$\prod_{\text{min}}$  UB

Die approbierte Originalversion dieser Diplom-/ Masterarbeit ist in der Hauptbibliothek der Tech-nischen Universität Wien aufgestellt und zugänglich. http://www.ub.tuwien.ac.at

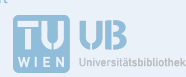

The approved original version of this diploma or master thesis is available at the main library of the Vienna University of Technology.

http://www.ub.tuwien.ac.at/eng

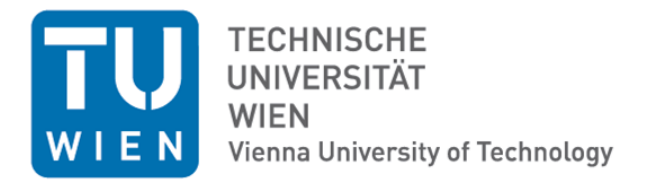

# DIPLOMARBEIT

# Die virtuelle Rekonstruktion der Synagoge in Frauenkirchen

Ausgeführt zum Zwecke der Erlangung des akademischen Grades eines Diplom-Ingenieurs unter der Leitung von Ao. Univ. Prof. Arch. DI Dr. techn. **Bob MARTENS** Institut für Architektur und Entwerfen

> Eingereicht an der Technischen Universität Wien Fakultät für Architektur und Raumplanung

> > von

### **Benjamin SCHWAB**

Matrikelnummer: 0751371 Fünfhausgasse 17-19/37, 1150 Wien

# **ABSTRACT**

This thesis is concerned with the virtual reconstruction of the Synagogue in Frauenkirchen, which was destroved at the beginning of the second World War.

The Temple was inaugurated in 1883. A new building became necessary after two huge fires destroyed the jewish district, including the Synagogue, in the years 1778 and 1880. After the National Socialists took over the control of the City of Frauenkirchen, in 1938, all Jewish people were expelled. In the following years, 350 people were deported. The Synagogue was teared down in 1939.

Resting upon all available data, a 3D model was created, using the ArchiCAD 19 software package. This model will – among other things – be used for preserving this long lost sacral building.

The first part will take a look at the City Frauenkirchen itself. A short historical and geographical review delivers a perspective of the situation. Simultaneously, the development of the Jewish community and the Jewish district – including the history of the Synagogue – will be reviewed.

The second part covers the building in particular. At first, all work regarding research will be registered to illustrate the resulting evaluation andconlusions thereafter.

In conclusion, the final part contains the process of the visualization. The structural setup of the model and some rendered results are displayed.

# **KURZFASSUNG**

Diese Arbeit befasst sich mit der virtuellen Rekonstruktion der - heute nicht mehr bestehenden - Synagoge der Gemeinde Frauenkirchen.

Der Tempel, welcher in dieser Arbeit behandelt wird, wurde im Jahr 1883 eingeweiht. Der Neubau war nötig, nachdem zwei Großbrände im jüdischen Viertel in den Jahren 1778 und 1880 die vorangegangenen Synagogen zerstört hatten. Nach dem Einmarsch der Nationalsozialisten im Jahr 1938 wurde die Jüdische Gemeinde vertrieben. In den nächsten Jahren wurden 350 Menschen deportiert. Im Jänner 1939 ließ die Gemeinde die Synagoge abreißen.

Basierend auf allen verfügbaren Unterlagen wird mit dem Softwarepacket ArchiCAD 19 ein 3D Modell erstellt, welches unter anderem zum Erhalt dieses verloren gegangenen Sakralbaus dienen soll.

Im ersten Teil wird auf den Ort Frauenkirchen eingegangen. Eine kurze geschichtliche- und geografische Aufarbeitung sollen einen Einblick in die Situation der Gemeinde bieten. Gleichzeitig wird die Entwicklung der jüdischen Gemeinde und des jüdischen Viertels - inklusive der Geschichte der Synagoge - aufgearbeitet.

Der zweite Teil behandelt im Speziellen das Gebäude der Synagoge. Zuerst wird die Recherchearbeit festgehalten, um danach die daraus folgenden Auswertungen und Rückschlüsse aufzuzeigen. Abschließend wird im letzten Teil der Prozess der Visualisierung dargelegt. Der strukturelle Aufbau des Modells wird erläutert und schlussendlich werden Ergebnisse dargestellt.

# Inhalt

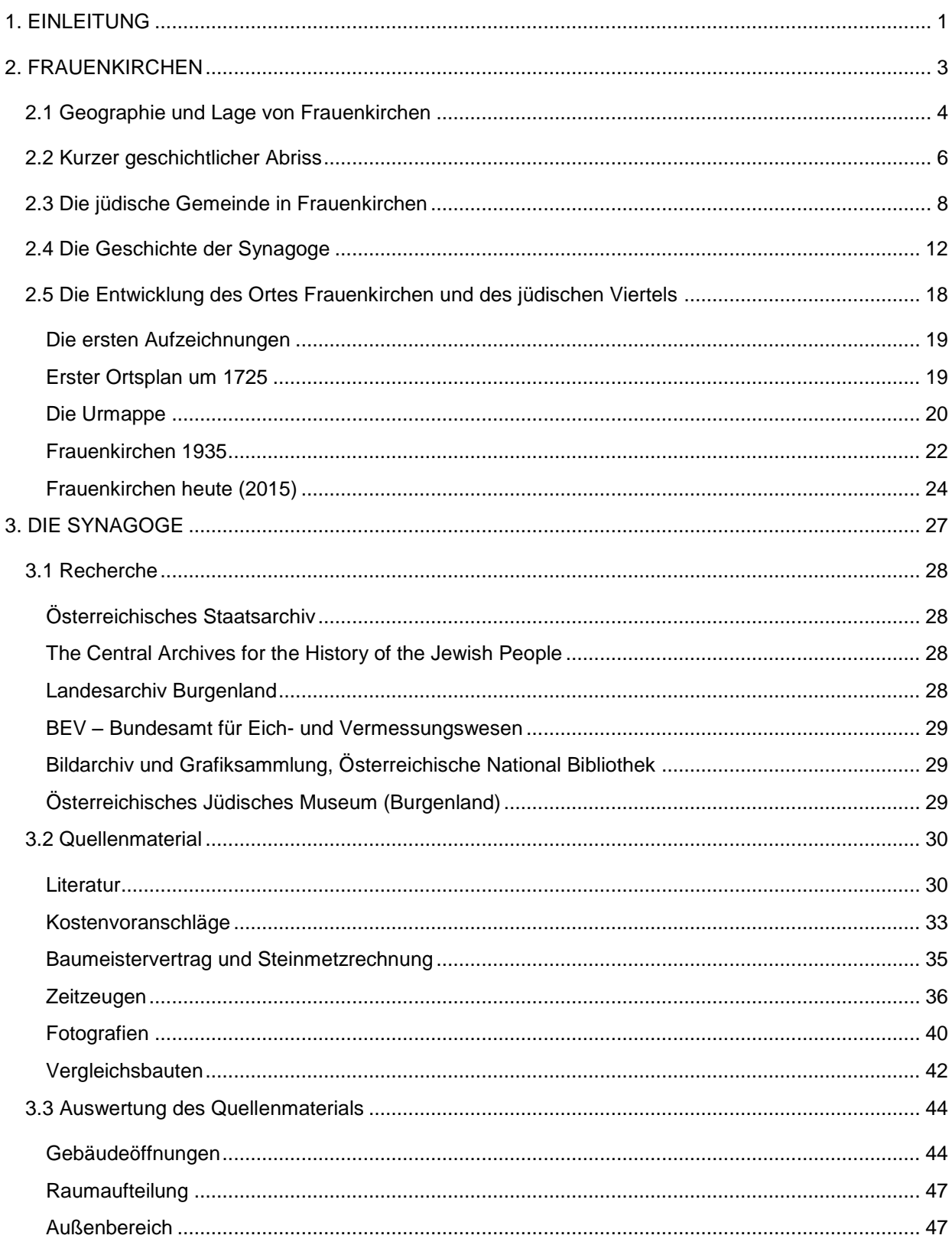

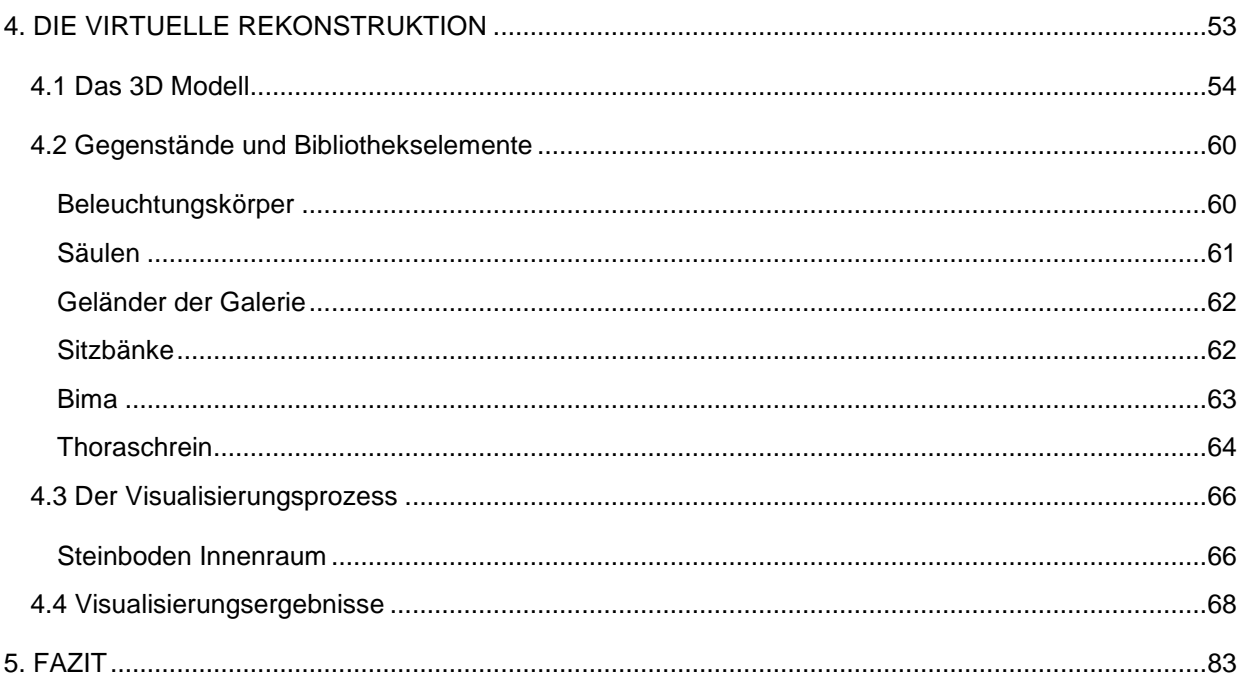

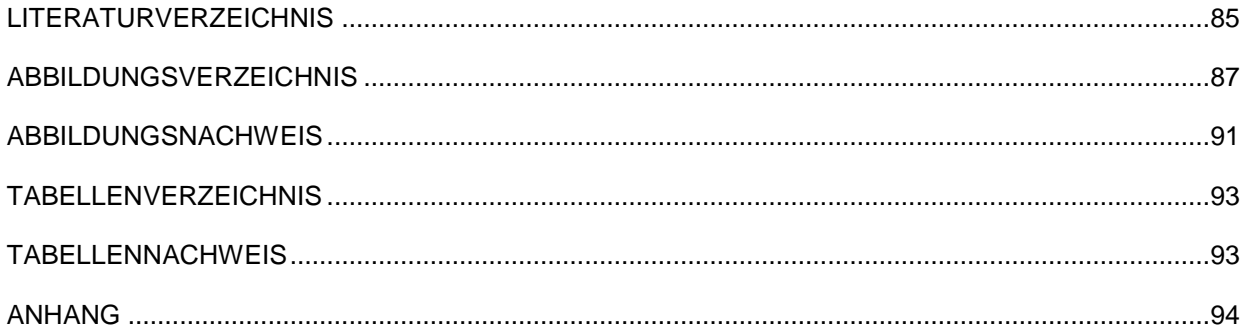

# <span id="page-6-0"></span>**1. EINLEITUNG**

In der ersten Hälfte des 20. Jahrhunderts fielen eine große Anzahl an Synagogen dem Nationalsozialismus zum Opfer. Dieses Kulturgut der Jüdischen Gemeinde ging für Jahrzehnte verloren.

Seit 1998 wird daran gearbeitet, eben dieses im Sinne eines virtuellen Gebäudekatalogs wiederherzustellen. Begonnen wurde damals mit großen Synagogen bekannter Architekten, für die teilweise noch originales Planmaterial vorhanden war.

Da der Großteil dieser Synagogen, besonders die in Wien, erfolgreich rekonstruiert werden konnten, breitet sich dieses Programm nun in die umliegenden Bundesländer aus.

Das Burgenland hatte bis 1938 ein gut ausgebautes Netzwerk an Jüdischen Gemeinden, die sogenannten *Sheva Kehillot*, oder auch Siebengemeinden genannt.

Durch die frühere Zugehörigkeit zu Westungarn stellt die Geschichte dieser Gemeinden eine interessante Entwicklung dar.

Die burgenländischen Synagogen können großteils als "bäuerliche" Gebäude bezeichnet werden, die Architekten sind meist nicht bekannt.

Diese Arbeit ist Frauenkirchen, einer dieser Siebengemeinden, gewidmet. Abgesehen davon, dass es für diese Synagoge keinerlei Pläne mehr gibt, findet man auch keine einzige Fotografie oder Malerei des Betraums.

Diese Umstände verlangen eine ausführliche Recherchearbeit. Durch die damalige Zugehörigkeit zu Ungarn sind mögliche Unterlagen zwischen Wien, Sopron und Budapest verstreut.

Ein burgenländischer Historiker, Dr. Herbert Brettl, hat hier schon einiges an Vorarbeit geleistet. Sein Buch "Die jüdische Gemeinde von Frauenkirchen" war auch Grundlage für einige Aspekte dieser Arbeit. Da sich sein Buch allerdings auf die Jüdische Gemeinde und nicht speziell auf das Gebäude der Synagoge richtet, wurden einige Archive erneut durchforstet.

Der Fund alter Baumeisterverträge und Kostenvoranschläge ermöglichte erste Einblicke in das Innenleben der Synagoge. Diese konnten durch den indirekten Kontakt mit Zeitzeugen teilweise bestätigt und teilweise widerlegt werden.

Nach einer ausführlichen Evaluierung dieser Unterlagen wurde ein 3D-Modell erzeugt, welches eine mögliche Variante der damaligen Synagoge darstellt. Die systematische Entwicklung dieses Modells und ausgesuchte Visualisierungsergebnisse bilden den Abschluss.

Die vorliegende Arbeit soll als Dokumentation für eine mögliche Weiterentwicklung des Modells dienen.

# <span id="page-8-0"></span>**2. FRAUENKIRCHEN**

Wie das gesamte restliche Burgenland gehörte auch Frauenkirchen bis zum Ende des Ersten Weltkrieges zu Ungarn (Deutsch-Westungarn) und entwickelte sich von einer kleinen Wallfahrtgemeinde zu einer Stadt.

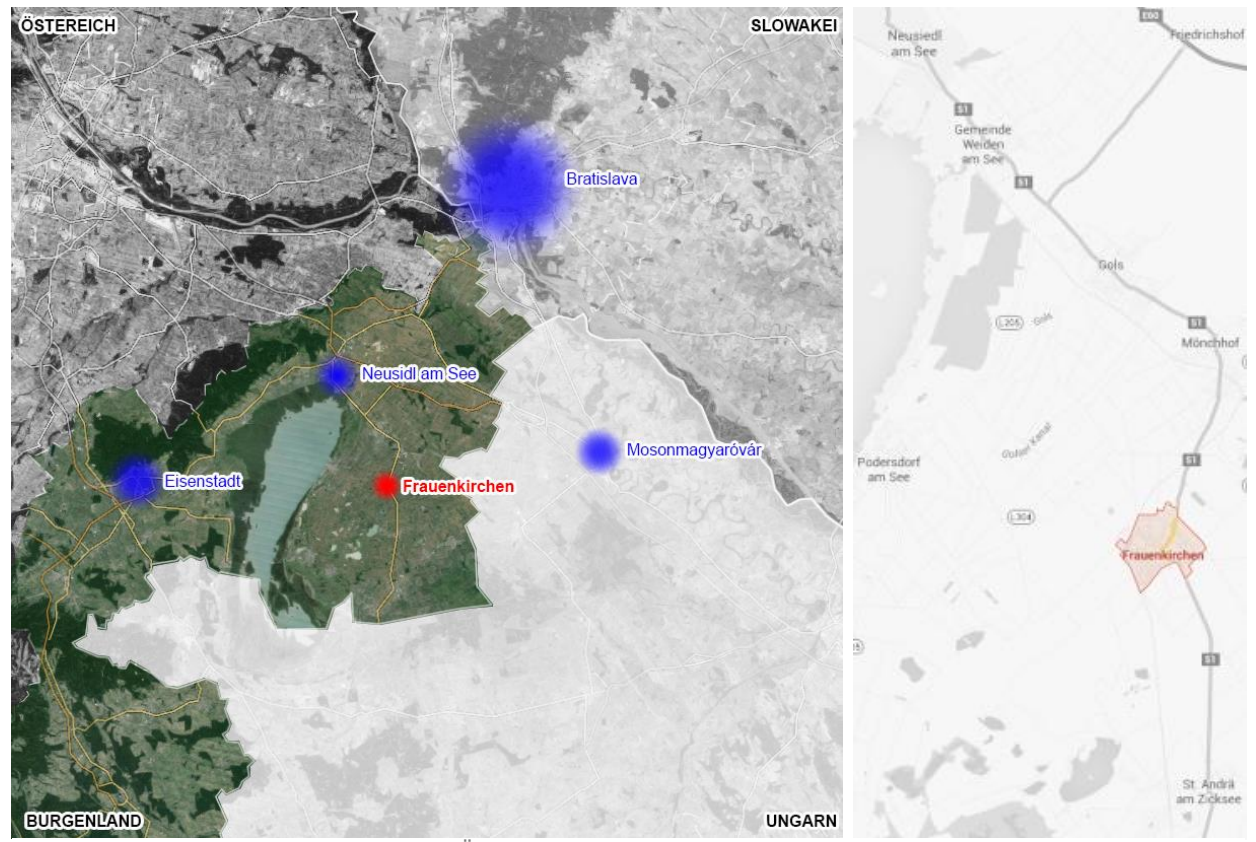

Abbildung 1 Karte von der Grenzsituation Österreich (Burgenland), Slowakei, Ungarn (li) [1], Verkehrsanbindung [2]

#### <span id="page-9-0"></span>2.1 Geographie und Lage von Frauenkirchen

Frauenkirchen liegt im burgenländischen Seewinkel<sup>1</sup> zwischen Neusiedlersee und Ungarischer Grenze und ist Teil des Bezirks Neusiedl am See. Von den 2828 Einwohnern gehören mehr als 7%<sup>2</sup> der Volksgruppe der Burgenland-Ungarn<sup>3</sup> an. Für den Jakobsweg Burgenland ist Frauenkirchen der Ausgangspunkt. Bekannt ist die Gemeinde des Weiteren für die "Basilika zu Mariä Geburt", eine römisch-katholische Wallfahrtskirche und die St. Martins Therme, welche 2009 dort errichtet wurde.

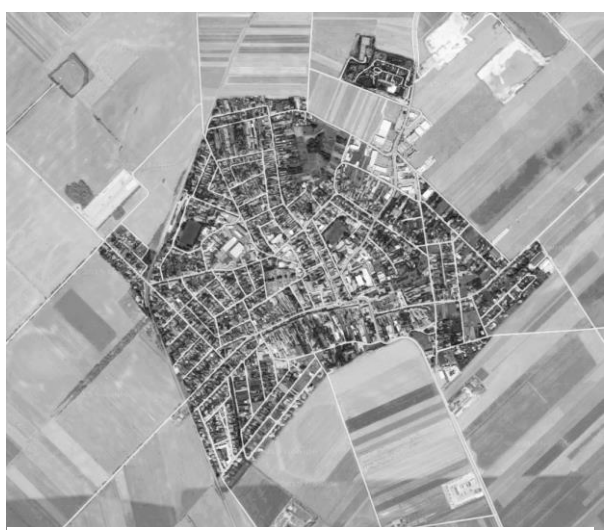

Abbildung 2 Luftaufnahme Frauenkirchen [2]

<sup>3</sup> Als Burgenland-Ungarn bezeichnet man die Angehörigen der im Burgenland beheimateten bodenständigen ungarischen Volksgruppe.

<sup>1</sup> Als Seewinkel bezeichnet man das Gebiet östlich des Neusiedlersees im Burgenland. <sup>2</sup> www.statistik.at, Jänner 2015

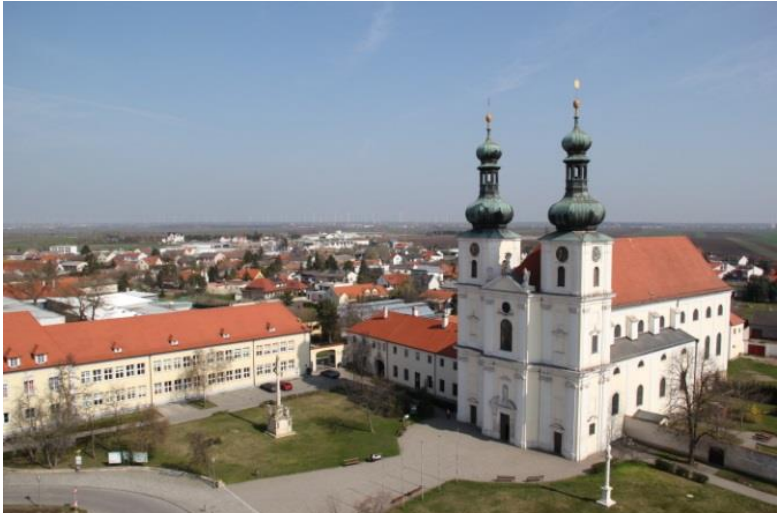

Abbildung 3 Basilika von Frauenkirchen [3]

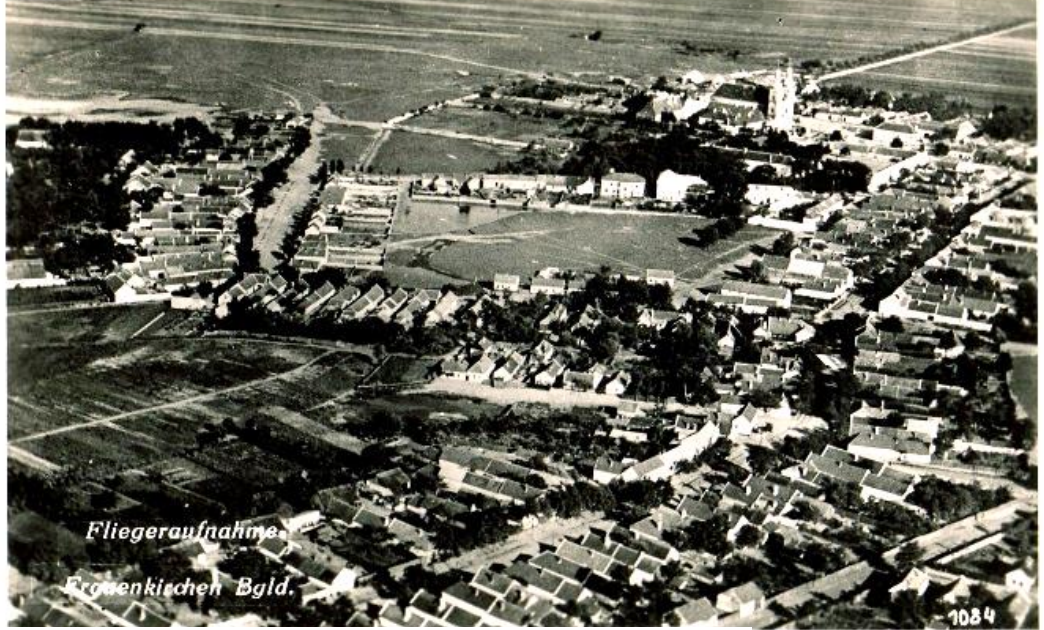

Abbildung 4 Fliegeraufnahme von Frauenkirchen [4]

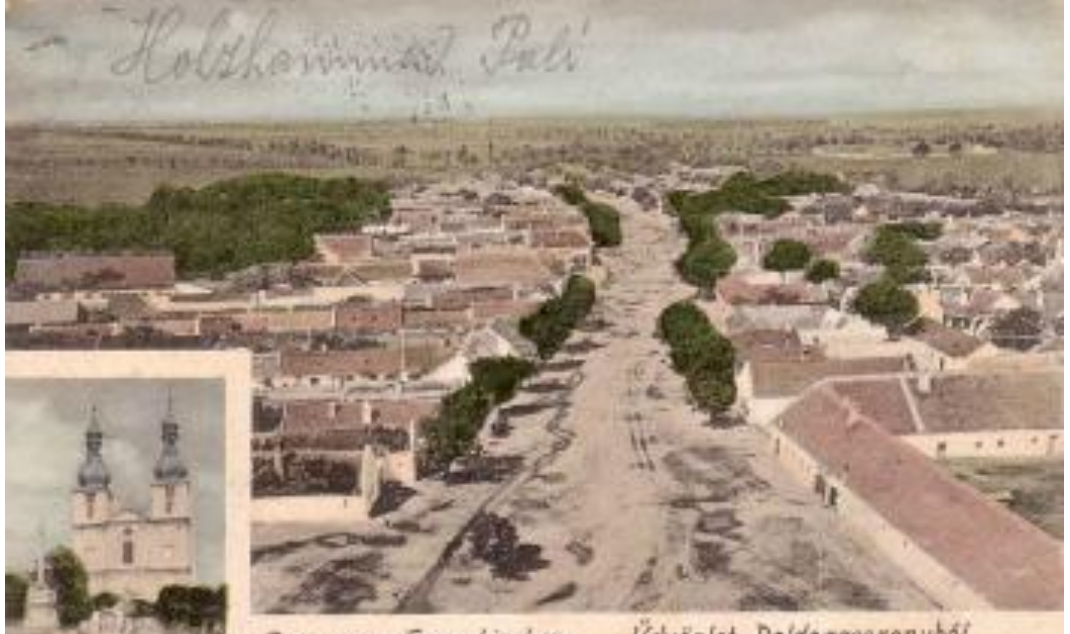

**Cruss aus Fraunkirchen.** Variatet Baldegasszonyból.<br>Abbildung 5 Postkarte von Frauenkirchen [4]

<span id="page-11-0"></span>Die erste urkundliche Erwähnung stellt eine Siedlung namens "Szent Maria" im Jahr 1324 dar. Es folgten die Ortsnamen "San Maria in Pratis", "Boldog-Aszony" und zuletzt Frauenkirchen. Ab 1335 war Frauenkirchen bereits ein beliebter Wallfahrtsort und gegen Ende des 17. Jahrhunderts entwickelte sich der Ort bereits zu einer Gemeinde. Zwischenzeitlich wurde das Dorf mitsamt der Kirche in den Jahren 1529 und 1683 durch die Türken zur Gänze niedergebrannt.

Nach der Zugehörigkeit zur Grafschaft Forchtenstein – welche für die Entwicklung von Frauenkirchen sehr wichtig war – folgte der existentiell entscheidende Einfluss durch Fürst Paul Esterhazy.<sup>4</sup>

Im Jahr 1700 führte die große Auswertung der Esterhazyschen Besitzungen dazu, dass eine eigene "Grundherrschaft Frauenkirchen" für die Besitztümer östlich des Neusiedler Sees gegründet wurde. Somit wurde die zentrale Verwaltung in Frauenkirchen angesiedelt, wodurch der Ort zu einem der großen Verwaltungszentren im westungarischen Raum heranwuchs.

Das erste Ortsbild lieferte eine Konskription<sup>5</sup> aus dem Jahr 1725, in welcher der Kirchenplatz und die Franzsikanerstraße so verbaut sind wie heute. Auf Grund der Magyarisierungspolitik<sup>6</sup> der Regierung in Budapest musste seit 1898 der ungarische Name Fertóboldogasszony verwendet werden. Frauenkirchen gehörte, wie das gesamte Burgenland, bis 1920/21 zu Ungarn (Deutsch–Westungarn).<sup>7</sup> In den Verträgen von St. Germain und Trianon wurde 1919 – nach dem Ende des ersten Weltkrieges – Deutsch-Westungarn Österreich zugesprochen. Somit gehört Frauenkirchen seit 1921 zum damals neu gegründeten Bundesland Burgenland und wurde 1982 zur Stadt erhoben.<sup>8</sup>

<sup>4</sup> Dieser übernahm von seinem Vater Nikolas Esterhazy in der Erbfolge den Besitz Forchtenstein und damit auch den Besitz Frauenkirchen (Stadtchronik Frauenkirchen)

<sup>5</sup> Konskription bezeichnet die Aushebung der gemusterten männlichen Bevölkerung eines Landes zum Wehr- oder Kriegsdienst auf Grund der allgemeinen Wehrpflicht im Gegensatz zu der Anwerbung und dem Aufruf Freiwilliger.

<sup>6</sup> Als Magyarisierung (auch Madjarisierung geschrieben) wird die Ende des 18. Jahrhunderts einsetzende nationalistische Politik der Magyaren des Königreichs Ungarn bezeichnet. Ihre Zielsetzung war die legislativ geförderte Assimilation der nichtmagyarischen Bevölkerung <sup>7</sup> BAUER 1981, S.3

<sup>8</sup> Stadtchronik Frauenkirchen

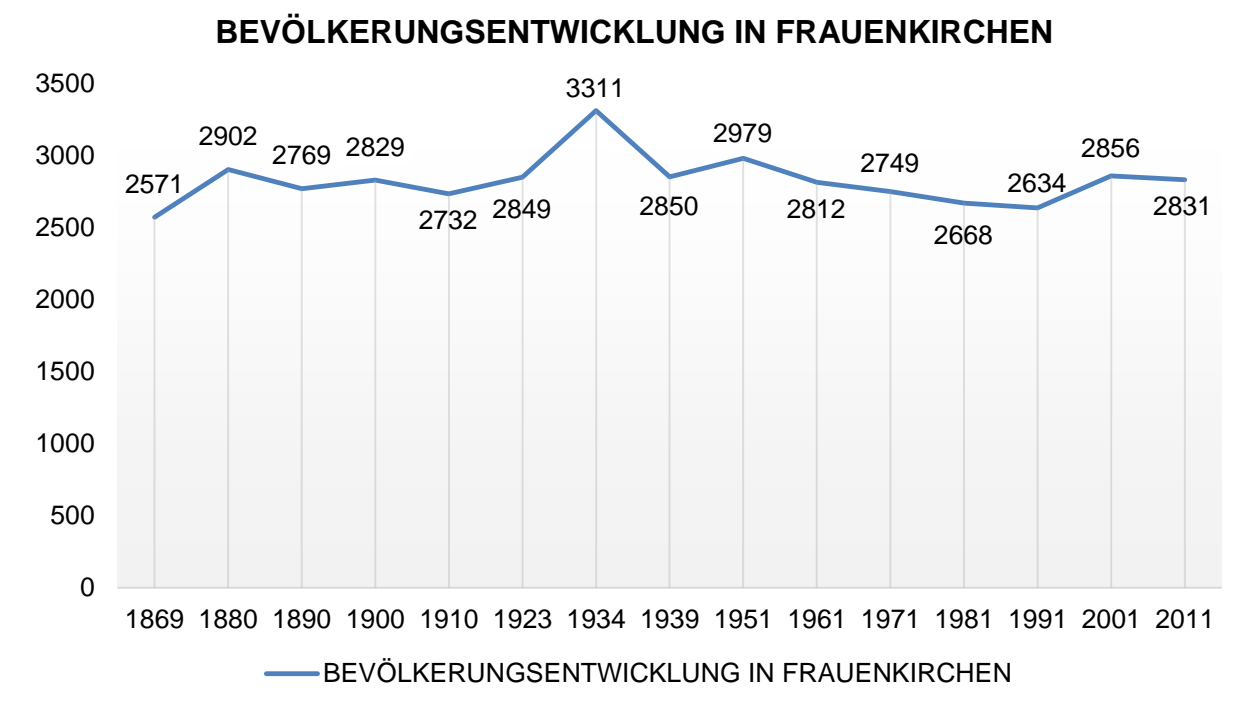

Tabelle 1 Bevölkerungsentwicklung von Frauenkirchen (Stand: Oktober 2015)

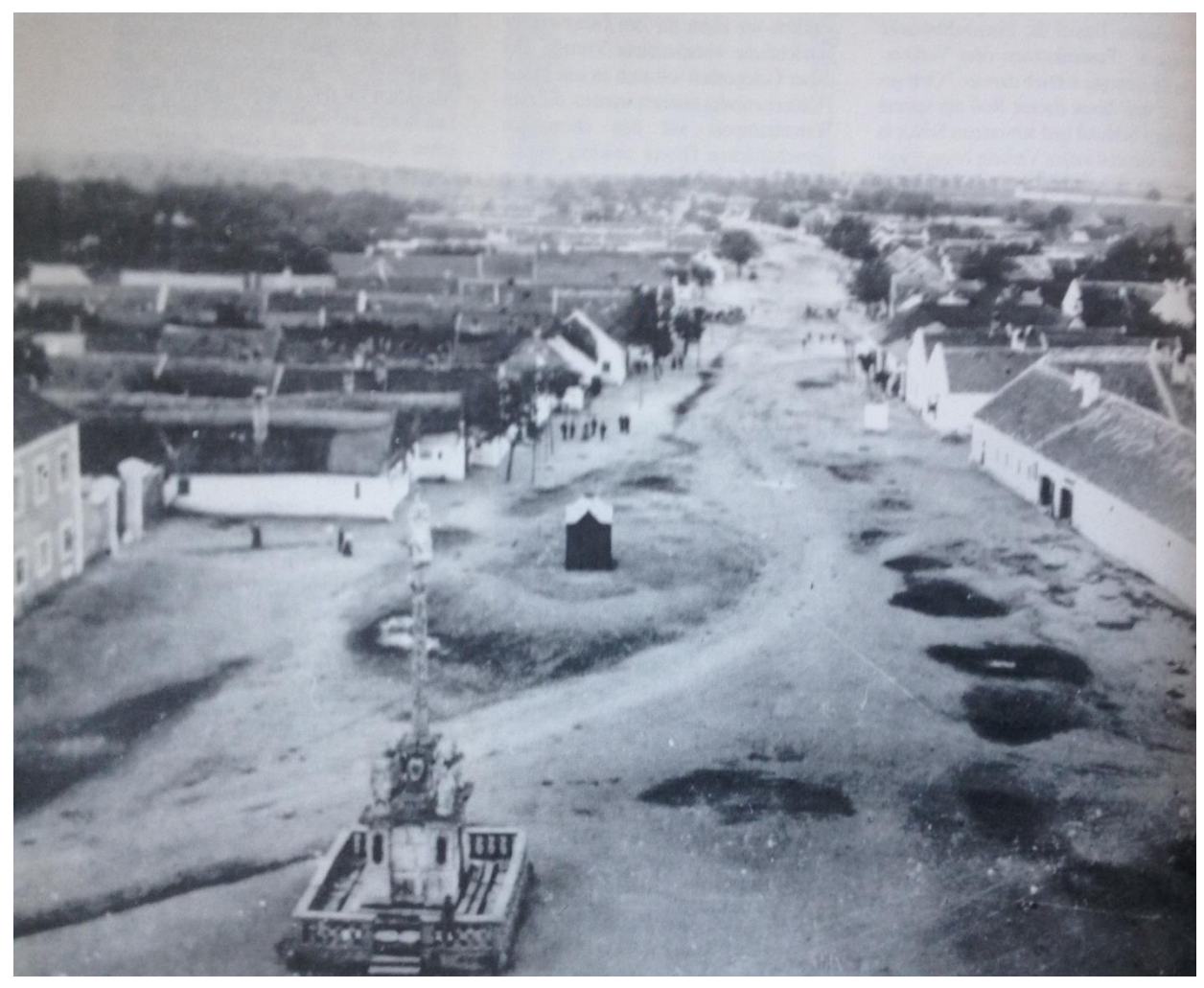

Abbildung 6 Dorfansicht um 1910 [5]

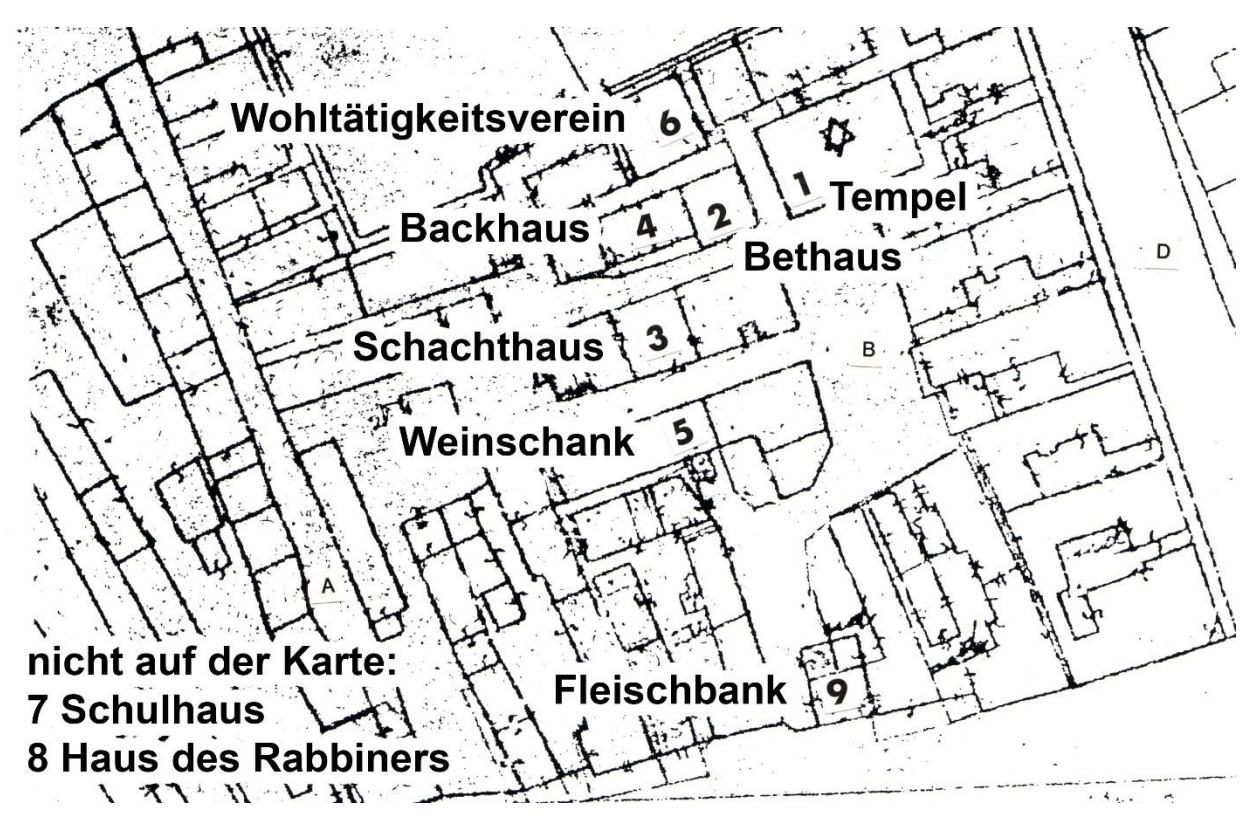

Abbildung 7 Plan des Judenviertels um 1938 [6]

#### <span id="page-13-0"></span>2.3 Die jüdische Gemeinde in Frauenkirchen

Nachdem die Juden aus Mönchhof durch den Abt des Klosters Heiligenkreuz zwangsausgewiesen wurden, ließen sie sich sehr bald darauf mit der Erlaubnis von Graf Paul Esterházy in Frauenkirchen nieder.<sup>9</sup> 1679 gab es "29 Paar Juden", sprich 29 jüdische Familien, die ein halbjähriges Schutzgeld von drei Forint<sup>10</sup> zu entrichten hatten.<sup>11</sup> In weiterer Folge wurde den jüdischen Siedlern am Rand des Ortes, mit Erlaubnis, dort eigene Häuser zu errichten, ein Platz zugeteilt.

Somit befanden sich schließlich im Jahr 1712 in Frauenkirchen 16 Häuser in jüdischem Eigentum. Durch die stetig ansteigende Zahl der jüdischen

Häuser entwickelte sich im Laufe der Zeit ein eigenes "Viertel", welches gegen Ende des 18. Jahrhunderts die dichteste mögliche Bebauung erreichte.

von der ersten Goldmünze der Gulden-Art – dem "Florentiner Fiorino d'oro" (lat. Florenus aureus) ab. <sup>11</sup> BRETTL 2008, S.20

<sup>9</sup> REISS 19??, S.145

<sup>10</sup> Wird in weiterer Folge mit fl abgekürzt. Die international gängigen Abkürzungen fl. Oder f. stehen für Forint (ungarisch). Dieser Name leitet sich

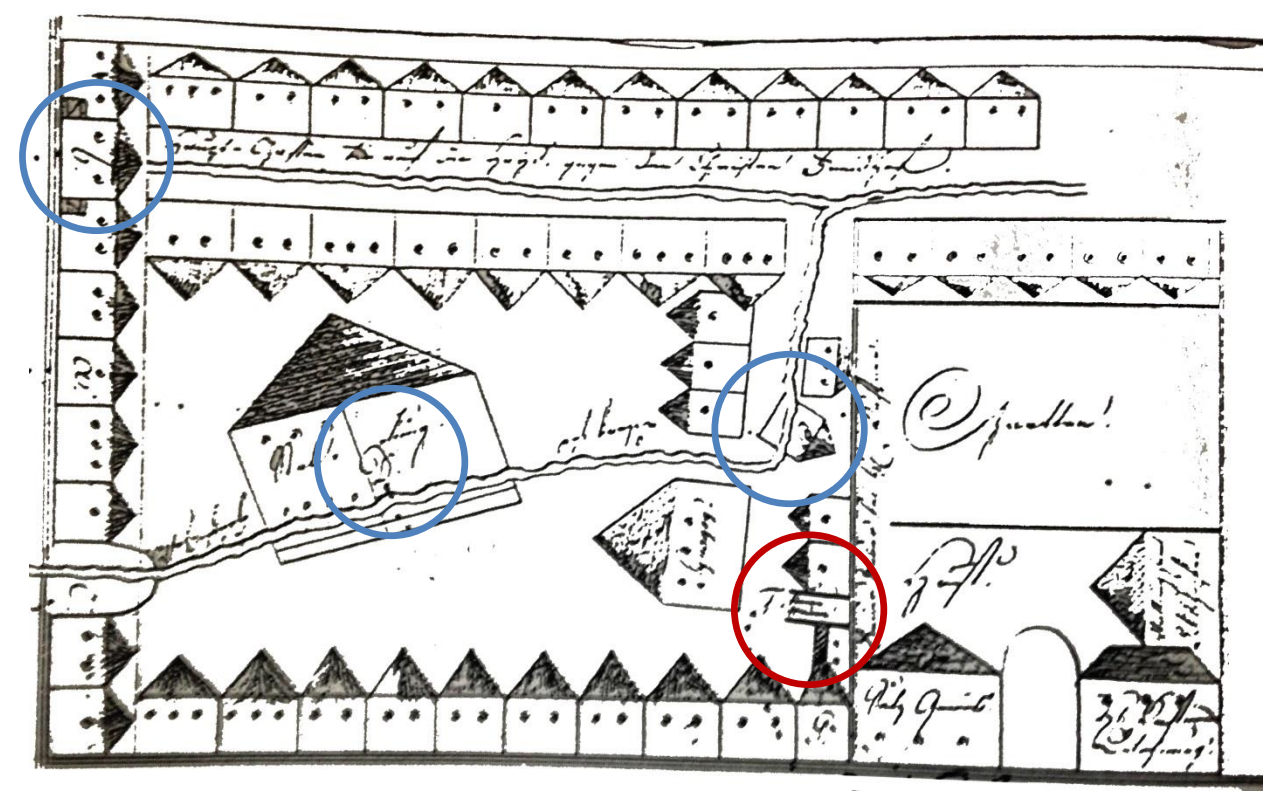

Abbildung 8 "Idealplan" des Judenviertels 1974 [7]

Auf Grund der dichten Bebauung und der eher schlechten Bau- und Wohnverhältnisse in der damaligen Zeit herrschte akute Brandgefahr. Einige Brände sind auch historisch festgehalten worden. Von 15. auf 16. August 1778 fand einer der großen Brände in Frauenkirchen statt, die Auswirkungen waren verheerend.

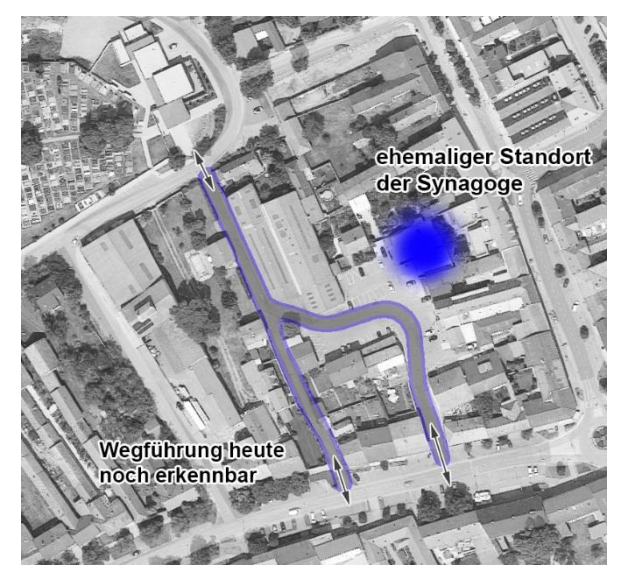

Abbildung 9 Luftbild mit erhaltenem Straßenverlauf [1]

Das gesamte Judenviertel mit 57 Häusern, inklusive der Synagoge, fielen ebenso wie 47 "Christenhäuser" dem Brand zum Opfer.

Wegen eines Blitzschlages brannten am 11. August 1781 die gerade erst wieder aufgebauten Häuser in einem Teil der Judengasse wieder ab.<sup>12</sup> Diese folgenschweren, wiederkehrenden Katastrophen führten schlussendlich dazu, dass der Verwalter von Frauenkirchen in einem Idealplan einige bauliche Veränderungen vorschlug, um zukünftige Brände zu vermeiden.

Die in Abb.8 erkennbaren Häuser B, D und E (blau markiert, von links nach rechts) sollten zugunsten einer besseren Durchfahrt entfernt werden. Zusätzlich sollte unter dem Gebäude F (rot markiert) eine Feuermauer errichtet werden. Die dadurch gewonnenen Wege sind noch heute im Ortsbild erkennbar. (Abb.9).

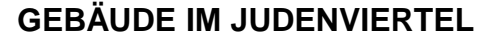

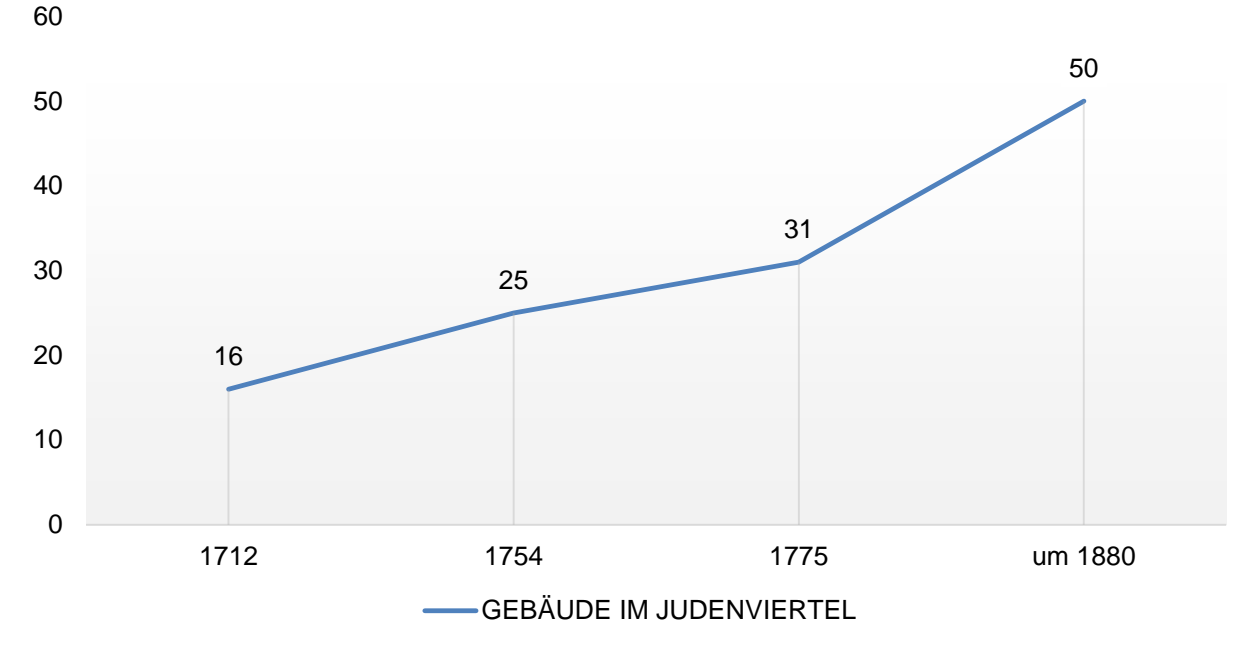

Tabelle 2 Gebäude im Judenviertel von Frauenkirchen von 1712 bis ca. 1880 (2)

Diese großflächigen Maßnahmen brachten allerdings nur bedingt Erfolg. Am 21. August 1840 wurden durch einen Brand, dieser brach durch eine Unachtsamkeit aus, etliche Gebäude und die Synagoge vernichtet.<sup>13</sup> 36 Häuser brannten erneut am 21. September 1854 nieder.<sup>14</sup>

Der Esterházysche Schutzbrief<sup>15</sup> erlaubte es den jüdischen Bewohnern Häuser von Christen, insofern nicht besetzt, zu erwerben.

*"Unsere Häusl belangend, seynd selbe nur von schlechter Matery als Laim und Koth erbauet, welche unsere Vorfahren auf eine von dem nunmehro in Gott ruhenden Fürsten Paulo Esterházy aus* 

*Gnaden gegebenen grünen Anger mit eigenen Kosten erbauet wir dato selbe gegen Ehrlicher Zinszahlung zur Herrschaft besitzen."<sup>16</sup>*

Grund diverser Vorschriften und Verbote gegenüber der jüdischen Bevölkerung, welche für die christlichen Bewohner nicht galten – vor allem betreffend der Ausübung von Handwerk und Gewerbe – wurde durch diesen Schutzbrief keine Gleichstellung erreicht. Lichtenberger, Es war meine Heimat, das Burgenland, S.13-14 <sup>16</sup> Zitat einer Beschreibung der in Frauenkirchen

wohnhaften Judenschaft von 1754, BRETTL 2008, S. 22

<sup>13</sup> Die Tatsache, dass dies der letzte dokumentierte Brand war, welcher die Synagoge traf, ist einer der Gründe, weshalb die Folgejahre 1841/1842 als Bauzeit der "letzten" Synagoge angesehen werden.

<sup>14</sup> BRETTL 2008, S.22

<sup>&</sup>lt;sup>15</sup> Der Schutzbrief stellte für die "Fürstlich Esterházyschen Schutzjuden" offiziell Schutz vor der übrigen Bevölkerung und der Behörden dar. Auf

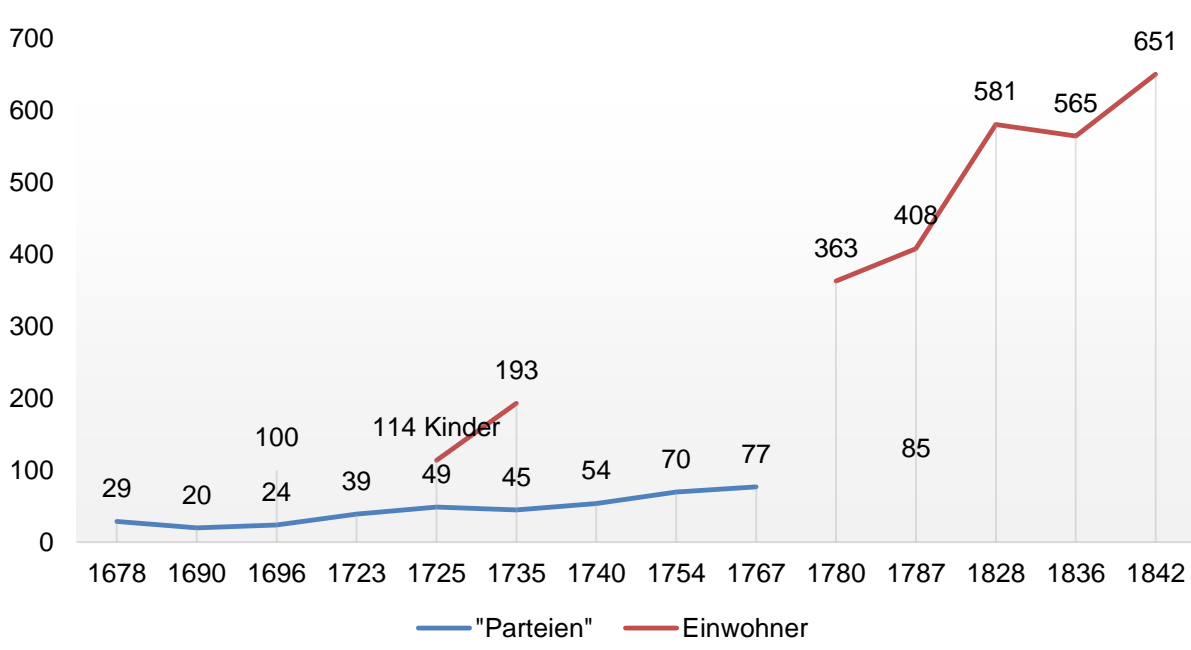

### **Verhältnis von "Parteien" zu Einwohnern**

Tabelle 3 Verhältnis von "Parteien" zu Einwohnern in Frauenkirchen von 1678 bis 1842 (2)

#### **Zusammensetzung der jüdischen Bevölkerung 1735**

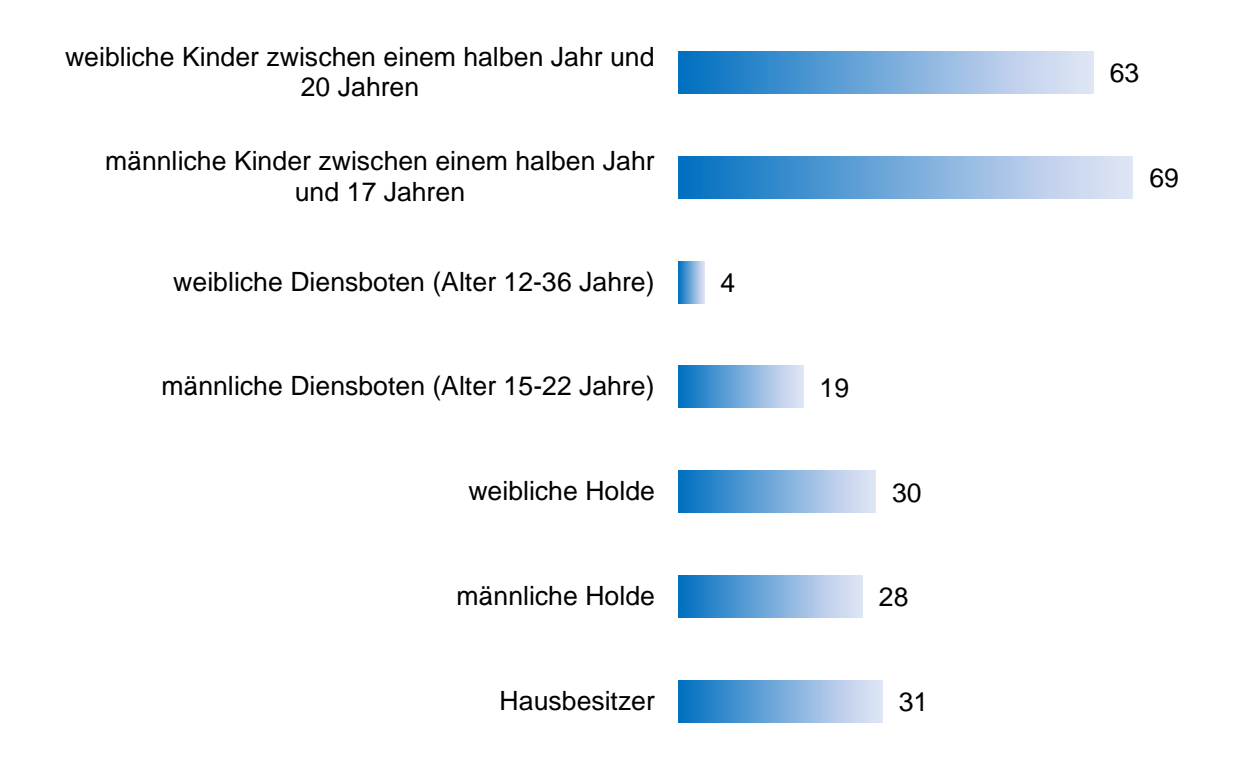

Tabelle 4 Zusammensetzung der jüdischen Bevölkerung 1735 (2)

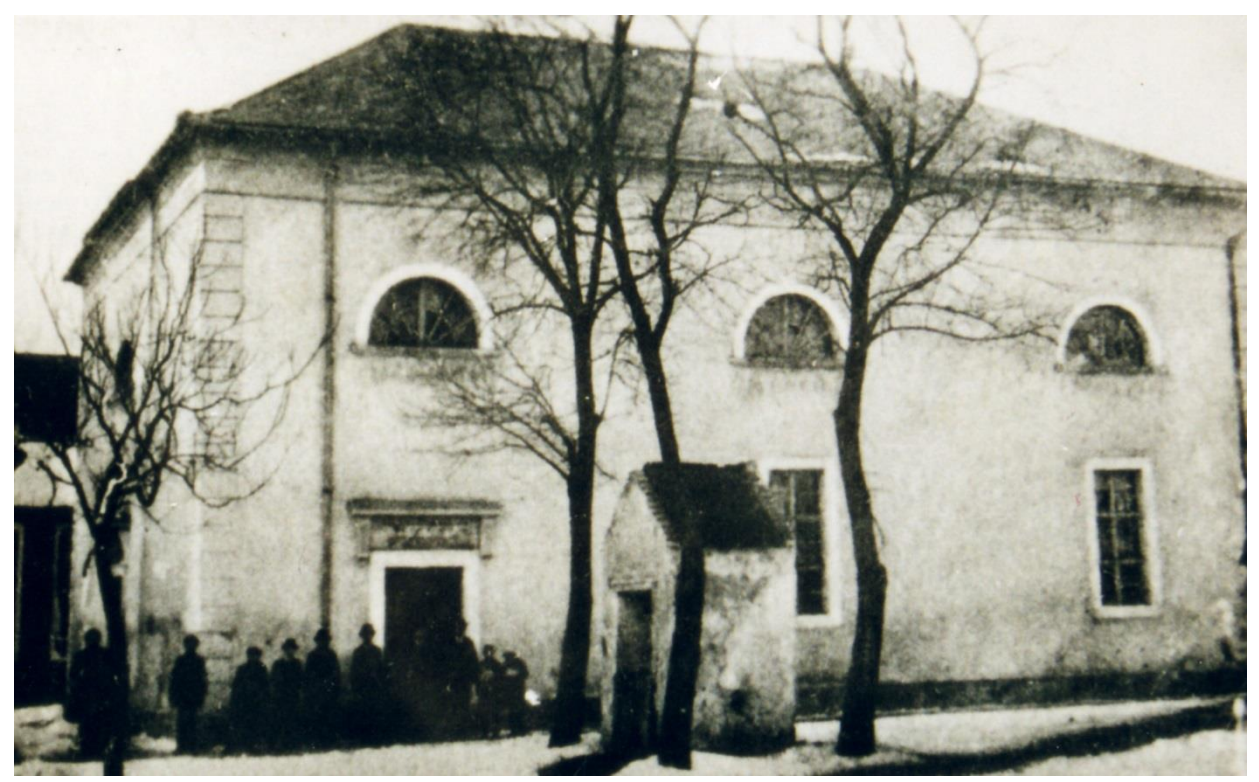

Abbildung 10 Außenaufnahme der Synagoge, welche die Süd- und einen Teil der Westseite zeigt [8]

#### <span id="page-17-0"></span>2.4 Die Geschichte der Synagoge

Der Jüdischen Gemeinde wurde kurz nach ihrer Ansiedlung 1670 in Frauenkirchen ein herrschaftliches Zimmer, für welches 5fl Miete verlangt wurde, als Gebetsraum zur Verfügung gestellt.<sup>17</sup> 1740 dürfte die erste Synagoge errichtet worden sein. Der Friedhof an der Straße nach St. Andrä wurde auch zu dieser Zeit eingerichtet. Des Weiteren gab es noch eine *koschere*<sup>18</sup> Fleischerei (Fleischbank) mit einem Schächter.<sup>19</sup>

Die Synagoge wurde 1749 das erste Mal urkundlich in Form einer Zinsabgabe - betrug damals 30fl für Synagoge und Friedhof -erwähnt.<sup>20</sup>

Dieser Tempel wurde 1778 durch einen Brand vollkommen zerstört und auch dessen Nachfolger erlitt durch ein Feuer 1840 große Schäden.<sup>21</sup> Zunächst wurde die Synagoge nur behelfsmäßig mit einem Bretterdach auf dem fast zerfallenen Gemäuer wiederhergestellt. Dieses Notprovisorium hielt allerdings nicht recht lange. Folglich musste ein neues Gebäude errichtet werden.<sup>22</sup>

<sup>18</sup> Nach den jüdischen Speisegesetzen ausgerichtet <sup>19</sup> SHIRION, SCHWARZ, S.17,18

<sup>20</sup> BRETTL 2008, S.40 <sup>21</sup> SHIRION, SCHWARZ, S.18

<sup>22</sup> BRETTL 2008, S.40,41

<sup>17</sup> BRETTL 2008, S.28

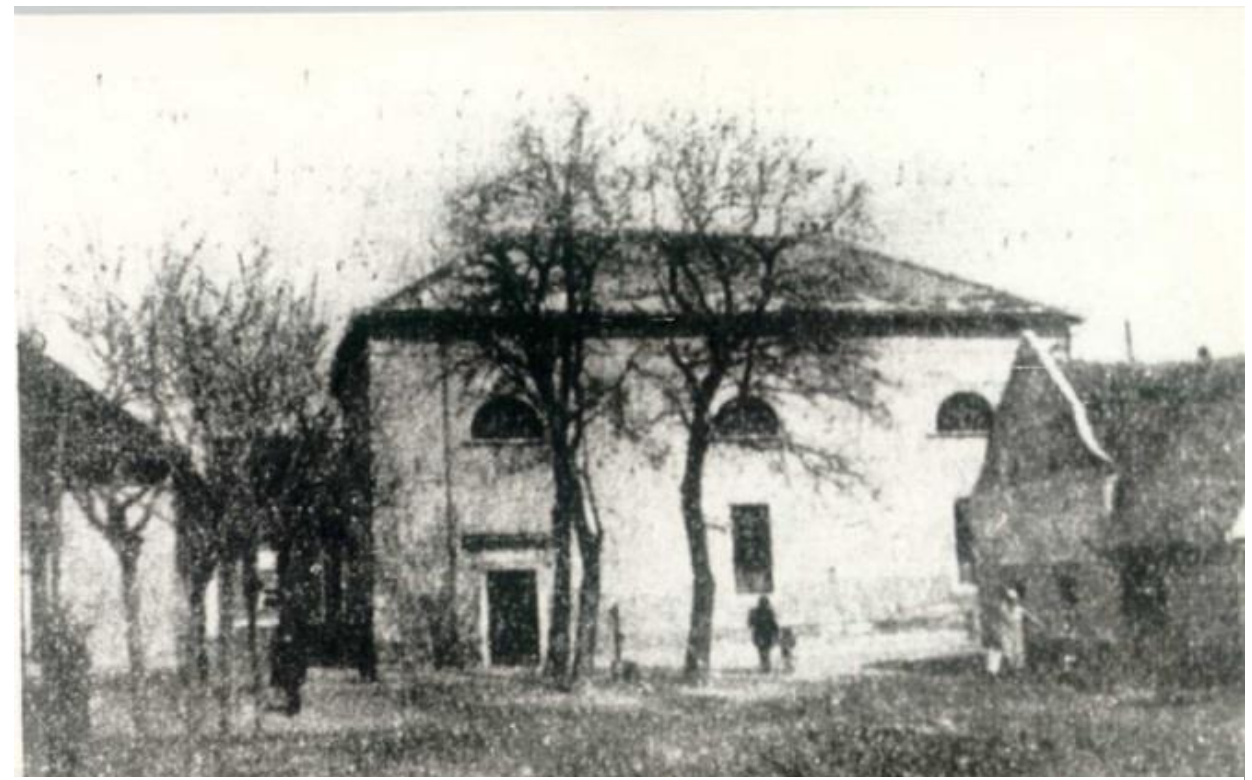

Abbildung 11 Außenaufnahme der Synagoge, welche die Südseite zeigt [8]

Der zweigeschossige, im Biedermeierstil gehaltene Tempel, welcher nach dem Vorbild der Eisenstädter Synagoge<sup>23</sup> errichtet werden sollte<sup>24</sup>, wurde 1843 fertiggestellt. Die Einweihungsansprache hielt der damalige Oberrabbiner Israel Aaron Landesberg und er ging darin auch näher auf die Beweggründe und Umstände des Synagogenbaus ein.<sup>25</sup> Nach dem Einmarsch der Nationalsozialisten im Jahr 1938 wurde die Jüdische Gemeinde vertrieben. In den nächsten Jahren wurden 350 Menschen deportiert. Im Jänner 1939 ließ die Gemeinde die Synagoge abreißen.

l

Tempel und der Synagoge in Frauenkirchen schließen.

<sup>24</sup> MAGNUS 2013, S.54

<sup>25</sup> Wiener Morgenzeitung vom 23. Februar 1927, S.4

<sup>23</sup> Der Eisenstädter Tempel wurde von Charles Moreau (Karl Moreau), dem Architekten des Fürsten Esterházy, entworfen und 1843 fertig gestellt. Die sehr zeitnahe Erbauung und bestimmte Hinweise in diversen Dokumenten lassen auf eine starke Ähnlichkeit zwischen dem Eisenstädter

Gaite 4

Dien, Michuaft

**Wiener Wergensetzung** 

21. Schrone 1987

Altes und neues Judentum im Burgenland. Reisebriefe von Cito Abelos."

**Allies und metales and metales Judet and the searches of the probability of the searches of the searches of the probability between the probability and in the searches of the probability between the probability in the se** 

\*) Glebe "Miener Wengengeitung" bem R. 4, 8, 10,

Dien. 3ch marke bemais bie Berbuchtung, bag bie Berbuchtung wir einem fehlbeweisungen Gusch meist fürmtig, am bemannte bie mit einem beim ber einem beim mehr market auch mit einem meister mehr mit der einem einer andere me

itas. Die Zeicenfüngung der und auch Die Schaffenung vor alle Reichen bereichte Die Schaffenung (1918) auch die Schaffenung (1918) auch die Schaffenung (1918) auch einer Schaffenung bereichtet in bes Wilhelm auch mit besp

Schmung fein ...<br>
Der Wollftabelpheit beider mitl ich moch bennetna,<br>
Der Wollftabelpheit beider mitl ich moch bennetna,<br>
bag unter Rebbe Graf Langft nor ile; es half hebre ber<br>
sollp fatter. (Gdasjörning), ben er jeben Go

Gemeinbe mußte fchwere Abicesch teiten, hier in Frauen-tinden, we alle Arianeningen an bie Bergaugunhalt aber begreichte Der gewohnt aber Bebergen best allen Bergaugunhalt ber Baber begreichtet ber

erfembte.<br>26 Suben ber freben Gemeinben mildten barin metterhendet.<br>26 Suben ber freben Gemeinben mildten barin metter<br>19 Subrekren. Ernb 2015 ber Subregar und Subrekren auf der ber Subregar von Gemeintung und eingebren au

The<br>form in Girishiker Gette auf der Zeitmann gebrugt auf der Beiten auf der Schwarz gebrugten einer der Beiten der Den bereits der Statistischen gegenzeitet der Statistischen Beiten der Statistischen Beiten der Beiten de mandješ tvertve<br>Vlašgefialtung,

Der grund eine verleichen gegenene eigelige, einglich ein ausgehörderung aber ausgehörden und bezeichnete Grunden, Weighen, Weighen, ausgehörden ist der Schleiben ber Schwarz ausgehörden und Der Grunden in Der Schleiben d

Wer, 2020<br>19 aus dem "Schluch Stjallen", die bindierliche Bellgheitung aller Bellneitung bewecklichen Weigheitung behandlichen Bellneitung ist bestehten beder fielden allers (hölfgheit Geschweitung ist bindierlichen bindi

illy, 9570

### Die Zuden Aufgariens als nationale Minder-

Die Juben Bulgariens als nationale Minder-<br>as figure de Stinder-<br>as figure de la mericulant.<br>as Figure de Ross and the set of the bord of the big state of the state of the big state of the state of the state of the state o

#### Der Freispruch des Mörders Totu.

Det Freijerung des Mörbers Zeitu.<br>2011 beim der Mörbers Zeitu.<br>2011 beim beimig am Genung mingeleit, bag ber Jahlgier Gehörten Zeite ber bis bet die beginnen Zeite beimig beimig beimig beimig beimig beimig beimig beimig b

#### Sprengung der n. ö. Mietenfommiffion. Bemilikon Des Bacilienben Er. Juitner.

Abbildung 12 Auszug aus der "Wiener Morgenzeitung" vom 21. Februar 1927 [9]

Im Jahr 1927 stattete Otto Abeles - unter anderem ein Journalist des jüdischen Blattes "Wiener Morgenzeitung" - Frauenkirchen im Zuge einer Burgenlandreise einen Besuch ab und berichtete in der Ausgabe vom 23. Februar 1927 von seinen Erlebnissen:

*"Als ich in Frauenkirchen ankam, erschütterte die jüdische Gasse ein kräftiger und langwieriger Trommelwirbel. Dann, als sich die Trommelschlegel beruhigt hatten, las eine sonore Stimme vor: "Es wird bekannt gemacht…" Nämlich, dass die Wählerlisten anlässlich der bevorstehenden burgenländischen Wahlen zur Einsicht aufliegen. Erinnerung an die Kindertage, an die behäbige, stets angesäuselte und, soweit es das Amt gestattete, also nur leicht dahinschwankende Figur des Nikolsburger Ausrufers. Solange er ebenes Terrain unter den Beinen hatte, konnten ihm nur die Sachkundigen was anmerken. Aber wenn es steil hinab ging ins Judengärtl, wurde die am Bauche hängende Trommel ein arges Gleichgewichtshindernis, die Buben begannen zu johlen, und der Anblick des guten Mannes, in dessen Mienen Bewusstsein der Würde, die aufrecht zu halten ist, und Angst vor Entdeckung seines trunkenen Zustandes einen Kampf um die Oberhand ausfochten, war jammervoll.*

*Nur die Institution des Ausrufers erinnert hier an die alte Zeit. Frauenkirchen hat eine ganz ansehnliche Khille26, die an Umfang sowie an Frömmigkeit Mattersburg und Deutschkreuz bestimmt nicht nachsteht. Aber man sieht seine Wahrzeichen der Vergangenheit. Wohl stehen noch die alten Judenhäusel hinter der Synagoge, zum Teil mit Schilfrohr gedeckt. Aber an Stelle der alten Schul, die ein Brand vernichtete, wurde in den sechziger Jahren ein neues Gotteshaus errichtet. Der Baumeister erhielt den Auftrag, die Eisenstädter Synagoge zum Modell zu nehmen und hielt sich an die* 

*Weisung. Nur haben die Balbattim<sup>27</sup> ganz scheußliche "moderne" Beleuchtungskörper fürs elektrische Licht hineingehängt. Die armen serbischen Kriegsgefangenen haben aus Dankbarkeit für manche Guttat der Frauenkirchner Juden ihre Malermeisterkünste an der Synagoge bewährt. Leider Gotts. Und mit den Archivbeständen der Gemeinde hat man in den Zeiten des Umsturzes eingeheizt.*

*Kein Stück des alten Besitzstandes ist aufbewahrt. Noch erzählt man von dem merkwürdigen Leuchter, der in der Schul' hing. Von seinen weit ausgreifenden, mehrfach übereinander geschichteten Kränzen für die Kerzen. Er war so schwer, der Frauenkirchner Hängeleucher, dass man eine Katastrophe befürchtete, wenn einmal die Stange abrostete, an der er befestigt war, und die Gemeinde hat das köstliche Stück verkauft. Mit ihm alle Altertümer, über die Frauenkirchen verfügte. Sie sind nicht einmal im Bilde festgehalten. Und ein teures, winziges Häuschen neben der Synagoge dort, wo jetzt ein Bretterzaun steht, ist abgeräumt worden, die mehr als bescheidene Wohnstatt eines Großen in Israel. Hier lebte der Stammvater der großen Rabbiner Dynastie Ullmann, "Reb Scholem Charew", Rabbiner von Frauenkirchen, bevor er nach Lackenbach berufen wurde. In den napoleonischen Kriegen lagerten unweit die Franzosen und unternahmen einen nächtlichen Streifzug nach Frauenkirchen. In der tiefen Finsternis wies ihnen das einzige Licht, die Lampe im Studierzimmer Reb Scholem Charews, den Weg. Sie nahmen den Frommen ins Lager als Geisel mit und die Gemeinde musste schweres Lösegeld leisten. Hier in Frauenkirchen, wo alle Erinnerungen an die Vergangenheit abgewandert oder abgeräumt sind, wird die Bedeutung des Wolfschen Museums in Eisenstadt besonders erkennbar.*

<sup>26</sup> Gemeinde

*Die Juden der sieben Gemeinden müssten darin wetteifern, teure Erinnerungen und Besonderheiten dort aufzubewahren. Das Bild der Judengaß von Mattersburg und einzelner markanter Häuser, das Klostergebäude von Kittsee mit der Synagoge, ein charakteristisches Bild von Deutschkreuz, die Innensicht der Synagoge von Lackenbach . um nur einige bemerkenswerte Ansichten zu erwähnen, die bei der kurzen Fahrt durchs Burgenland haften blieben – müssten von unseren Malern für das Museum im Eisenstädter Ghetto auf die Leinwand gebracht werden.*

*Hier in Frauenkirchen, wo die scharf profilierte Vergangenheit der blässeren Gegenwart nicht mehr besteht, tauchte die Erinnerung an den kürzlichen Besuch im Museum des Eisenstädter Ghetto deutlich auf. Die Frauenkirchner Juden gehen tüchtig und erfolgreich ihrem Gewerbe nach. Sie konnten die sehr dürftigen Häuschen des Ghettos gegen bessere in der Herrengasse vertauschen und haben gute, ja prächtige Geschäftsläden gebaut. Der augenblickliche Streit Frauenkirchen-Eisenstadt – den Frauenkirchner Juden ist es untersagt, in Eisenstadt Fleisch zu genießen, da es nach Frauenkirchner Begriffen nicht koscher genug ist – scheint mir nicht weltbewegend zu sein.*

#### *[...]*

*Der Wunsch, der nach Ausdruck verlangt, während ich hier durch die Judengasse von Frauenkirchen gehe und an das Eisenstädter Museum denke, betrifft – es wurde schon angedeutet – die rechtzeitige Rettung aller Denkwürdigkeiten aus den "Schiwah Khilles", die künstlerische Festhaltung aller Bildnisse von Gässchen und Häusern, Interieurs und Sonderbarkeiten dieser sieben alten jüdischen Gemeinwesen. Und die Bewahrung so prachtvoller Menschentypen für die Erinnerung, wie es etwa der Chasan von Frauenkirchen ist, der 78jährige Greis, dem ich jetzt gegenüberstehe, eine Hühnengestalt aus dem fürstlichen Stamme der Ullmanns, das edel geschnittene*  *Antliz von einem schneeweißen Bart bilderhaft umrahmt, mit körperlicher Müßigkeit und geistiger Frische, der Last seiner Jahre spottend […]"*

Abeles spricht in diesem Artikel von der schlechten Archivierungsarbeit die in Frauenkirchen geleistet wurde. Ebenso mit den Kultusgegenständen dürfte man nicht sehr sorgfältig umgegangen sein. Allerdings kann man von Malereien und elektronischem Licht lesen, welche es folglich zu dieser Zeit schon gegeben haben dürfte.

<span id="page-23-0"></span>2.5 Die Entwicklung des Ortes Frauenkirchen und des jüdischen Viertels

Genau wie der Ort Frauenkirchen selbst, durchlebte auch das jüdische Viertel verschiedene Entwicklungsschritte. Kombiniert mit denen des gesamten Ortes sollen diese anhand des Kartenmaterials, das gefunden werden konnte, analysiert werden. Alle festgehaltenen Zeitpunkte werden zur besseren Anschaulichkeit in Verbindung mit einem - simpel erstellten – 3D Stadt-Modell dargestellt.

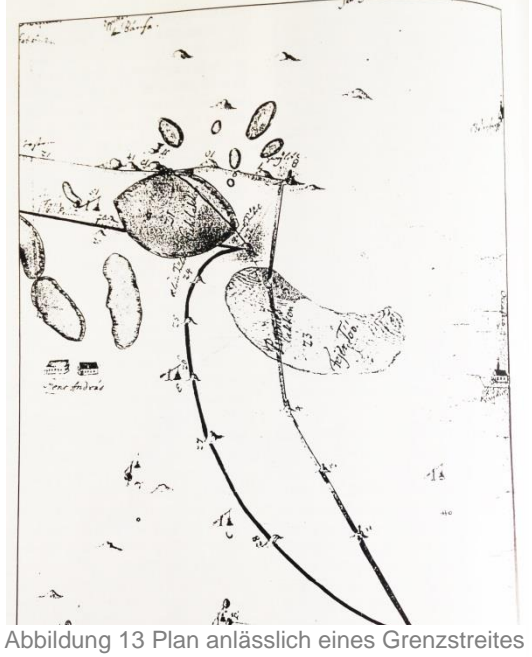

zwischen der Grundherrschaft und dem Komitat (vor 1700) [10]  $f^{\gamma\ell m}$ 

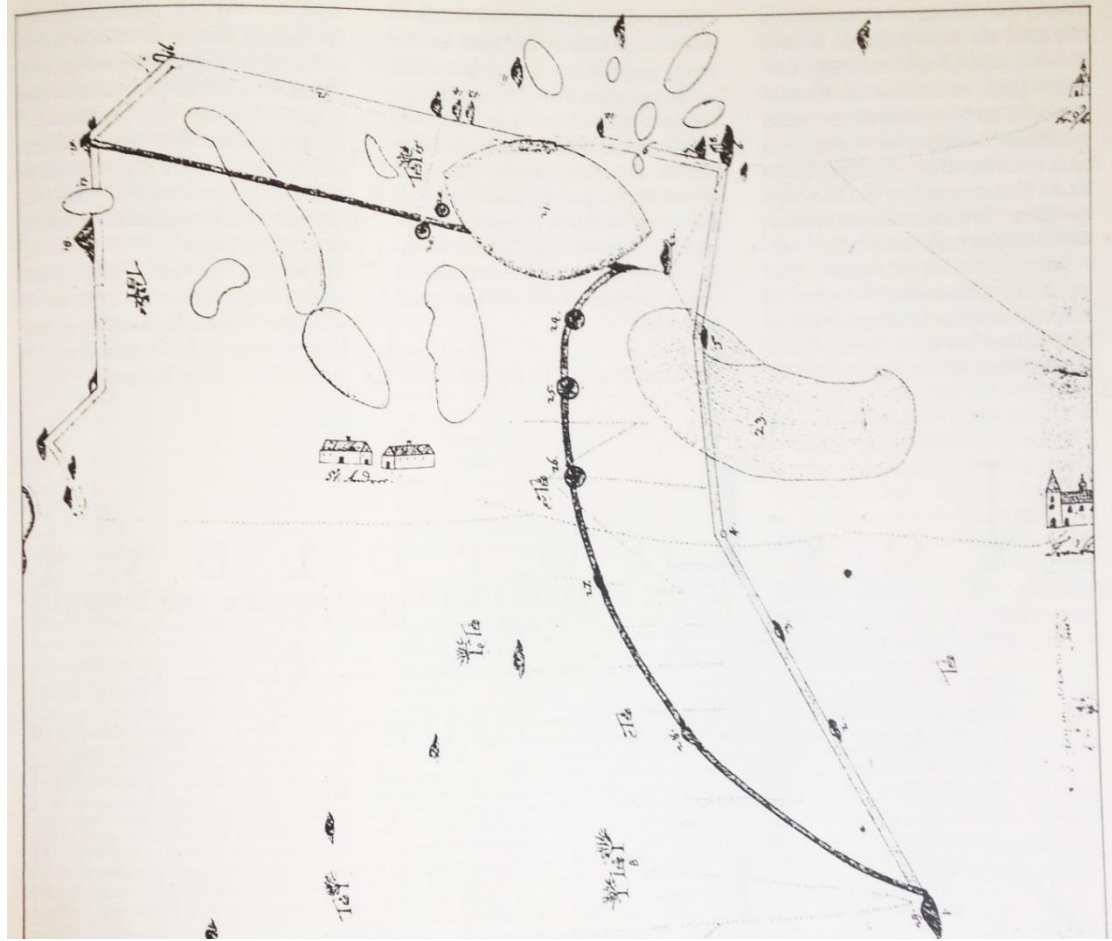

Abbildung 14 Plan anlässlich eines Grenzstreites zwischen Grundherrschaft und Komitat um die Hottergrenze bei der Pimeslacke (um 1700) [10]

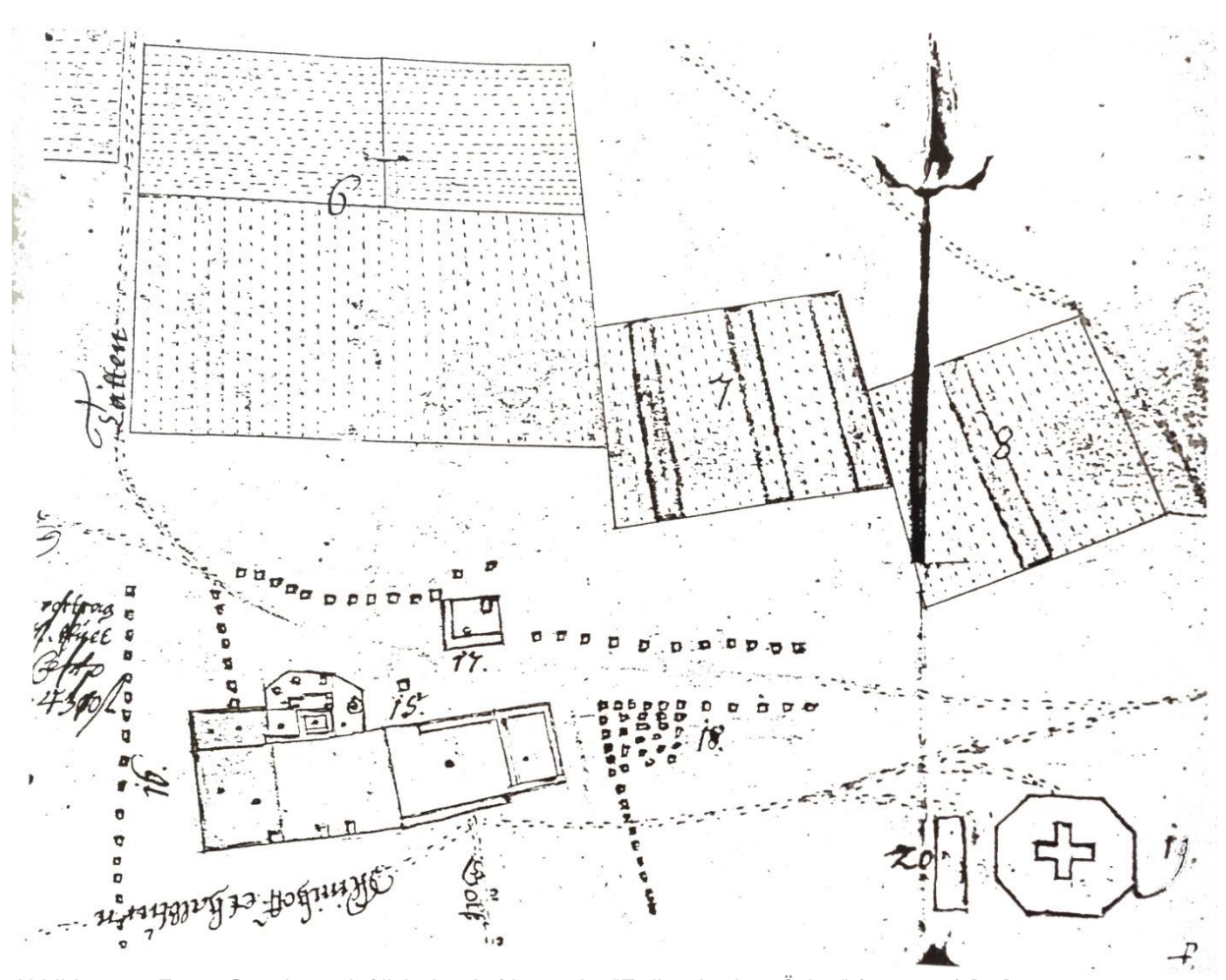

Abbildung 15 Erster Ortsplan anläßlich des Aufrisses der "Zwikowitschen Äcker" (um 1725) [11]

#### <span id="page-24-0"></span>Die ersten Aufzeichnungen

Die Übernahme der Grafschaft Forchtenstein in den Besitz des Hauses Esterházy brachte, bezogen auf das Ortsbild, ein erstes klares Bild. Die Besitzeinführungserklärung beinhaltet eine Hotterbeschreibung<sup>28</sup>, anhand derer die erste Aufzeichnung erstellt werden konnte (Abb.13).

Des Weiteren umfasst sie bereits – mit Ausnahme unwesentlicher Änderungen – die Grenzen des Gemeindehotters Frauenkirchen, welche heute noch die gleichen sind.<sup>29</sup>

#### <span id="page-24-1"></span>Erster Ortsplan um 1725

Diesen ersten Ortsplan von Frauenkirchen verdanken wir Johann Zwitkowitsch. Dieser trat 1710 das Amt des Verwalters an und als Dank für seine Verdienste schenkte ihm der Fürst zwei "Brief Häusln", welche zehn Jahre von allen Abgaben befreit waren, sowie ein neu aufgerissenes Grundstück. Dieser Ortsplan ist das Resultat einer kartographischen Erfassung.

<sup>28</sup> Als Hotter bezeichnet man im Osten Österreichs mundartlich eine Feld-, Acker- oder Besitzgrenze außerhalb des verbauten Gebietes eines Ortes.

<sup>29</sup> GMASZ 1988, S.18,20

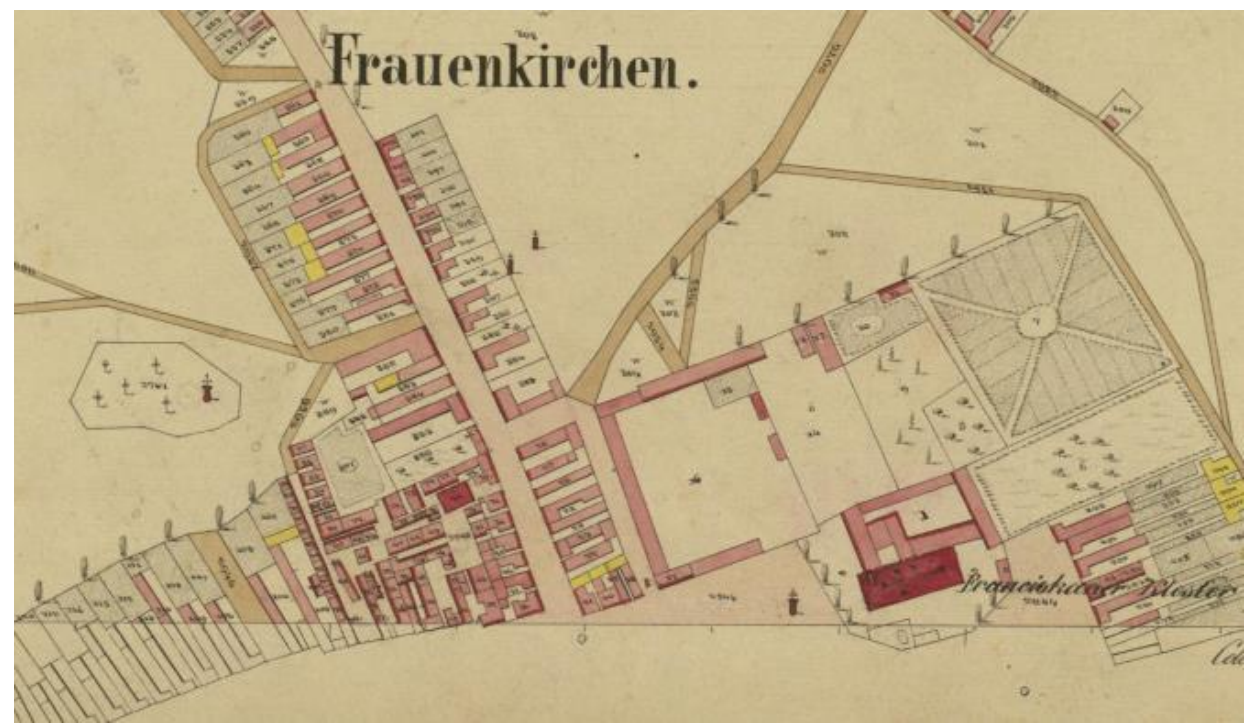

Abbildung 16 Auszug aus der Urmappe von Frauenkirchen [12]

#### <span id="page-25-0"></span>Die Urmappe

Das erste "amtliche" Kartenmaterial, welches den Ort und das Judenviertel darstellt, ist die Urmappe.<sup>30</sup> Nachdem im Jahr 1830 ein Sturm großen Schaden anrichtet und 87 Häuser dadurch einstürzen, werden den Obdachlosen in der Nähe des Kornspeichers Hausplätze verkauft. Die heutige Josefistraße, auch "Schmalzhöhe" genannt, entstand in dieser Zeit.<sup>31</sup>

Ein Gesetz brachte 1848 die entscheidende Veränderung. Dieses besagte, dass die Bauern frei und selbst Besitzer ihrer Lehen wurden.<sup>32</sup>

Am 1.April 1852 wurde Frauenkirchen um 6460 Quadratklafter erweitert, was einem Ausmaß von 60 Hausplätzen entspricht.

1853 wurden erstmals Hausnummern eingeführt. Der erste Block verlief da, wo früher die Schafstallungen des Meierhofes standen. Ihre höchste Blüte erlebte die Marktgemeinde in der Zeit von der Mitte des 19.Jahrhunderts bis zur Jahrhundertwende. 1860 und 1880 war Frauenkirchen bei den Volkszählungen die einwohnerstärkste Gemeinde.<sup>33</sup>

In Abb.16 kann man bereits den Tempel und das umliegende Judenviertel erkennen. In anderen Plänen dieser Zeit fehlt dieses noch.

<sup>30</sup> Bezeichnet als Urmappe des Franziszeischen Katasters 1817-1861": 1806 übergab Kaiser Franz I (1792-1835) der vereinigten Hofkanzlei den Auftrag, ein "allgemeines, gleichförmiges und stabiles Grundsteuersystem" für die gesamte Monarchie auszuarbeiten. Die Vermessung wurde am 23. Dezember 1817 durch das kaiserliche Grundsteuerpatent angeordnet. Das in die Vermessung wirklich alle Grundstücke, also auch die unproduktiven, einbezogen wurden, lässt erkennen, dass der

Grundsteuerkataster nicht nur zur Grundsteuerbemessung, sondern auch allen Zwecken der staatlichen Planung und Verwaltung dienen sollte. Quelle: Digitale historische Geobasisdaten im Bundesamt für Eich- und Vermessungswesen (BEV) – Die Urmappe des Franziszeischen Katasters, Susanne Fuhrmann, Wien, 01/2007

<sup>31</sup> BAUER 1981, S.96

<sup>32</sup> BAUER 1918, S.97

<sup>33</sup> Mit Ausnahme der Doppelgemeinden Gattendorf-Neudorf und Kittsee-Edelsthal

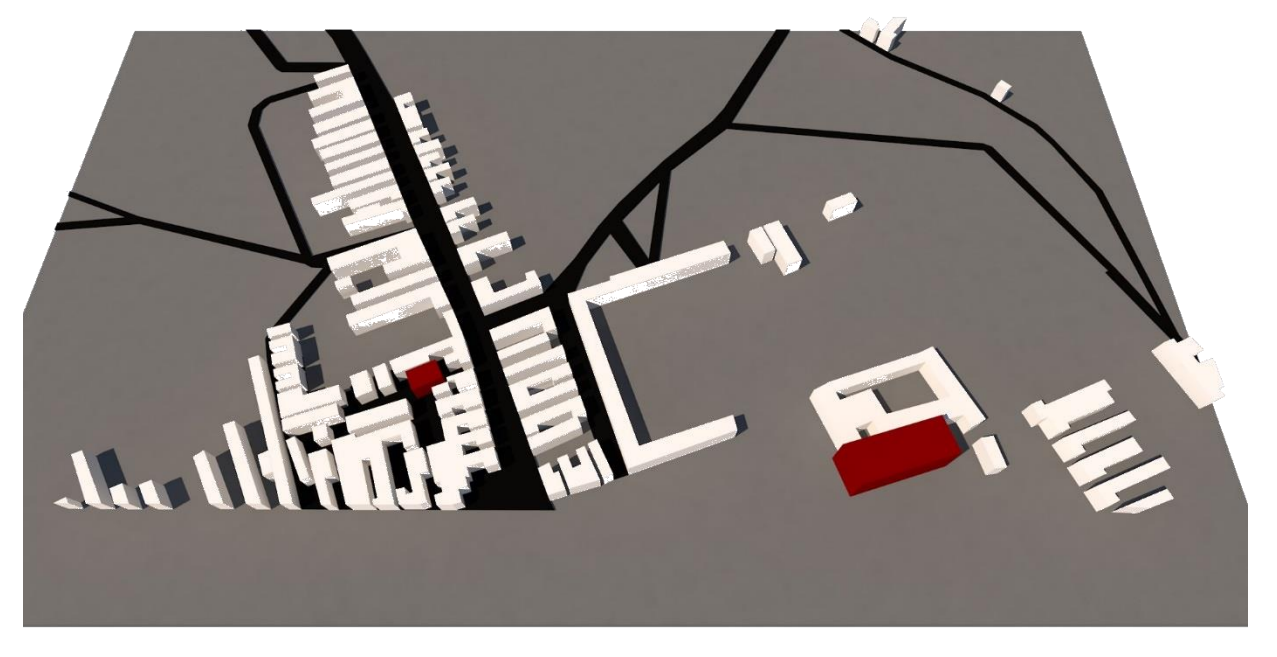

Abbildung 17 Visualisierung der Bebauungssituation zu Zeiten der Urmappe [1]

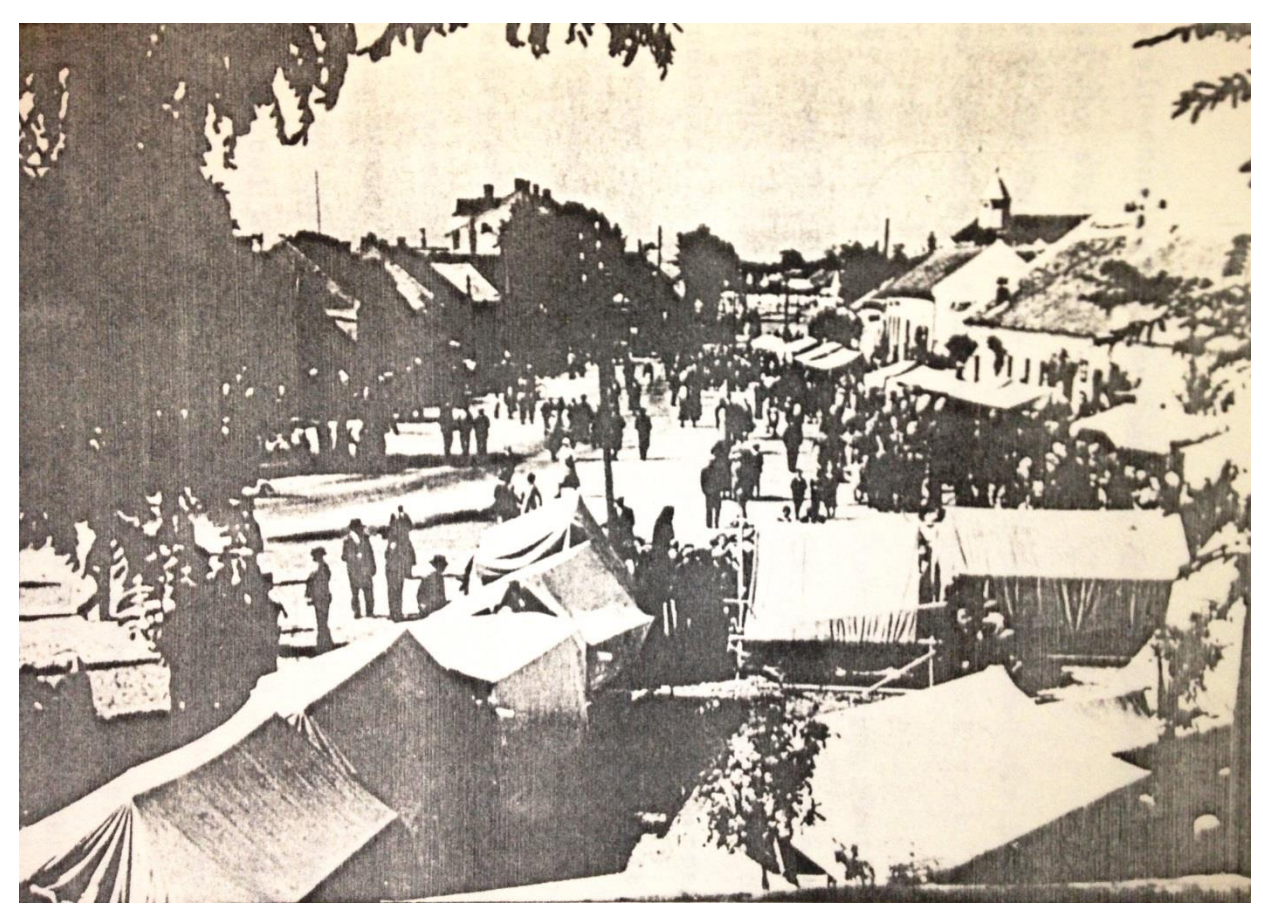

Abbildung 18 Großer Markttag in Frauenkirchen, 8. September – "Maria Geburt", Jahrhundertwende [13]

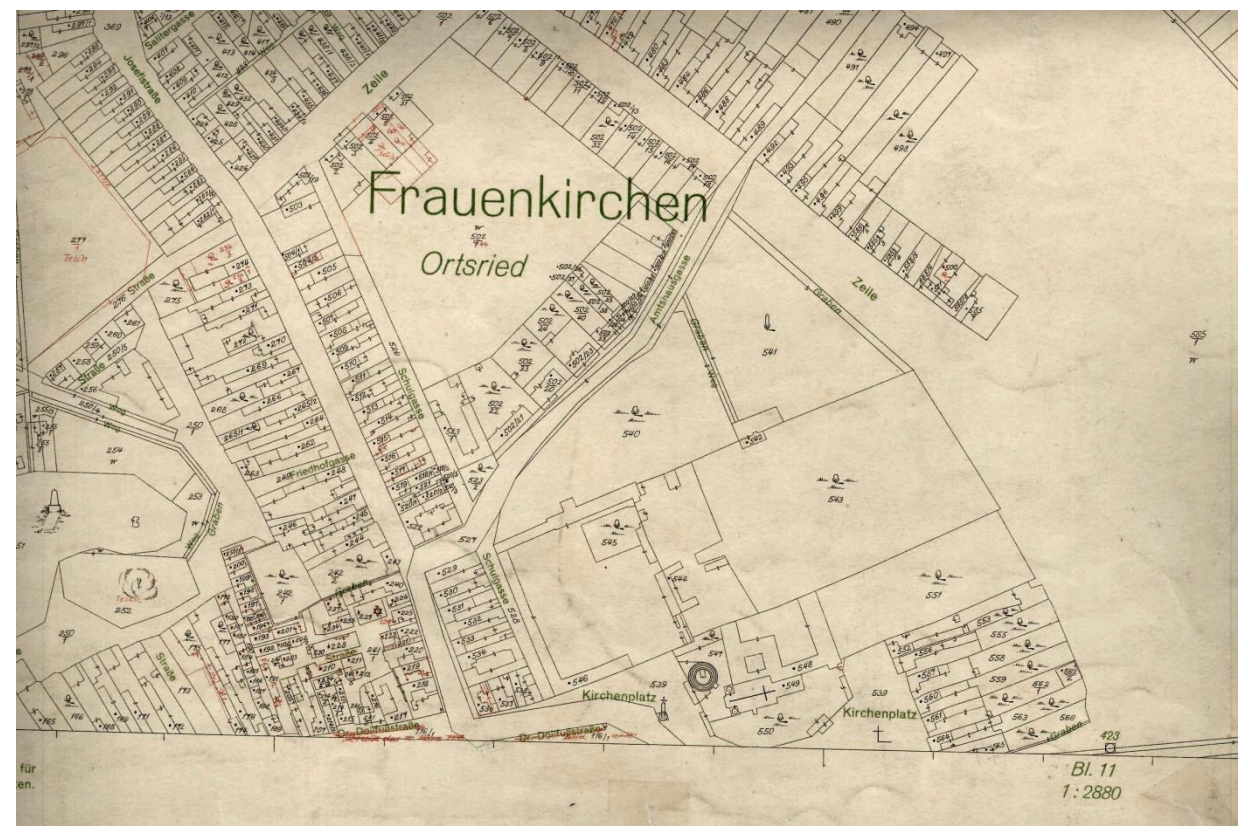

Abbildung 19 Ortsplan von Frauenkirchen von 1935 [12]

#### <span id="page-27-0"></span>Frauenkirchen 1935

Im Jahr 1897 bekam Frauenkirchen einen Bahnhof, ein Postamt und einen Telegraphen. In weiterer Folge wurde die Gemeinde 1900 zur Großgemeinde erhoben. In dieser Zeit entstanden viele neue Geschäfte auf der Hauptstraße, hier wurde jeden Freitag der größte Getreidemarkt des Bezirks abgehalten.<sup>34</sup>

Abgesehen davon entwickelte sich zu diesem Zeitpunkt auch das Ungarische Nationalbewusstsein und von 1890 bis hin zum Ende des Ersten Weltkrieges wurden alle Sitzungsprotokolle in ungarischer Sprache festgehalten.<sup>35</sup>

Die in Abb.19 gezeigte Karte aus dem Jahr 1935 ist die erste kartographische Aufnahme der Gemeinde als Teil des neuen Bundeslandes "Burgenland".

Zu dieser Zeit lebten in Frauenkirchen etwa 3300 Menschen, der höchste Stand bis heute.

Im Oktober 1938 meldete die Israelische Kultusgemeinde in Wien bereits an den Judenreferenten Adolf Eichmann, dass sämtliche Kultusgemeinden im Burgenland aufgelöst waren.

Die nationalsozialistische "Grenzmarkzeitung" berichtete 1938: *"Zufolge der Maßnahmen der deutschen Behörden hat gleich nach der Angliederung an das Reich eine Absonderung der Juden eingesetzt, die nun als abgeschlossen angesehen werden kann. Die Reste der Juden sind in einzelnen Bezirken auf sechs bis acht Personen zusammengeschmolzen, so dass auf dem Gebiete des ehemaligen Burgenland kaum mehr als 40 Juden anzutreffen sein dürften."<sup>36</sup>*

36http://www.hagalil.com/austria/aktuell/burgen.htm

<sup>34</sup> BAUER 1981, S.100 <sup>35</sup> GMASZ 1988, S. 54

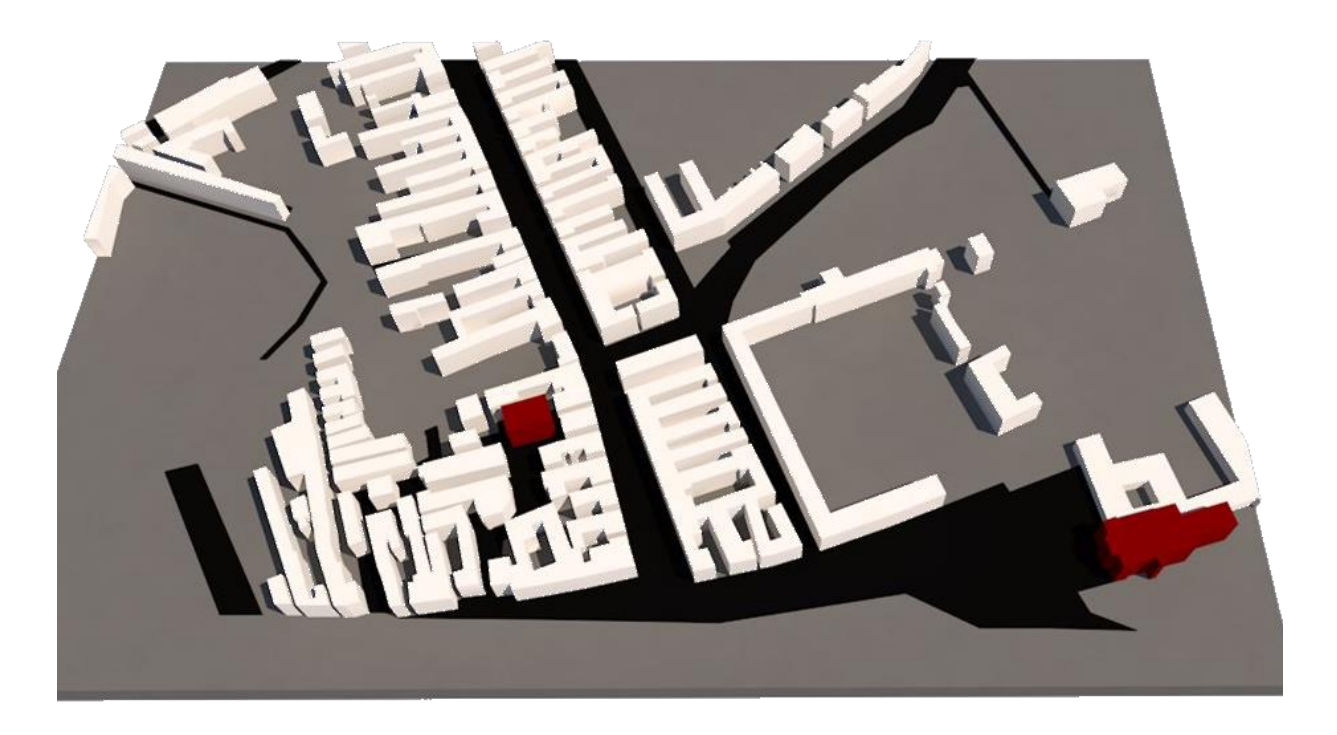

Abbildung 20 Visualisierung der Bebauungssituation 1935 [1]

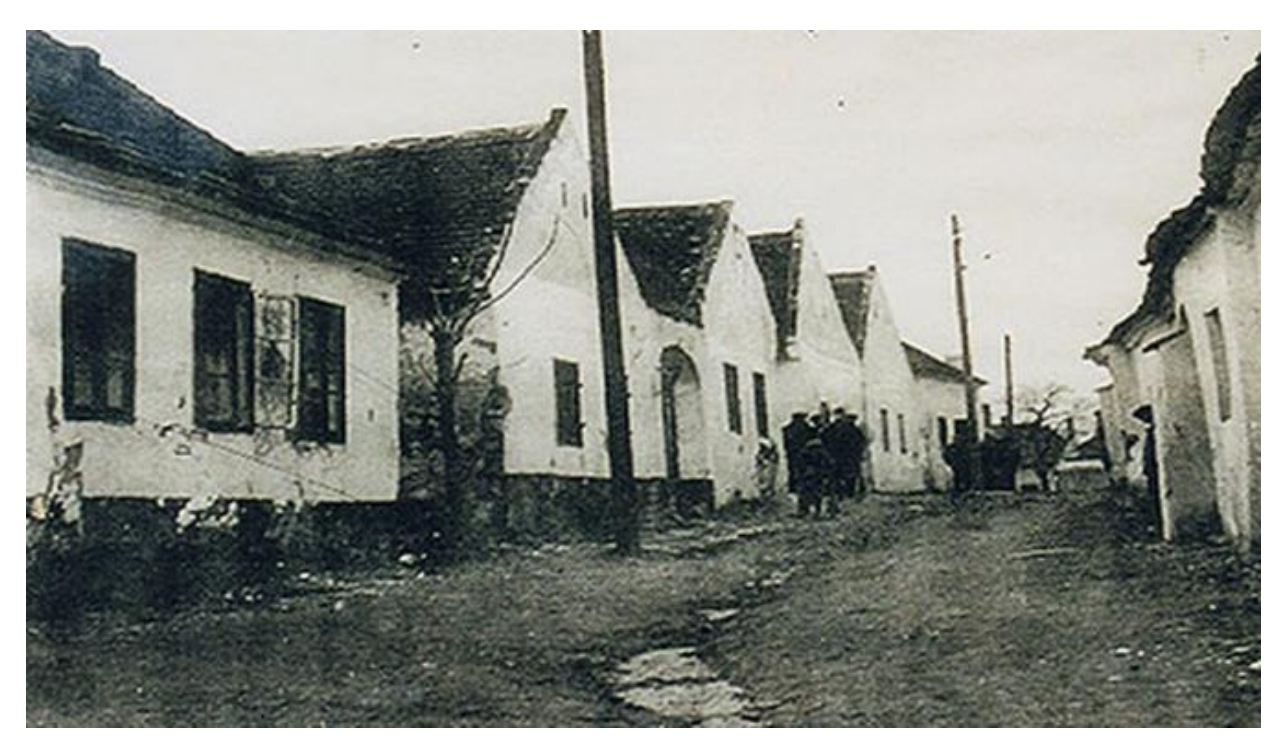

Abbildung 21 Die ehemalige Judengasse (vor 1930) [14]

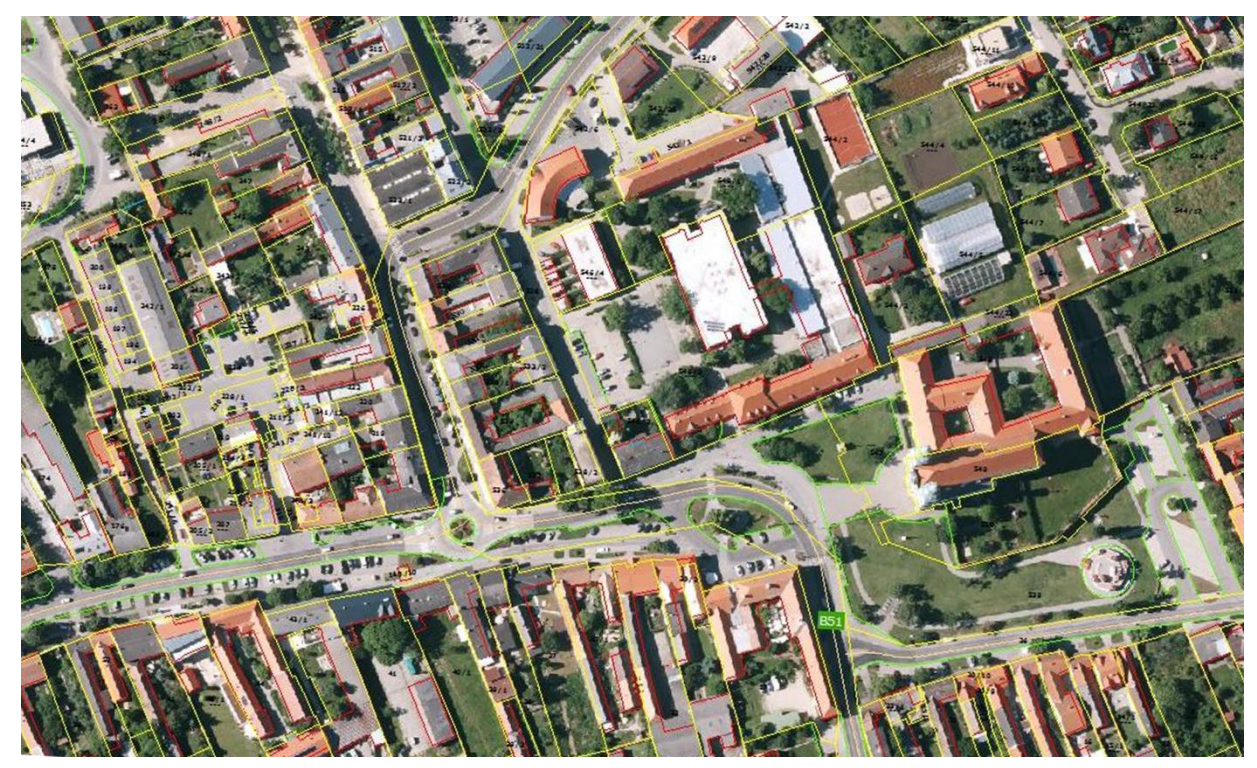

Abbildung 22 Ortsplan von Frauenkirchen heute (Stand Oktober 2015) [2]

#### <span id="page-29-0"></span>Frauenkirchen heute (2015)

Heute, im Jahr 2015, ist Frauenkirchen stark gewachsen und dank der Basilika und der Martinstherme ein beliebtes Ziel für Pilger und Touristen.

Vom Jüdischen Viertel ist allerdings kaum noch etwas übrig, nur sehr vage kann man erahnen wie dieser Stadtteil vor seiner kompletten Zerstörung strukturiert war.

Um daran zu erinnern, wurde am ehemaligen Standpunkt der Synagoge eine Gedenkstätte errichtet (Abb. 24). Bei Ausgrabungsarbeiten wurden Reste der vorangegangenen Synagogen gefunden.

Bis Jahresende soll dieser Ort der Erinnerung fertiggestellt sein. Über Infoscreens und QR Codes wird man zukünftig über die Homepage der Gemeinde [\(www.frauenkirchen.net\)](http://www.frauenkirchen.net/) einen Großteil der Verfügbaren Informationen zur Synagoge, dem Judenviertel und der Jüdischen Gemeinde im Allgemeinen nachlesen können.

Stellenweise erinnern auch noch Straßenbezeichnungen an das alte Viertel. (Abb. 23)

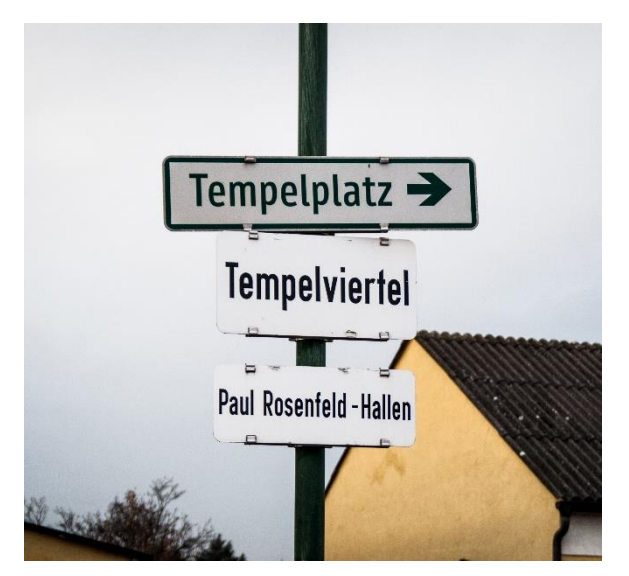

Abbildung 23 Schilder [1]

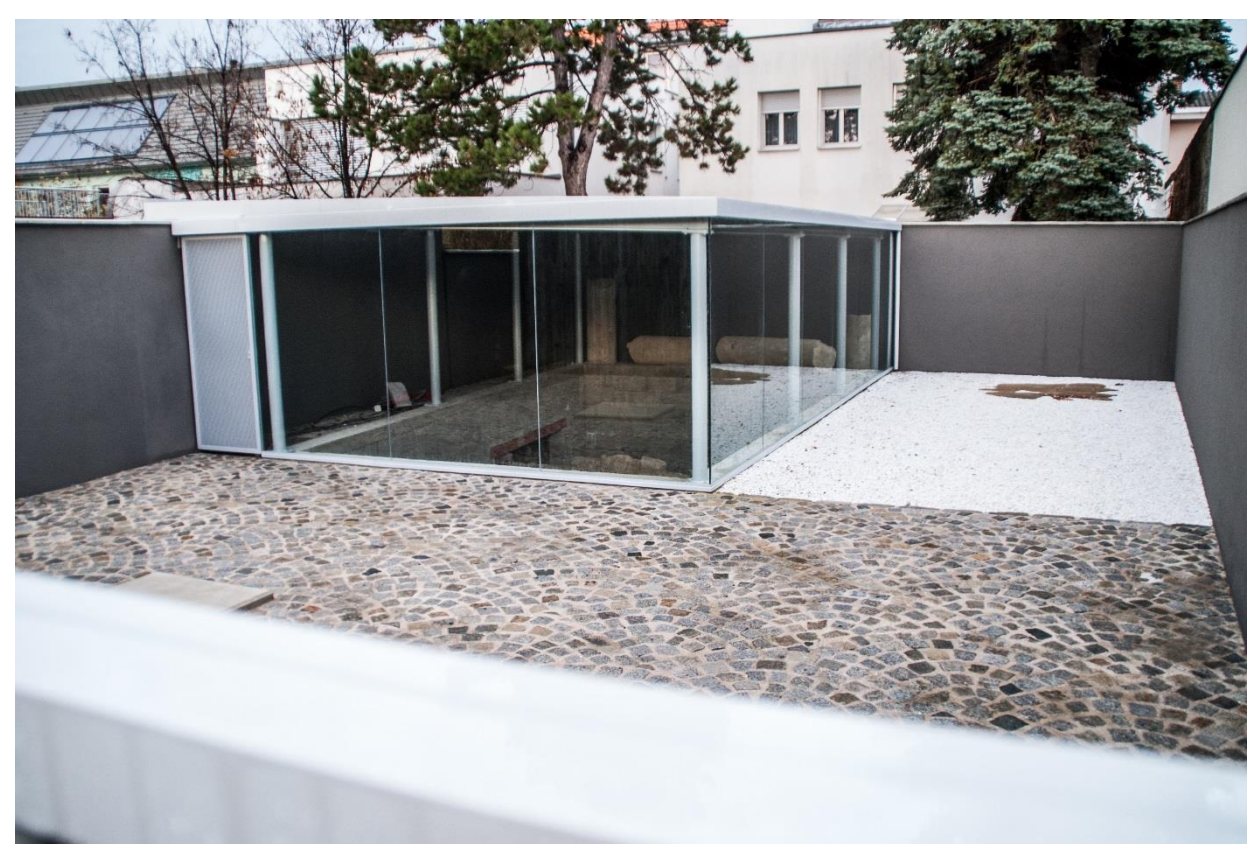

Abbildung 24 Die Gedenkstätte 2015 [1]

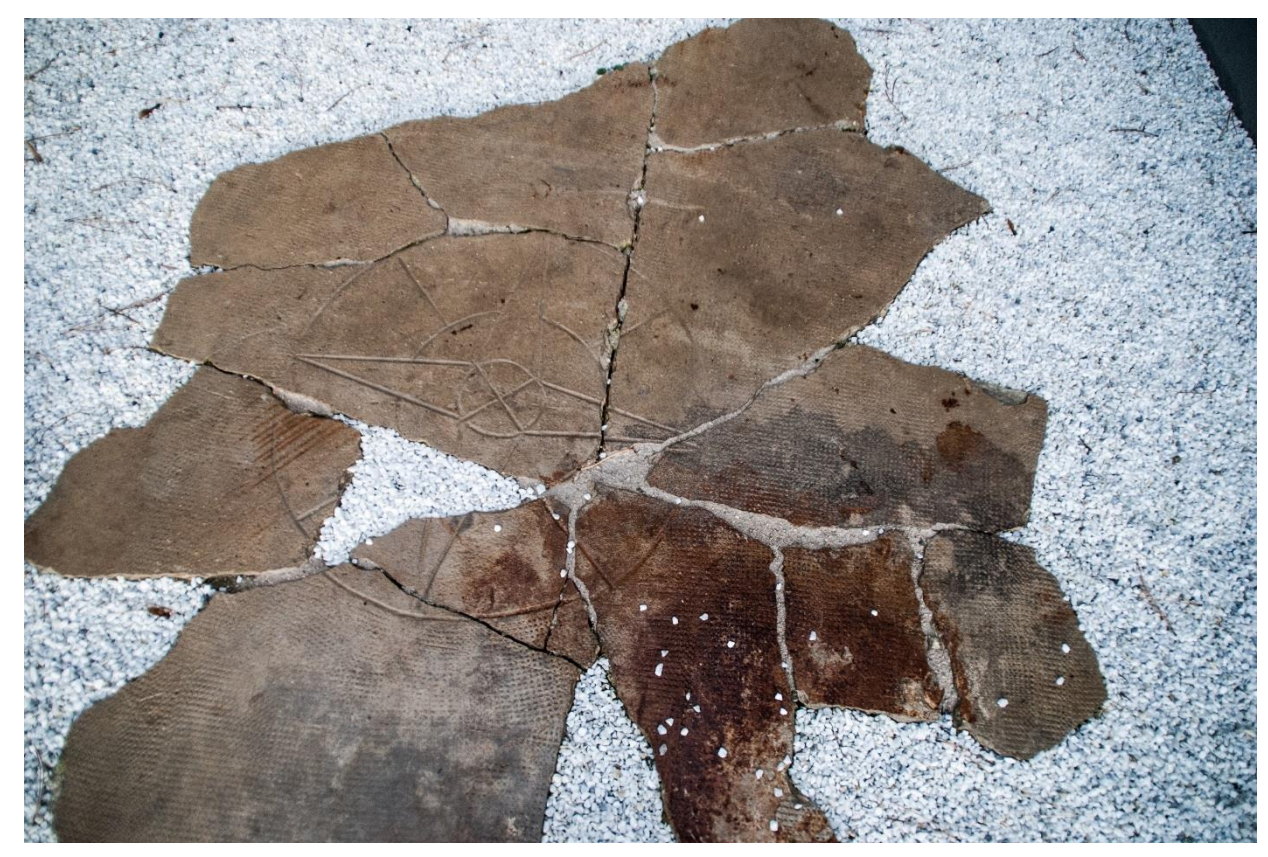

Abbildung 25 Windrose, welche bei den Ausgrabungen geborgen werden konnte [1]

# <span id="page-32-0"></span>**3. DIE SYNAGOGE**

Der erste Schritt für eine erfolgreiche Rekonstruktion ist die Beschaffung aller verfügbaren Unterlagen. Angefangen von Plänen über Fotos bis zu journalistischen Beschreibungen gilt es, eine ausführliche Sammlung an Informationen zu untersuchen, um diese im weiteren Schritt sinnvoll zu evaluieren und das gewonnene Wissen in die Arbeit einfließen zu lassen. Um eine nahtlose weitere Bearbeitung zu gewährleisten, ist es wichtig festzuhalten, welche Institutionen bereits erforscht wurden. Im folgenden Kapitel sind die angefallenen Recherchearbeiten festgehalten und es wird auf die näheren Auswertungen des Quellenmaterials eingegangen.

#### <span id="page-33-0"></span>3.1 Recherche

#### <span id="page-33-3"></span>Landesarchiv Burgenland

In der heutigen Zeit beginnt die erste Suche sinnvollerweise im Internet. Es ist eine gute Möglichkeit relativ schnell festzustellen, welchen Umfang an Unterlagen man in etwa erwarten kann. Des Weiteren kann man auf diese Art und Weise rasch Personen finden, die sich mit dem betreffenden Thema beschäftigen.

Es gab hilfreiche und weniger hilfreiche Stationen, leider konnte auch nicht mit allen Einrichtungen eine Kooperation erreicht werden. Hier wird in weiterer Folge festgehalten, welche Institute und Archive relevante Informationen zur Arbeit leisten konnten und wo prinzipiell noch Potential für mögliche Unterlagen vorhanden ist:

#### <span id="page-33-1"></span>Österreichisches Staatsarchiv

Betreffend der Synagoge konnten hier leider keine Informationen gefunden werden. Allerdings wurde auf die Möglichkeit hingewiesen, im "Kriegsarchiv in Groß Britannien" weitere Luftaufnahmen aus der Kriegszeit (WK 2) zu finden. Da die Synagoge bereits 1939 geschleift wurde, stellten diese allerdings keine Relevanz für diese Arbeit dar und wurden dementsprechend nicht weiterverfolgt.

### <span id="page-33-2"></span>The Central Archives for the History of the Jewish People<sup>37</sup>

Die Mitarbeiter des "German Departement" haben bereits den gesamten Bestand des Landesarchives Burgenland fotografisch aufgenommen und katalogisiert. Somit konnten sie praktischerweise auf die beiden Akte verweisen, welche für die Synagoge eventuell relevante Informationen wie Kostenvoranschläge etc. enthalten könnten.

Nach einer ersten Kontaktaufnahme konnte die bis dato einzige Innenaufnahme (Abb.26) hier aufgetrieben werden. Diese zeigt einen Halsring, der für Bestrafungen eingesetzt wurde und im abgetrennten Stiegenhaus angebracht war. Auf den Tipp des "CAHJP" hin wurden die beiden genannten Akte Zettel für Zettel durchforstet. Großteils findet man hier handschriftliche Rechnungen in verschiedenstem Ausmaß. Viele in Deutsch, wenn auch gebrochen, manche in Ungarisch. Darüber hinaus befinden sich in diesen Akten originale Pläne zur Fleischbank in Frauenkirchen und einem Einfamilienhaus (wobei hier nur Umbauten betroffen sind). Zur Synagoge selbst konnten leider keine Pläne gefunden werden, dafür aber Kostenvoranschläge, welche Umbauarbeiten in der Synagoge betreffen. Auf diese wird in weiterer Folge noch genauer eingegangen.

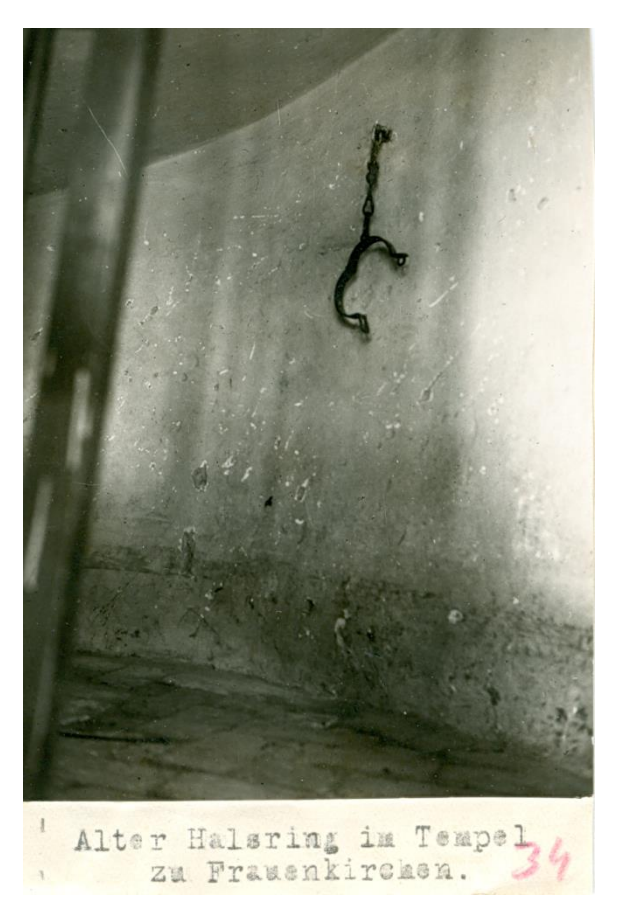

Abbildung 26 Foto eines alten Halsringes im Stiegenhaus der Synagoge (einzige bekannte Innenaufnahme) [4]

<sup>37</sup> Wird in weiterer Folge mit CAHJP abgekürzt

# <span id="page-34-0"></span>BEV – Bundesamt für Eich- und Vermessungswesen

Das BEV stellt eine gute Anlaufstelle dar, was Stadtpläne betrifft. Hier konnten die Urmappe und eine Mappenkopie im Maßstab 1:2880 aus dem Jahr 1935 aufgetrieben werden, was für die Analyse der städtebaulichen Entwicklung von Frauenkirchen sehr hilfreich war.

# <span id="page-34-1"></span>Bildarchiv und Grafiksammlung, Österreichische National Bibliothek

Hier findet man einen Bestand an Luftaufnahmen von Frauenkirchen. Des Weiteren gibt es derzeit noch einen nicht ausgearbeiteten Bestand an Negativen. Hier konnte eine Luftaufnahme (Abb.27) gefunden werden, die zum ersten Mal die Ostseite der Synagoge zeigt. Man findet bei diesen Negativen noch weitere Aufnahmen von Frauenkirchen, welche allerdings für die Synagoge irrelevant ausfielen.

# <span id="page-34-2"></span>Österreichisches Jüdisches Museum (Burgenland)

Es existieren zwei Fotografien (Abb.10 und Abb.11), welche die Synagoge von außen zeigen. Diese konnten hier in sehr guter Auflösung gefunden werden. Es liegen keine weiteren Informationen betreffend der Synagoge vor.

Abschließend sollen noch die Stellen genannt werden, welche kontaktiert und teilweise erforscht wurden, aber leider keine verwertbaren Ergebnisse liefern konnten:

- **Multimediales Archiv ORF**
- Bauamt Frauenkirchen
- Gemeindeamt Frauenkirchen
- ❖ Kriegsarchiv Wien
- Jüdisches Museum Wien (auf Grund einer laufenden Sanierung konnte hier das Archiv leider nicht persönlich besucht werden.)

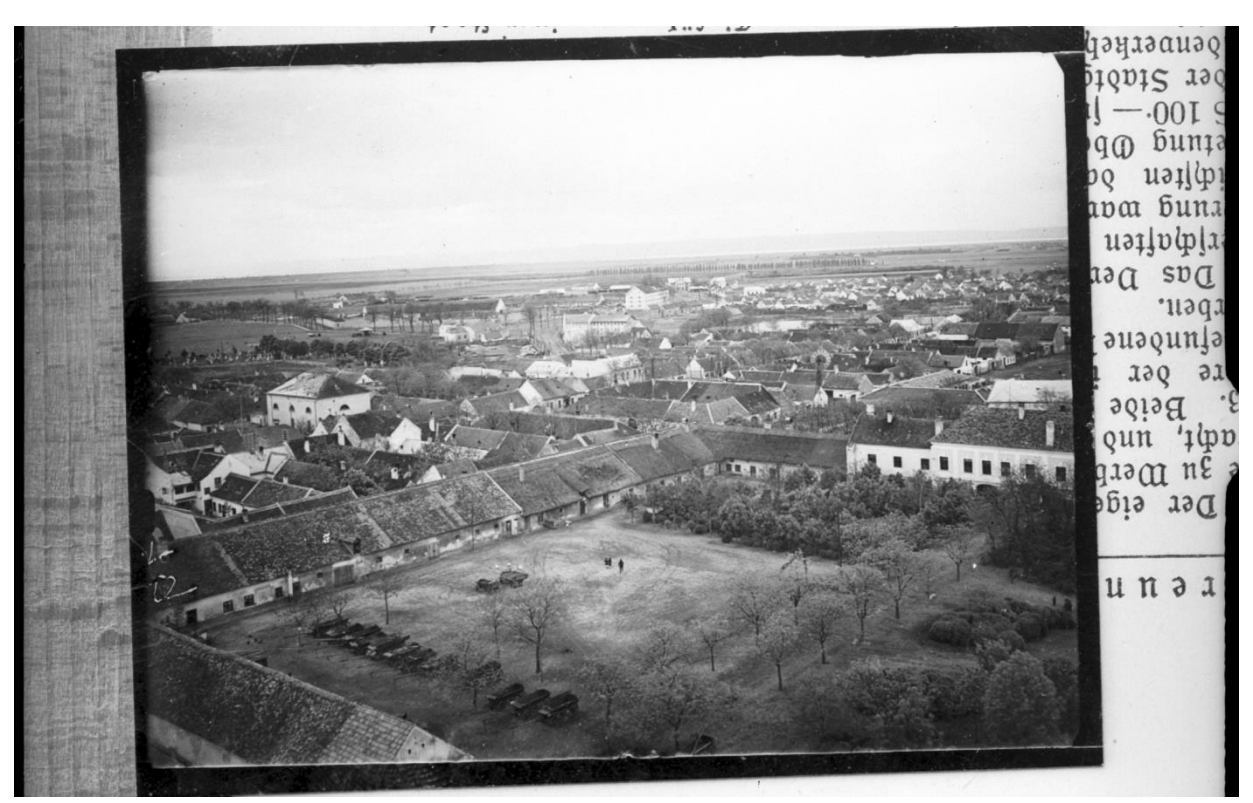

Abbildung 27 Luftaufnahme von Frauenkirchen, links ist im Hintergrund klar die Synagoge (Ostseite) zu erkennen [15]

#### <span id="page-35-0"></span>3.2 Quellenmaterial

#### <span id="page-35-1"></span>Literatur

Das Um und Auf einer erfolgreichen Rekonstruktion eines nicht mehr existierenden Gebäudes ist ein ausgewogenes Repertoire an Unterlagen. Hierfür ist eine ausgiebige Recherche nötig. Leider kann es immer vorkommen, dass wichtige Informationen nicht mehr erhalten sind. Ein Mangel an Plänen - oder ausreichend aussagekräftigen Fotos - macht einen hohen Detailierungsgrad nicht möglich, beziehungsweise muss man hier Raum für spekulative Annahmen schaffen und in manchen Fällen zu anderen Mitteln greifen.

Im Fall von Frauenkirchen war es bis dato nicht möglich, jegliche Art von Plandokumenten zu finden.<sup>38</sup> Eine Tatsache, die leider auch andere burgenländische Gemeinden trifft, sogar vom Eisenstädter Tempel findet man keine planlichen Aufzeichnungen mehr. Im Allgemeinen sind die verfügbaren Unterlagen in ihrer Summe sehr überschaubar. Auf den folgenden Seiten werden diese aufgelistet und in ihrer Relevanz erläutert. Dies stellt die Grundlage für die darauffolgende Auswertung dar.

\* "Altes und neues Judentum im Burgenland", Bericht für die "Wiener Morgenzeitung" von Otto Abeles (Abb.12)

Wie bereits im vorangegangenen Kapitel erwähnt, zeigt dieser Artikel auf, wie schlecht es um die Erhaltung wichtiger Dokumente und Gegenstände schon 1927 stand.

Schenkungsurkunde (Abb. 28)

*Kraft welcher wir endesgefertigte Eheleute Adolf Steiner und dessen Ehefrau Rosa Steiner in Boldogasszony wohnhaft, unsere in der Boldogasszonyer Gemeinde befindlichen an das dem Verein Kinjam Blam gehörigen Gebäude grenzenden Baugrund in seinem ganzen Umfang an die Boldogasszonyer israelitische Kultusgemeinde übergeht.*

*Uns schwebt bei diesem Schenkungsakt der Wunsch vor, ein gutes Werk zu stiften, indem durch denselben die israelitische Kultusgemeinde in die Lage kommt, an geeigneter Stelle Zweck an der Kultusgemeinde dienenden Gebäude zu errichten.*

*Urkund dessen unsere eigenhändige Unterschrift. Boldogasszony den 18. November 1920 Kohn Josef Schriftführer Steuner Abraham Adolf, Steiner Rosa*

<sup>38</sup> Diese Tatsache wird von dem im Vorfeld bereits vorgestellten Artikel von Otto Abeles gestützt.
Schenkungs- Urhünde raft welcher wie forderlandschich falsiste Adolf Reiner in Salutin Rosa Shand her in Boldog assions Lom malaran he Boldroass meinde brindlin an du brain  $\sim$ injan lam galijiam Grbainer orm ganzon iseaditi bessen and balus nages Lauce sistel ahir ryanlaithing.  $\frac{1}{2}$ Thir tus gemeinde ribbean eling his afam Bfankings alt Miles mark zie in antes a drazlite Laan Kultusgemin ma dh no vin ngrea n story In 18. Sowember 1 toraham Etimor Thiny Rosa

Abbildung 28 Schenkungsurkunde der Synagoge [4]

Evoten Veraunchlag fine die Author Vited. Frold. Kültusgemeinde Franconkirchen Wher die Malerarbeiten in der Sinaguge art der ansfischung die ryand fleden meden abgeffliffen norgeneisent Vie farben yerden mitt Cirine yachsleim herzeffelt in hall glang gelinstet, Post I der Haupt Plafon ungird 2 mt you der mand in plafon hereine most Tempel artige malerei bemalen P. II die intere Plafondo detto yoll gemalen I'M die Wände in Türkischen Hiel gehalten PI stie Vorhalle in einfaufe ainführung, I & Stregenhairs Plafon in halle minde in mein mit eine hohe Lamberie in Borde P. VI die gallerie in zugeitinige Vefarbe geffrüher, in die Seulen im marmor Stiel gehalten. " vis Wherhalt is, inter hall des Vine Rodesch mit dazugsasent en Tonyel forhang gemalen, he tramente finesforgoldet PVIII vie faint Evingangs time sant cine in ver & verhalle befindlijk neben tim abgebrant in neue geffiniken Nor Preis ist genain inhappilt inne inher die oben any fifte achester mit Sem Paunhaliesten preis you S. - 1000- hemessen where faired Malon J. 850a stimmer with Moler > anotrécher Neutrehthrente 15/12 32

Abbildung 29 Kostenvoranschlag zu Umbauarbeiten an der Synagoge [4]

Im Landesarchiv Burgenland findet man einen Akt voller Kostenvoranschläge aus den verschiedensten Jahren. Die meisten sind per Hand verfasst worden und betreffen kleine Umbauarbeiten verteilt im ganzen Ort.

Es konnten hier aber auch diverse Schriftstücke gefunden werden, welche die Synagoge betreffen. Im Jahr 1932 wurden einige Umbauarbeiten an dem Gebäude vorgenommen. Betroffen waren Wände innen und außen, Böden, Holzarbeiten, Malerarbeiten und kleine Ausbesserungsarbeiten. Für dieses "Gesamtpaket" an Aufträgen wurden von diversen Firmen Kostenvoranschläge erstellt (Abb. 29).

*Für die Auth. Vertr. Israelit.<sup>39</sup> Kultusgemeinde Über die Malerarbeiten in der Synagoge Frauenkirchen*

*Art der Ausführung*

*Die wand flächen werden abgeschliffen ausgeweisst die farben werden mitt Civine Wachsleim hergestellt in halbglanz gebirstet.*

*Punkt I: der Hauptplafon wird 2 meter von der Wand in plafon herein mit Tempel artige malerei bemalen*

*P. II: die untere Plafonds detto voll gemalen P. III: die Wand in Türkischem Stiel gehalten P. IV: die Vorhalle in einfache ausführung P. V:Stiegenhaus Plafon in halbe wände in weis mit eine hohe Lamberie<sup>40</sup> in Borde P. VI: die Gallerie in zweitönige Ölfarbe gestrichen und die Säulen in Marmor Stiel gehalten P. VII: Oberhalb u. unterhalb des Vone Kordesch* 

*mit dazupassendem Tempel forhang gemalen, die Ornamente feuervergoldet*

*P. VIII: Die haupt Eingangstüre samt eine in der Vorhalle befindliche neben tür abgebaut u. neu gestrichen.*

*Der Preis ist genau überprüft und über die oben angeführte arbeiten mit dem pauschalierten preis von S 1000,- bemessen. ohne Haupt Plafon S 850,-*

*Achtungsvoll, Sigmund Kollmann Maler + Anstreicher Deutschkreuz, 15.6.1932*

Man kann aus den angeführten Punkten (diese sind in allen gefundenen Kostenvoranschlägen ident) einige Dinge über die Gestaltung im Innenraum erfahren, sofern die geplanten Änderungen auch so zur Ausführung kamen.

Interessanterweise gibt es einige Unterschiede zwischen den Kostenvoranschlägen und den Aussagen von Zeitzeugen.

Herry willecht int er Stickhalle HOR SITNAPS ringstein verporter **BEBAS** emister Tradis va pushe

Abbildung 30 Dieser Kostenvoranschlag beinhaltet einen Punkt, welcher das Verputzen des äußeren Sockels vom Tempel vorschreibt [4]

<sup>39</sup> Authorisierte Vertretung

l

<sup>40</sup> Der oder auch die Lambris (auch Lamperie/Lambrie) bezeichnet eine auf den unteren Bereich einer Wandfläche beschränkte Verkleidung in Innenräumen.

Symith yn nuith yn 1 ian 1 nobe, i'il Lolynadon dd.<br>Contract bafflosion Soorchen gwifynn briginn Don:<br>Hainm, ist Sir Franz Borfon Gymraethyn Gaminh<br>rinn, ynts, i'nn ist Marborn Lynn Law Moi fra<br>Hails, soin iwis forfand i je Vidomnimt brunnten Lydon Low Mri for Join Jam Langot in primon (poll figure 14 9) if Somition fiften you this matriallan mid Thee matter forget of de Matriallan mit trill Marthal forzes y feuillan Gulorio 2 mm towain Cope, wally guloria wil mintanan Voulon gamisfret worden m village soning from Bladay from Mong Falling and Morten un form And for the time I in Mornington Cloth in the morningon for an Mon. ultime Brospeco mai modernique d'un rum Grand Low Man Den word profondantilon Jowoll mindfritting sur log wind, in brigain Tur. allow Bor Jenling with wings Transact Some July min Monom Arbout, journann vous vil linge on for both for mornton Springlingen Fingen milde melvingment 3 in on mouse, sigt Taylor word la surely singlem, au Parison Join moth, Jlaydon, mit figures takto mingoule & Jorgotism, Alveyson, mis Lin Toriga Gfism.<br>1 Chapol aly fin Zuttion. Li Toriga Gfism.<br>1 minutes Lochen Jolga mis Afirman Julian mis<br>1 mis De Younney la the youth yought The Carthur inboardayand

Abbildung 31 Baumeistervertrag Seite 1 [20]

Kurz vor Abschluss dieser Arbeit konnten noch ein Baumeistervertrag und eine Steinmetzrechnung gefunden werden.

Diese beinhalten – neben Maßangaben und Preisen - Informationen zur Ausführung mancher Einrichtungsgegenstände. Die Galerie soll aus Holz sein und von Holzsäulen getragen werden. Des Öfteren wird erwähnt, dass nach Vorbild des Eisenstädter Tempels gebaut werden soll. Es wird ein *Chor* erwähnt, welchen man üblicherweise aus dem christlichen Sakralbau kennt. Dieser soll von steinernen Säulen getragen werden, welche in vergoldeten, ionischen Kapitellen abschließen sollen. In einer Steinmetzrechnung (Abb. 33) ist zu lesen, dass vier Stufen zum Thoraschrein hinaufführen sollten.

Betrachtet man die Innenaufnahme von Eisenstadt (Abb. 48), kann man die Ähnlichkeiten zu dieser Beschreibung gut erkennen. Variante 1 des Thoraschreins (Abb. 81) kommt dieser Beschreibung am nächsten.

Ob diese Dinge tatsächlich zur Ausführung kamen kann man ohne fotografische Aufnahme des Innenraumes allerdings nicht bestätigen.

In diesem Vertrag taucht zum ersten Mal im Umfang dieser Recherche der Name des Baumeisters auf: Tobias Grüsel, getauft Groißl, wird in diesem Dokument (Abb. 31) mit dem Bau der Synagoge in Frauenkirchen beauftragt. Er hat davor die Harrachkapelle in Parndorf erbaut. Diese weist zufälligerweise ein Rundbogenfenster auf, welches denen im Obergeschoß der Synagoge recht ähnlich ist (Abb. 32).

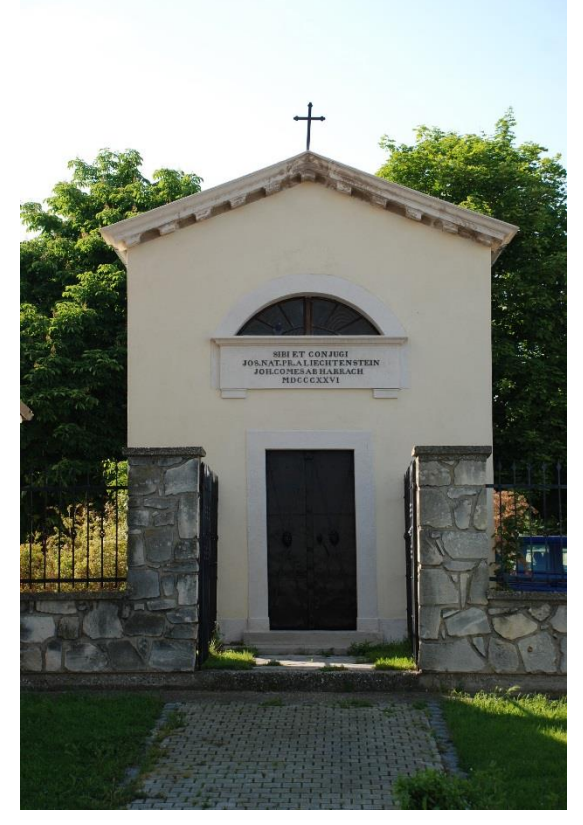

Abbildung 32 Gruftkapelle der Familie Harrach aus 1826 in Parndorf [21]

utz Plotovit ... ji  $-3.943.$  $\mathcal{L}_{\mathcal{A}}$ Saliglady file 42782

Abbildung 33 Steinmetzrechnung [20]

# **Zeitzeugen**

Von Beginn der Arbeit an bestand ein Austausch an Informationen mit dem Historiker Dr. Herbert Brettl. Sein Buch, "Die jüdische Gemeinde von Frauenkirchen" stellte auch eine wesentliche Grundlage zu der Recherche dieser Arbeit dar.

Dr. Brettl hat auf Grund seiner langjährigen Tätigkeit als Historiker in Frauenkirchen Kontakt zu emigrierten Zeitzeugen. Dank dieser Verbindung war es möglich, eine "Rohfassung" des rekonstruierten Modells eben diesen Zeitzeugen zukommen zu lassen, um ihnen dadurch mögliche Ausführungen wieder in Erinnerung zu rufen.

Interessanterweise gab es Details, bei denen sich alle Befragten einig waren, die aber im Konflikt mit den Kostenvoranschlägen stehen. Teilweise unterscheiden sich aber auch schon die Aussagen der einzelnen Zeitzeugen unter sich. Als Resultat wurden – vor allem, was den Thoraschrein betrifft – diverse Varianten erstellt, um möglichst viele denkbare Ausführungsarten festhalten zu können. Abb. 34 zeigt die erste mögliche Innenaufnahme, die an die Zeitzeugen gesendet wurde.

Daraufhin wurden folgende Aussagen von Frauenkirchner Bewohnern getroffen, die sich damals noch im Kindesalter befanden:

*Ich war im Alter von ca. 10 Jahren im Tempel. Ein Kunde von uns (Anmerkung: der Vater von Hilde Wetschka hatte am Standort Hauptstraße 42 ein Frisörgeschäft), Herr Weiner, hat mich einmal am "langen Freitag" mitgenommen:*

*Ich kann mich noch ziemlich genau erinnern. Herr Weiner, er wohnte in der jetzigen Josefistraße 18 (Anmerkung: jetzt Willi Kast, vorher ein jüdisches Haus), war kein orthodoxer Jude, hat aber den Freitagsgottesdienst immer besucht. Auf meine Bitte und mit Einverständnis meines Vaters hat er mich einmal mitgenommen. Der Shabbat-Gottesdienst hat sicher zwei Stunden gedauert. Ich bin versteckt neben Herrn Weiner gestanden und habe während des Gottesdienstes die gleichen ritualen Kopfbewegungen gemacht wie er.*

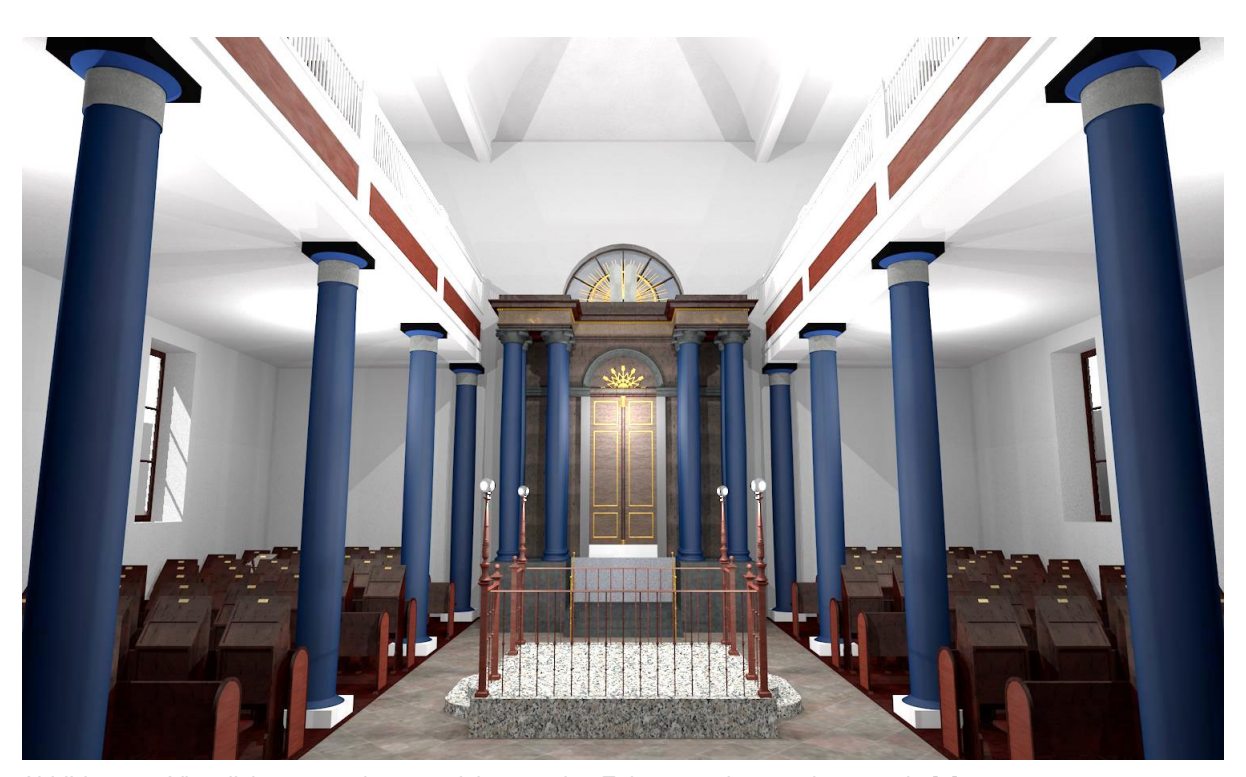

Abbildung 34 Visualisierungsvariante, welche von den Zeitzeugen begutachtet wurde [1]

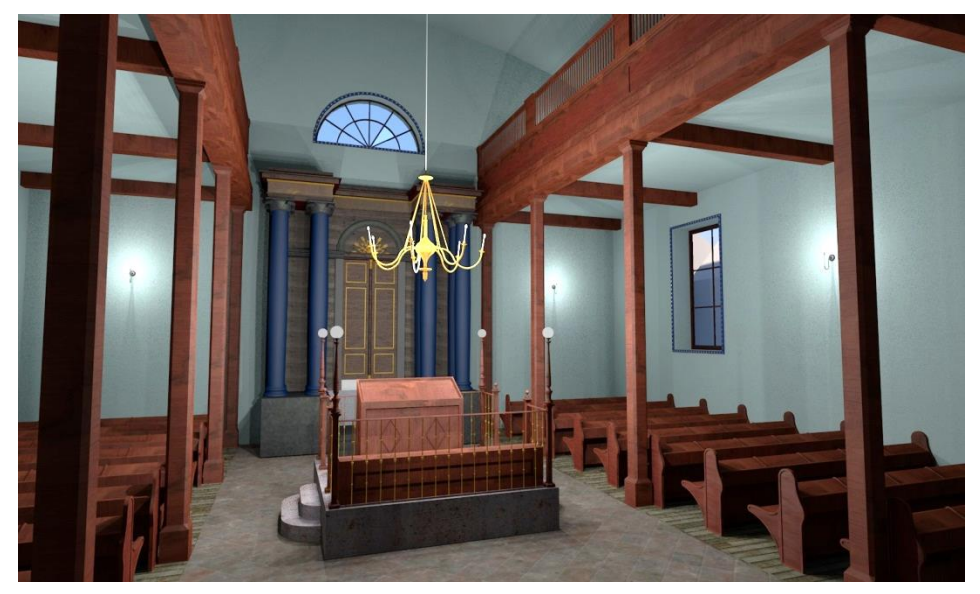

Abbildung 35 Variante 1 des Thoraschreins [1]

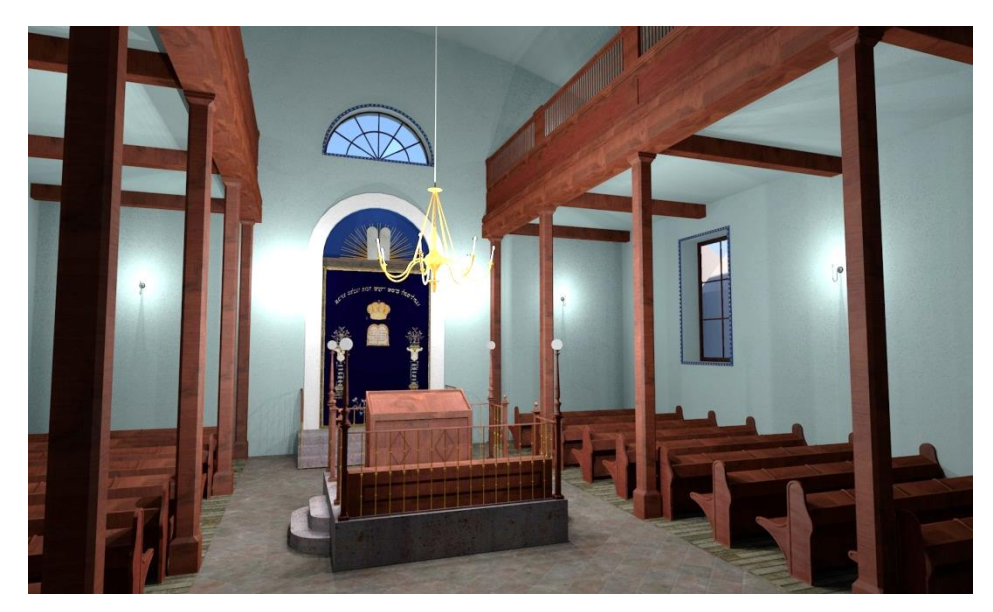

Abbildung 36 Variante 2 des Thoraschreins [1]

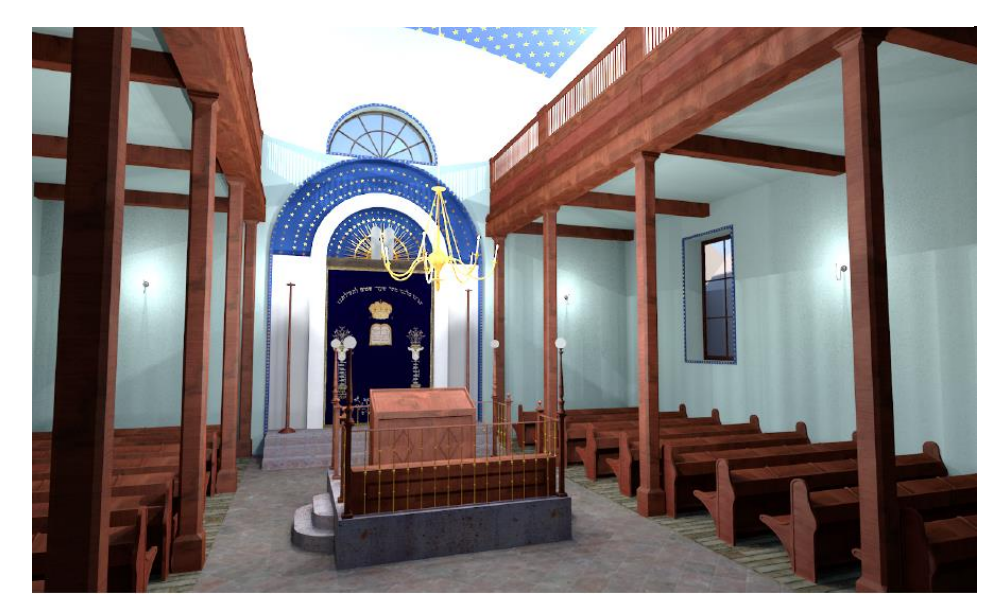

Abbildung 37 Variante 3 des Thoraschreins [1]

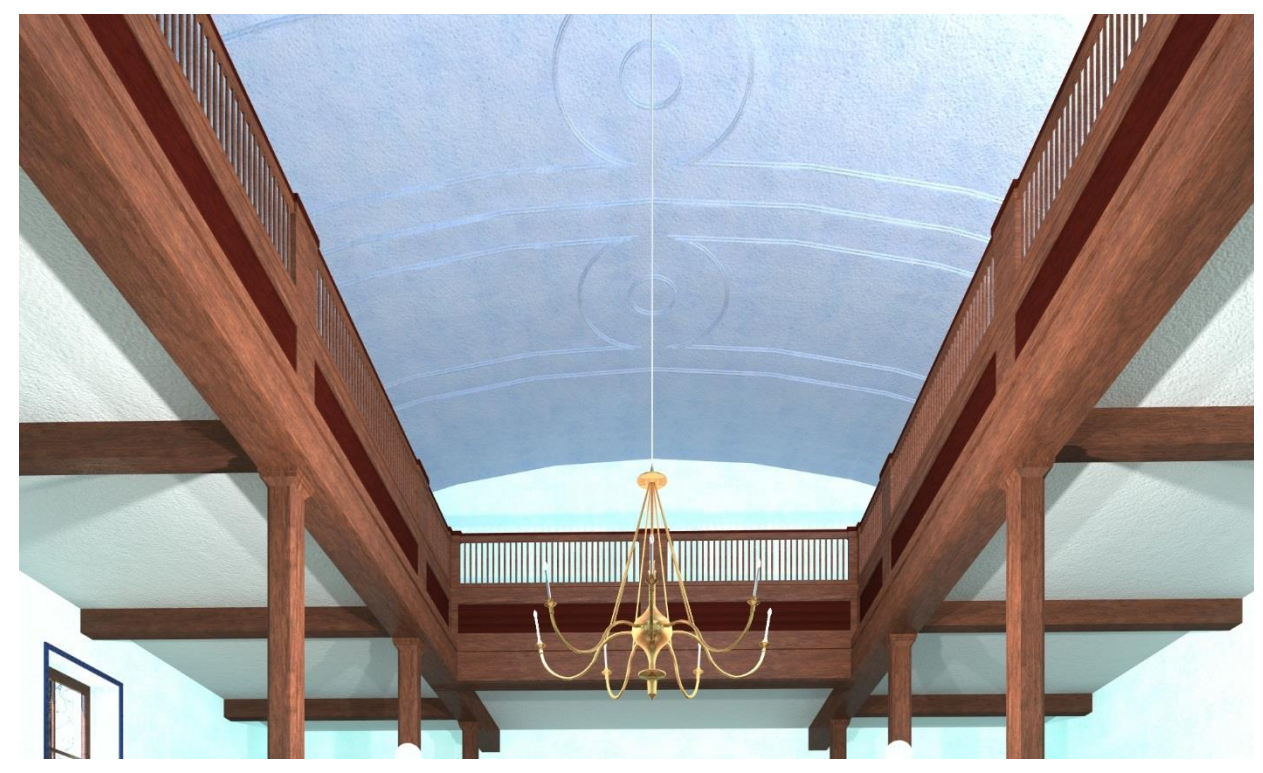

Abbildung 38 Vergleichsbild Deckendetail – Stuckleisten [1]

*Wir hatten ab 1939 im alten Kalischhaus einen Schuhhandel. Etwa um diese Zeit haben wir das Haus auch erworben. Im Kalischhaus wohnten bis 1938 die beiden Kalisch-Brüder, einer war Zahnarzt, der andere Schuhhändler. Beide hatten eine Tochter. Vor ca. 30 Jahren war die Tochter des Schuhhändlers Kalisch bei mir im Geschäft. Sie wirkte sehr freundlich, aber etwas ängstlich. Nach einer kurzen Vorstellung erzählte sie mir, dass sie hier mit ihrer Familie gewohnt hätte. Sie fragte auch, ob sie ihr ehemaliges Kinderzimmer sehen könne, welches ich ihr dann auch gezeigt habe. Als ihre Familie Frauenkirchen verlassen musste, war sie ca. 4 Jahre alt. Einen Kontakt zu ihr gibt es nicht – ich habe auch keinerlei Adressen von den Kalisch.*

*Der "Balkon" befand sich meiner Erinnerung nach nur auf der linken Seite des Tempels und zwar dort, wo auch die Fenster waren. Fenster waren nur auf einer Seite.*

*Das Geländer und die Steher waren aus dunklem Holz, im Holz waren meiner Meinung nach auch Verzierungen.*

*Der Altar war ganz bestimmt mit einem Vorhang versehen – keine Holztür oder dergleichen. Im Großen und Ganzen war der Tempel sehr gut* 

*Vor dem Tempel standen einige große Bäume.* Hilde KISS, geboren WETSCHKA 1921, Frauenkirchen, Hauptstraße 42, am 08.08.2015

*erhalten.*

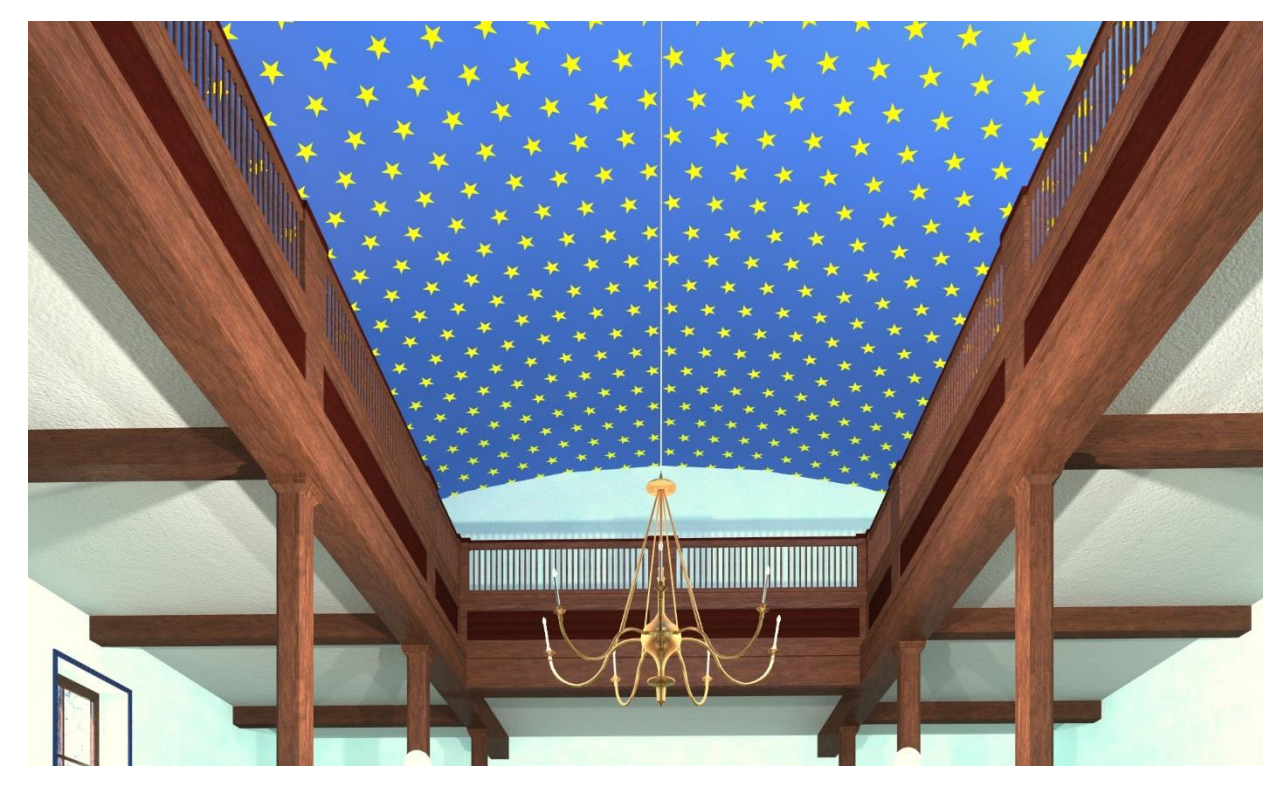

Abbildung 39 Vergleichsbild Deckendetail – Himmelbemalung (austauschen) [1]

*Steinsäulen waren allenfalls im Eingangsbereich vorhanden.*

*Es gab mit Sicherheit nur Holzsteher für die Empore (Anmerkung: Statik passte, Säulen mindestens 20x20). An Verzierungen kann ich mich nicht erinnern, die Balustraden waren aus dunklem Holz, die Farbe der Wände war Hellblau, etwas ins Grüne übergehend.*

*Fenster gab es in der unteren Ebene nur an der Südseite.*

*Die Fenster im Emporenbereich waren zu öffnen. Von außen konnte man oft Frauen sehen, die nach draußen schauten.*

Zeitzeuge will namentlich nicht erwähnt werden, geboren 1927, war im Alter von 10 Jahren im Tempel.

# Fotografien

Das verfügbare Fotomaterial, welches sich zur Synagoge in Frauenkirchen finden lässt, hält sich leider in Grenzen. In Summe existieren zwei Außenaufnahmen (Abb.41 und Abb.43), zwei Aufnahmen, welche die Synagoge während des Abbruchs zeigen (Abb. 42 und Abb. 46), diverse Luftaufnahmen, eine Malerei (Abb. 45) und eine Innenaufnahme (Abb.47).

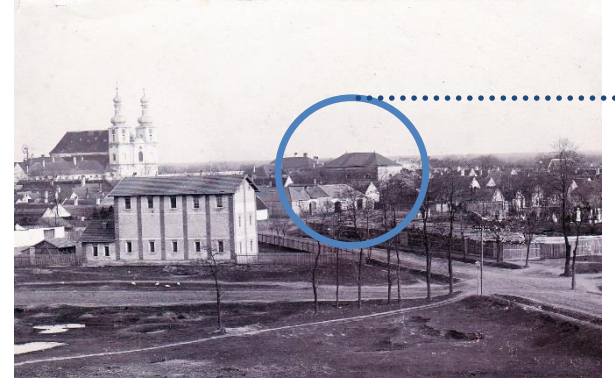

Abbildung 40 a-b Aufnahme aus Sicht des Bahnhofs Richtung Basilika, welches die Nordseite der Synagoge teilweise zeigt (Markierung) [5]

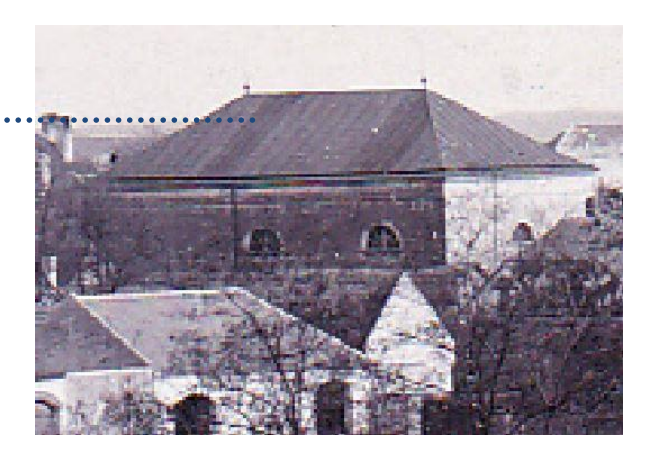

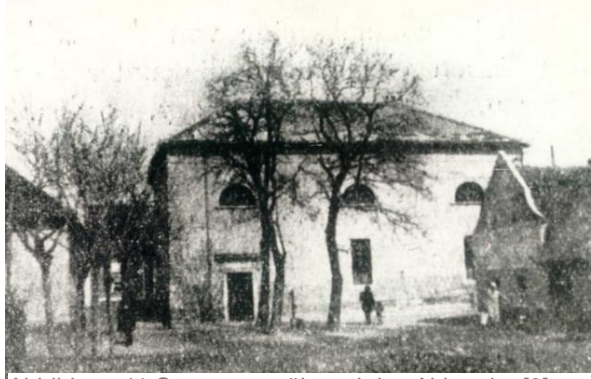

Abbildung 41 Synagoge während des Abbruchs [8]

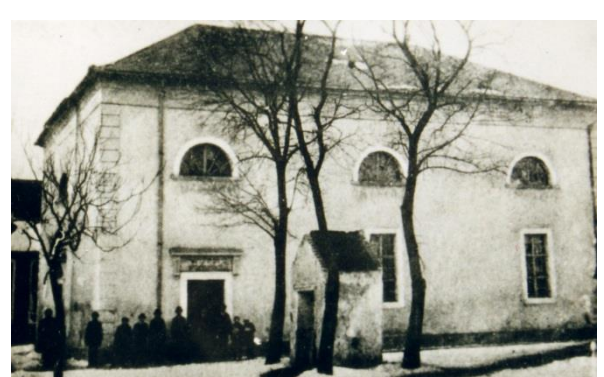

Abbildung 43 Außenaufnahme [8] Abbildung 44 Luftaufnahme [15]

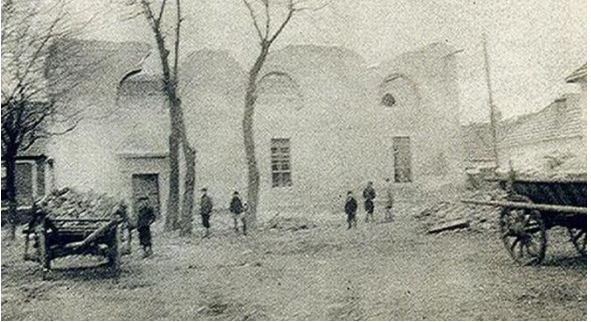

Abbildung 42 Außenaufnahme [17]

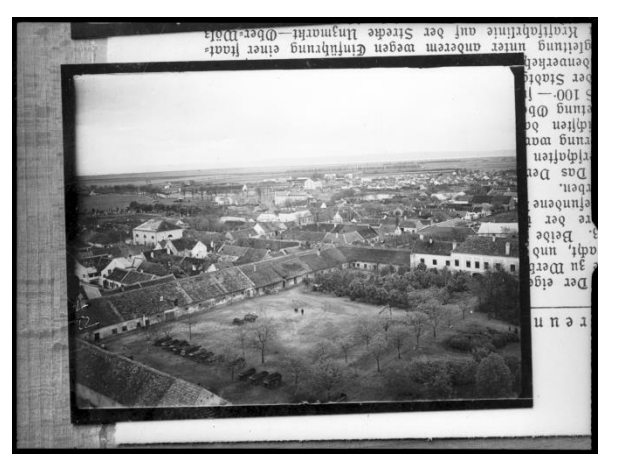

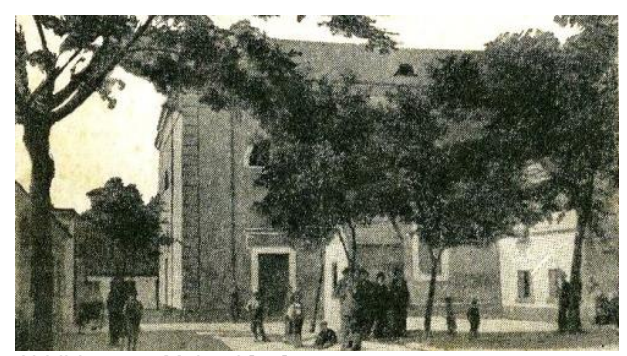

Abbildung 45 Malerei [16]

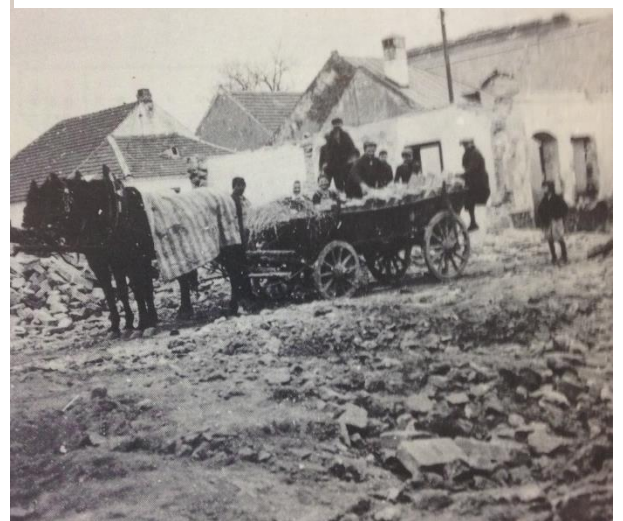

Abbildung 46 Synagoge während des Abbruchs [14]

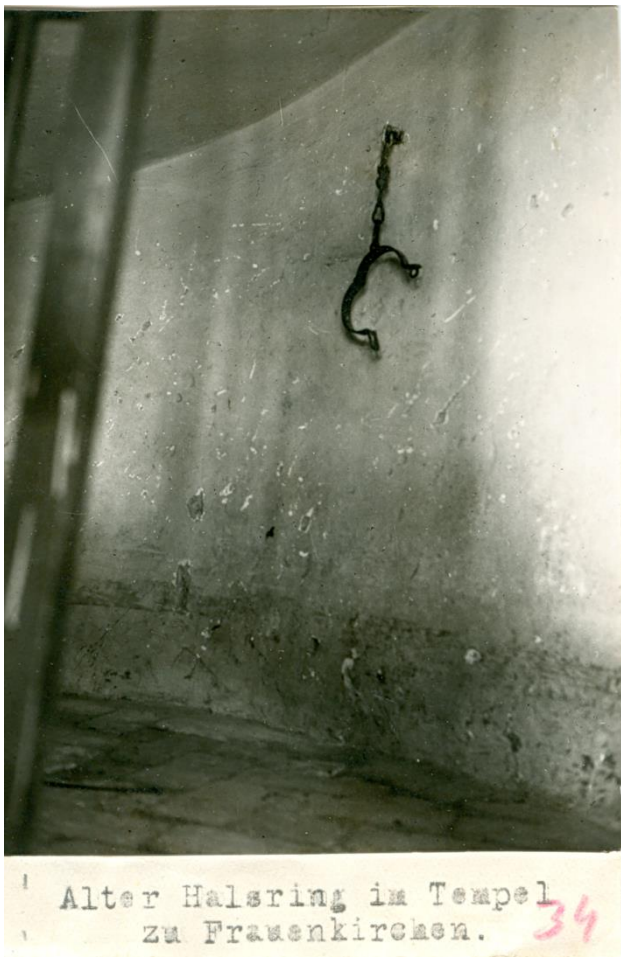

Abbildung 47 Innenaufnahme [4]

### Vergleichsbauten

# Eisenstadt

Wie bereits Otto Abeles in seinem Bericht schrieb, sollte die Frauenkirchner Synagoge nach Vorbild des Eisenstädter Tempels errichtet werden. Von diesem sind diverse Innenaufnahmen vorhanden (Abb.48 und Abb.49). Diese sind von verhältnismäßig guter Qualität und zeigen einen Blick auf den Thoraschrein, an der Bima vorbei. Gewisse Ähnlichkeiten zu Frauenkirchen erscheinen nachvollziehbar. Eine umlaufende Frauenempore wurde ja auch von den Zeitzeugen beschrieben. Das halbkreisförmige Rundbogenfenster direkt über dem Schrein scheint sehr ähnlich positioniert zu sein. Abb. 48 war die wesentliche Vorlage für den ersten Entwurf, einige Dinge wurden allerdings durch die Zeitzeugen revidiert:

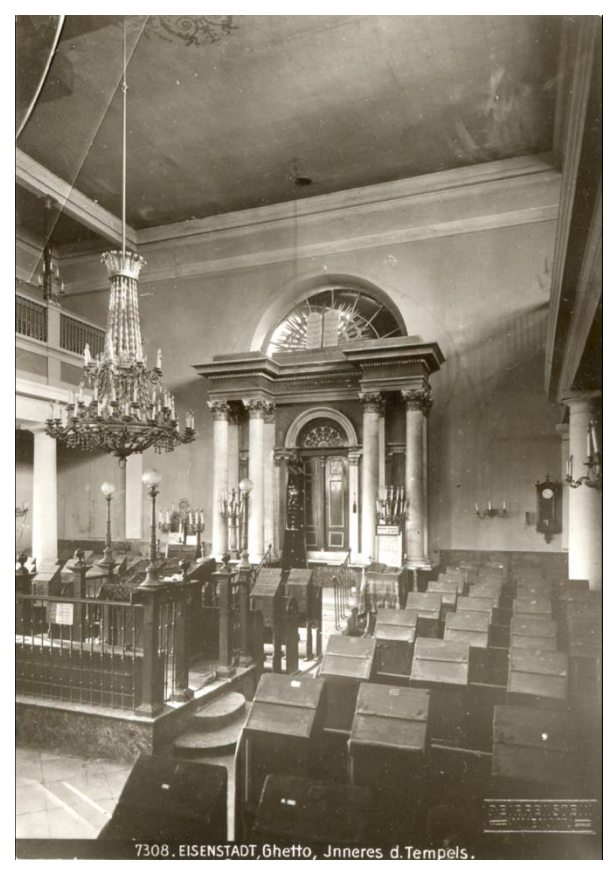

Abbildung 48 Innenaufnahme Synagoge Eisenstadt [4]

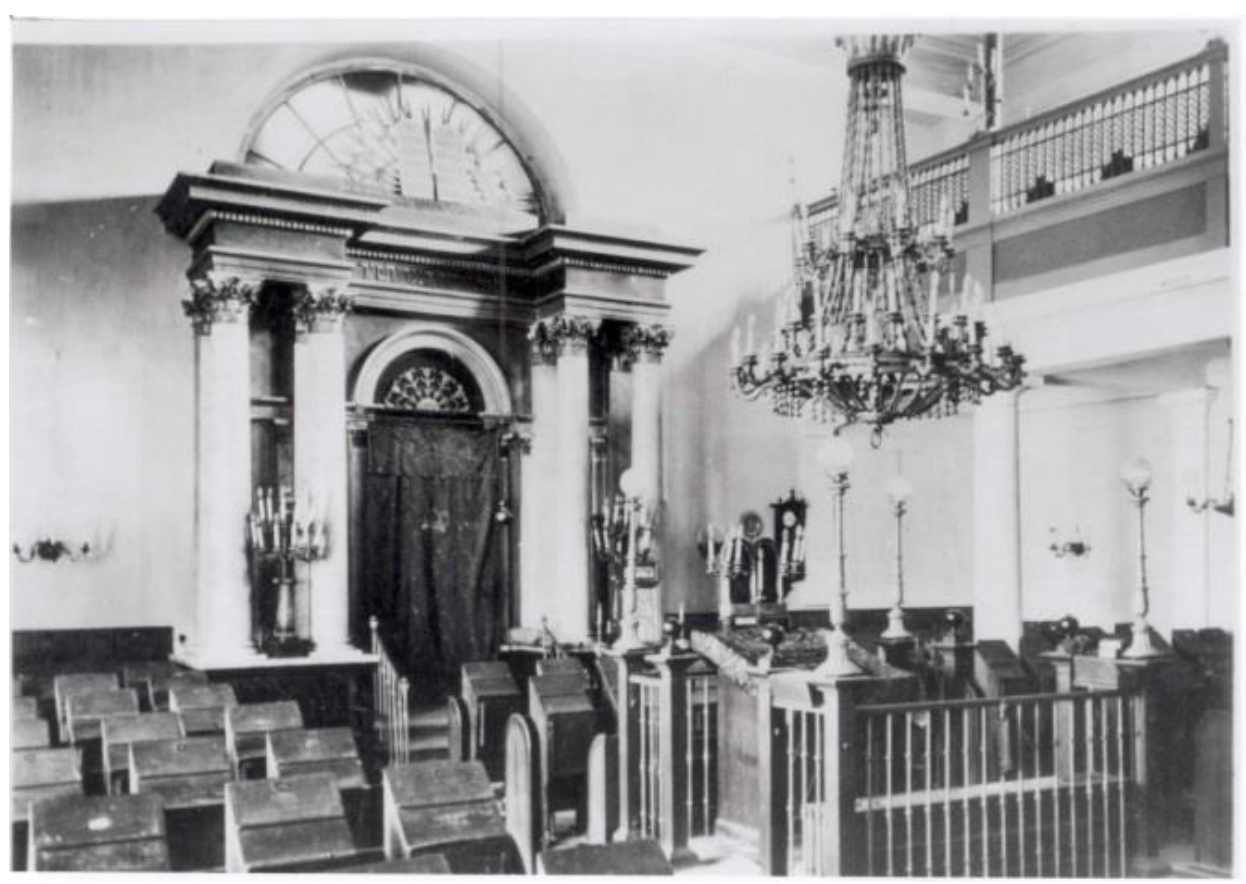

Abbildung 49 Innenaufnahme Synagoge Eisenstadt [4]

- Die Sitzplätze waren wohl als Bank ausgeführt und nicht wie in Eisenstadt mit klaren Einzelplätzen.

- Die Säulen waren aus Holz, demzufolge wahrscheinlich quadratisch und nicht rund.

-Da es zur Bima weder konkrete Aussagen noch sonstige Aufnahmen oder Aufzeichnungen gibt, wurde die Eisenstädter Bima als Vorlage übernommen.

- Der Toraschrein dürfte in Frauenkirchen wesentlich einfacher gehalten worden sein. Keine Tür, nur ein Vorhang und keine Säulen. Dementsprechend wurden die Varianten im Modell nach dem ersten Entwurf einfacher ausgeführt.

- Die Decke (Plafond) hatte in Frauenkirchen definitiv eine Wölbung.

Gattendorf (Abb. 50)

Frau Marina Glaser, welche in ihrer Diplomarbeit die Synagoge in Gattendorf bearbeitete, hatte Zugang zu Zeitzeugen. Einer davon meinte, die ähnlichste Synagoge im Burgenland war Frauenkirchen, nur größer. Findet man im Außenbereich teilweise markante Unterschiede, dürfte die Raumaufteilung und die Situation der Galerie beinahe ident gewesen sein.

Des Weiteren wurden noch andere Synagogen zum Vergleich herangezogen:

Deutschkreutz (Abb. 51)

Die Zeitpunkte der Bauarbeiten von Deutschkreutz und Frauenkirchen liegen nur wenige Jahre auseinander. Auch die rechteckige Grundform und das Dach waren beinahe ident, abgesehen davon, dass Deutschkreutz einen zusätzlichen Vorbau an der Westseite hatte. Dieser könnte allerdings im Nachhinein angebaut worden sein. Auch hier ist die Raumaufteilung Frauenkirchen sehr ähnlich.

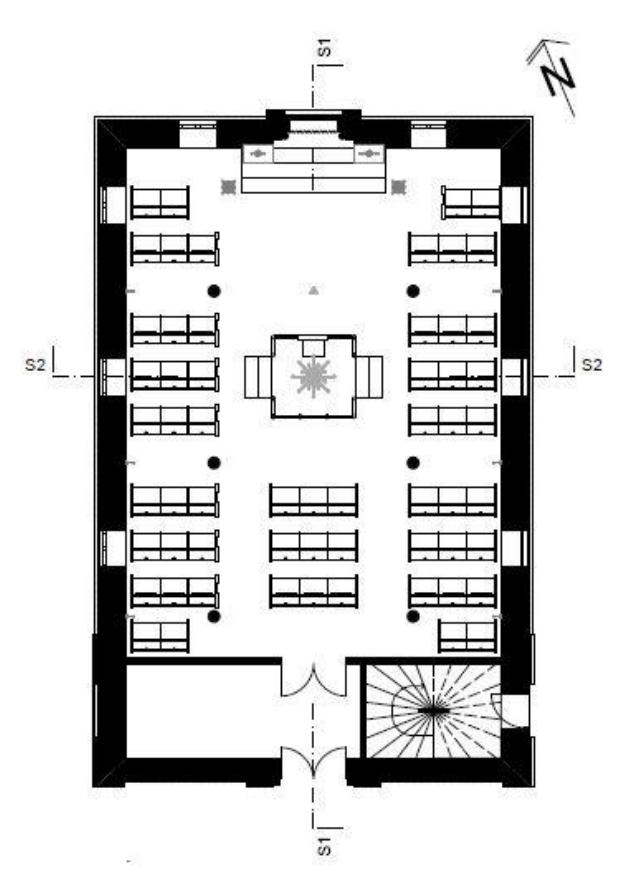

Abbildung 50 Grundriss Erdgeschoss der ehemaligen Synagoge in Gattendorf [18]

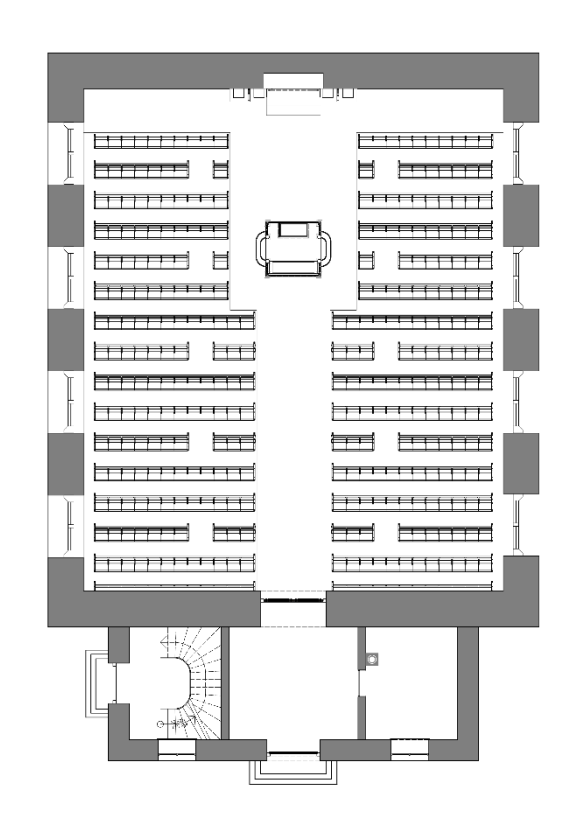

Abbildung 51 Grundriss Erdgeschoss der ehemaligen Synagoge in Deutschkreutz [19]

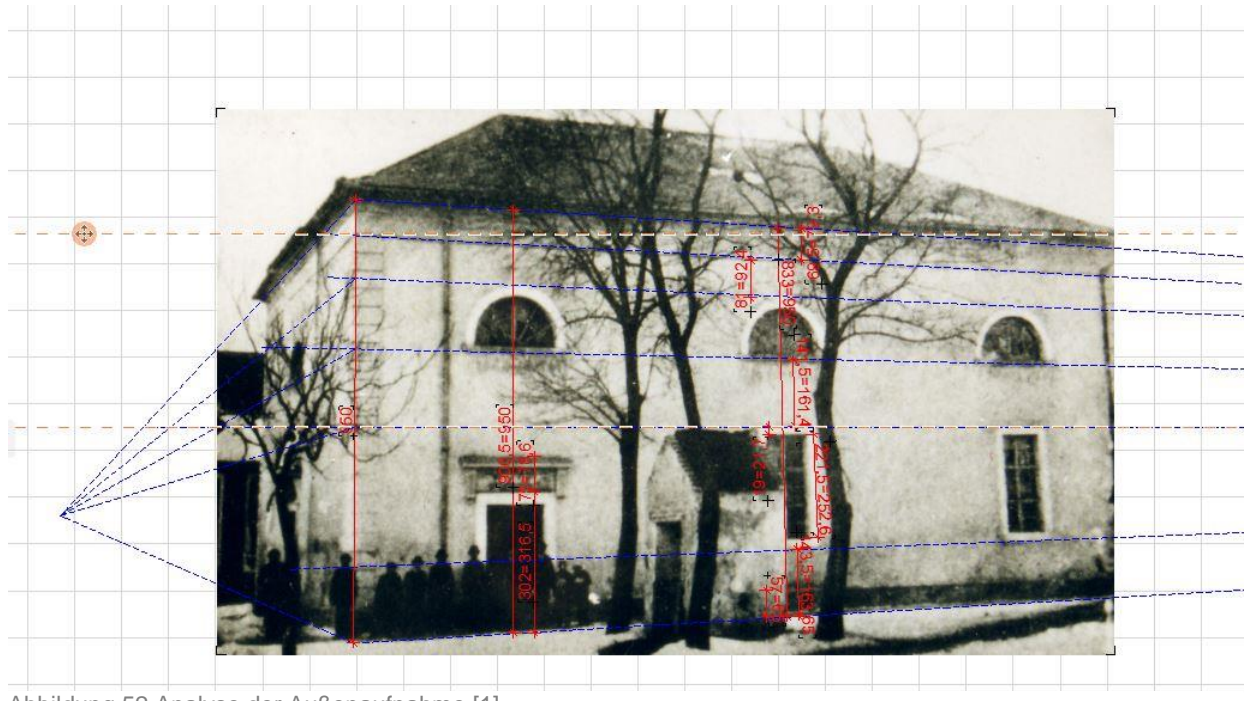

Abbildung 52 Analyse der Außenaufnahme [1]

# 3.3 Auswertung des Quellenmaterials

Aus alten Verträgen und Kostenvoranschlägen ist bekannt, dass der rechteckige Bau 19 Meter (10 Klafter) lang und 13 Meter (6 Klafter und 4 Schuh) breit war und eine innere Lichte von 9,5 Metern (5 Klafter) aufwies.<sup>41</sup>

Mit Hilfe dieser Angaben war es möglich, die Maße der Fenster und Türen möglichst genau aus der Außenaufnahme auszumessen.

# Gebäudeöffnungen

In Tabelle 5 werden die Öffnungen der vier Geäudeseiten angeführt. Die genaue Beschaffenheit der Westfassade konnte nicht geklärt werden. Man erkennt auf der Aufnahme (Abb. 52) klar, dass es im oberen Bereich, wie auch auf der Ostfassade, ein zentrales Rundbogenfester gab. Die Ausführung der Eingangstür kann man nur erahnen. Man erkennt einen Putzvorsprung und einen horizontal geradlinigen Abschluss, welcher auf gleicher Höhe mit dem Nebeneingang gelegen haben dürfte.

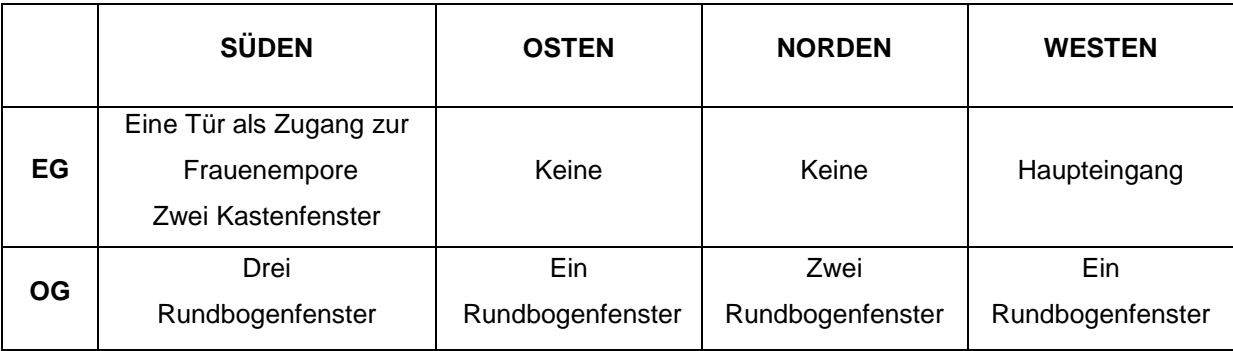

Tabelle 5 Gebäudeöffnungen geordnet nach Geschoßen und Himmelsrichtungen (3)

l <sup>41</sup> MAGNUS 2013, S.54

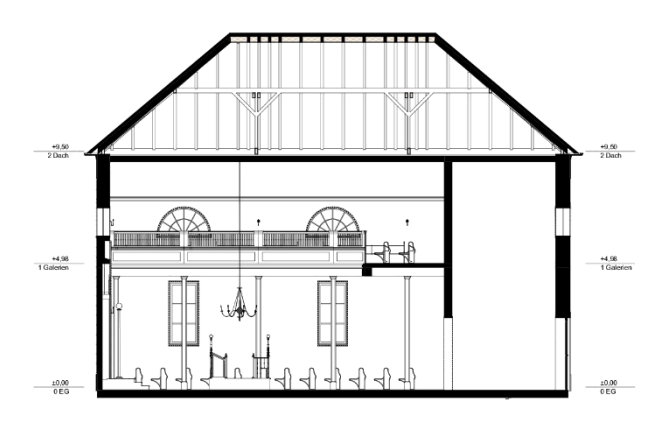

Abbildung 53 a-b Längs- und Querschnitt[1]

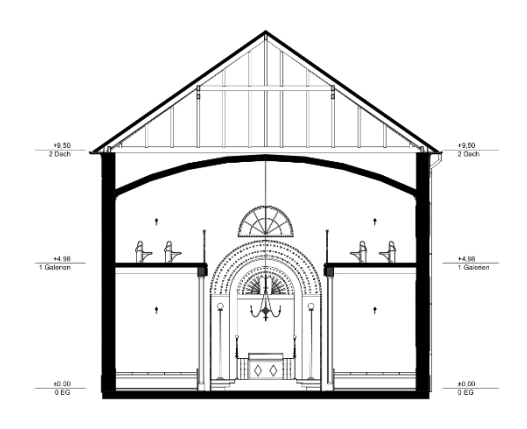

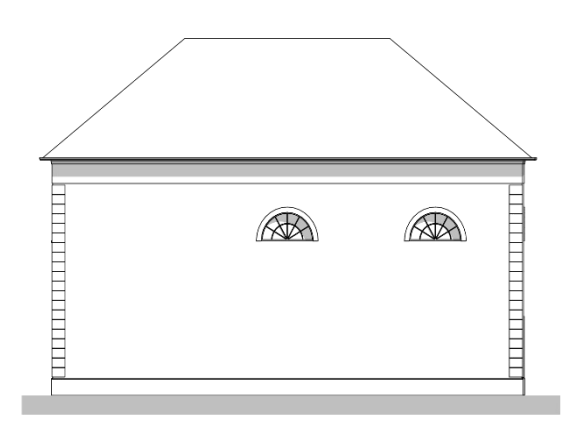

Abbildung 54 a-b Nord- und Ostfassade[1]

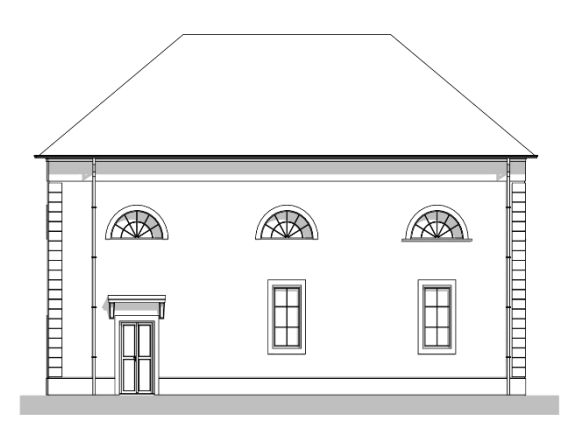

Abbildung 55 a-b Süd- und Westfassade [1]

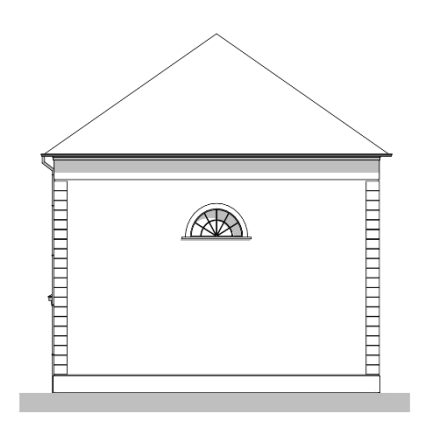

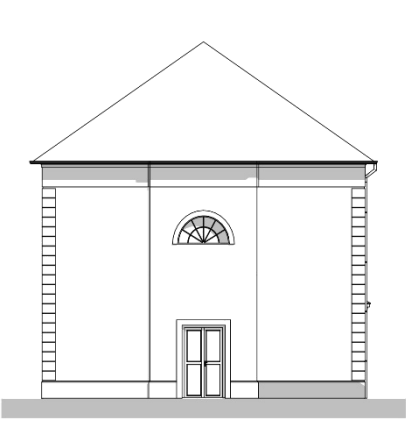

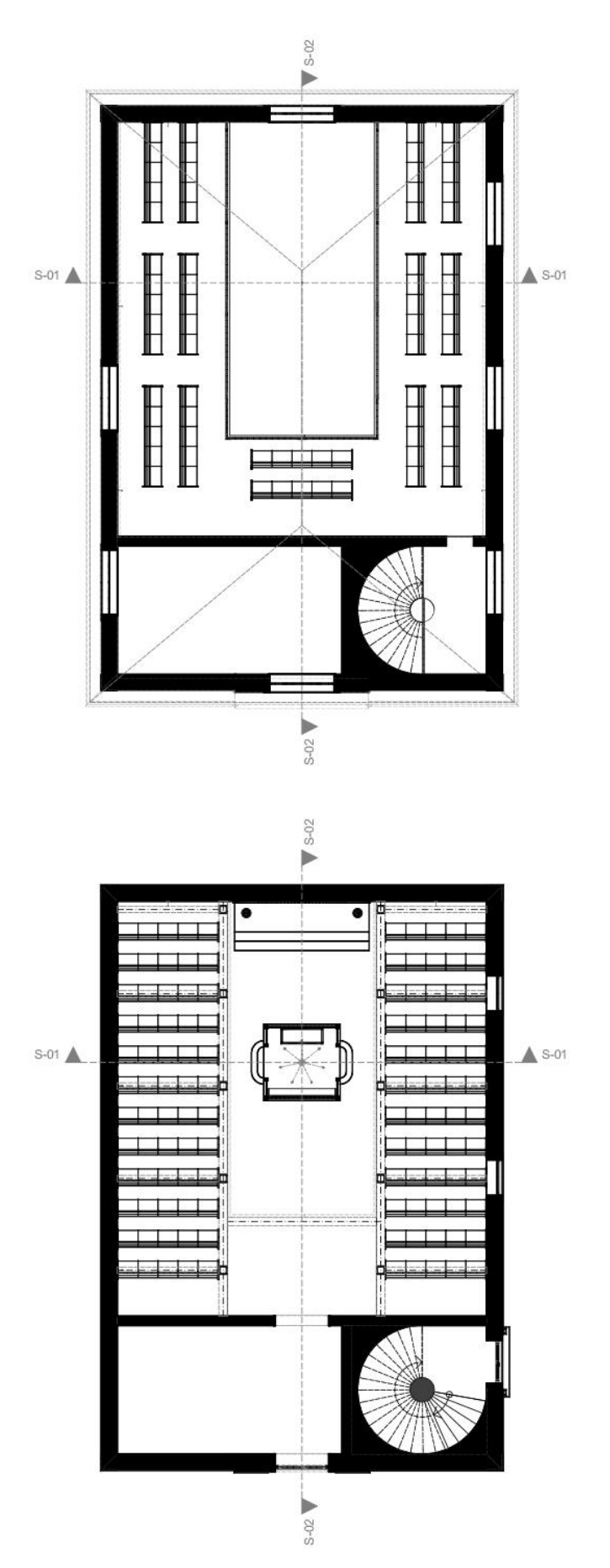

Abbildung 56 Grundriss Erdgeschoss und Grundriss Obergeschoss [1]

# Außenbereich

Die folgende Beschreibung basiert großteils auf Vergleichen mit anderen Synagogen und dem gefundenem Quellenmaterial und ist als Annahme einer möglichen Variante zu verstehen.

Wie in den Planunterlagen (Abb. 56) zu erkennen ist, befand sich der Haupteingang an der Westseite. Durch diesen gelangte man in ein Vestibül, welches sich über zwei Geschoße erstreckte. Den Betraum erreichte man von diesem Punkt wohl durch einen zweiten Durchgang.

Der zweigeschoßige Saal wurde durch einen breiten Mittelgang geteilt. Dieser beinhaltete die Bima, schloss mit dem Thoraschrein ab und wurde links und rechts von Sitzbankreihen flankiert.

Vertikal wurde der Raum stellenweise durch eine hölzerne Galerie getrennt. Diese diente den Bänken für die Frauensitzplätze und wurde von Holzstützen getragen. Erschlossen wurde diese Empore über einen zusätzlichen Zugang an der Südfront. Man gelangte in einen kleinen Vorraum, von dem aus man eine gewendelte Treppe betreten konnte. Unter dem geschwungenen Treppenlauf hat sich ein Raum befunden. Dies ist auf der einzigen Innenaufnahme zu erkennen (Abb. 26).

Die vier massiven Außenwände trugen ein beidseitig abgewalmtes Satteldach. Über die ursprüngliche Dachdeckung, welche bei Renovierungsarbeiten gegen Blech getauscht wurde, sind keine Informationen bekannt. Eine Schindeldeckung erscheint am naheliegendsten.

Die rechteckige Grundform mit einer Abmessung von 19 mal 13 Metern wird in diversen Schriftstücken und Skizzen (Beispiel Abb. 57) bestätigt. Die vier Kanten waren mit Sockelsteinen versehen. Auch im Boden- und Traufenbereich gab es ein Sockelband. Alle Öffnungen waren von weiß verputzten Vorsprüngen umrandet, wobei die Rundbogenfenster in ihrer Geraden einen Abschlussstein aufwiesen. Über der Eingangstüre zur Frauengalerie befand sich ein Zierstein. Das Dach wurde über Rinnen an der Süd- und der Nordseite entwässert. Auf der Westseite macht die Fassade im mittleren Drittel vertikal einen kleinen Sprung nach vorne.

Direkt vor der südlichen Längsseite des Gebäudes befand sich ein Brunnenhäuschen, welches höchstwahrscheinlich als Mikwe genutzt wurde. Dass die Synagoge an einer Art Hauptplatz im Judenviertel gestanden ist, zeigen die Fotos (Abb. 10, 11), aber auch Skizzen (Abb. 57) und alte Planunterlagen (Abb. 7).

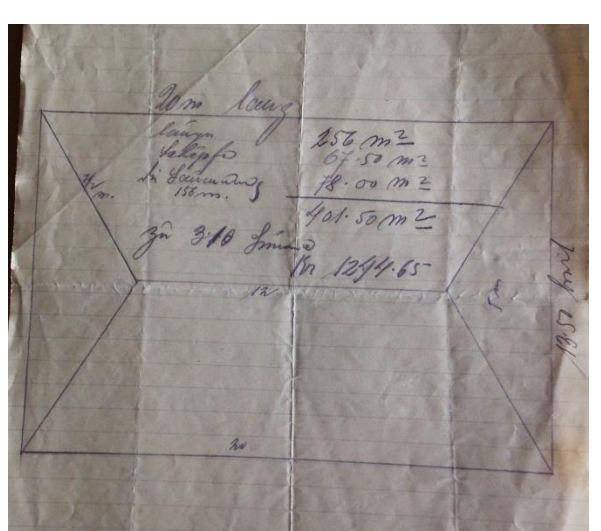

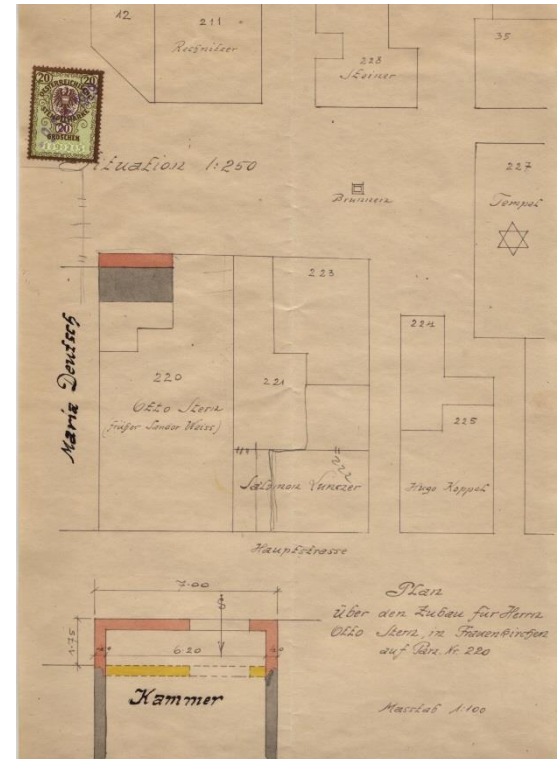

Abbildung 57 Eine Skizze für Umbauarbeiten am Dach und eine Skizze für einen Lageplan [4]

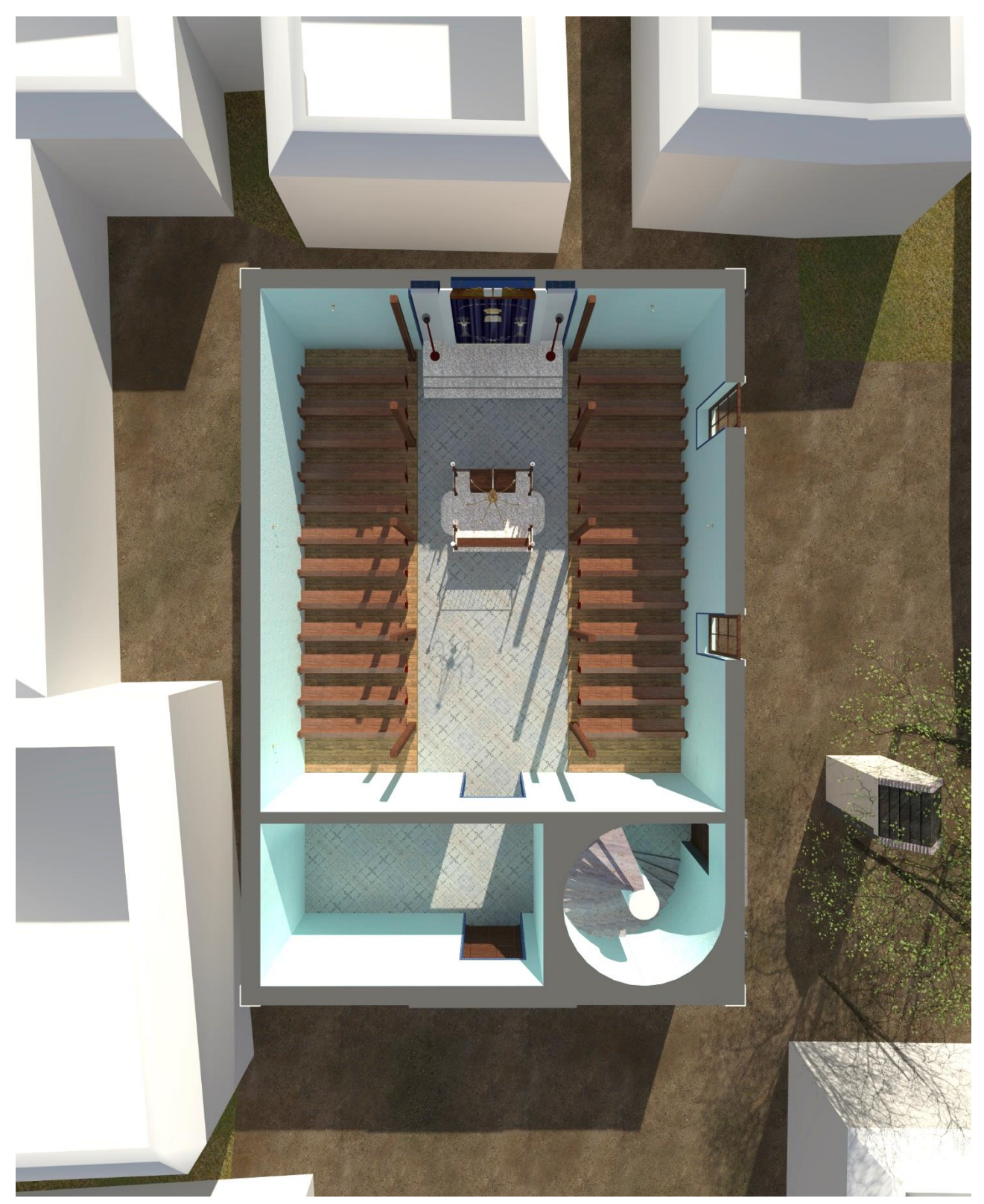

Abbildung 58 3D Grundriss Erdgeschossß

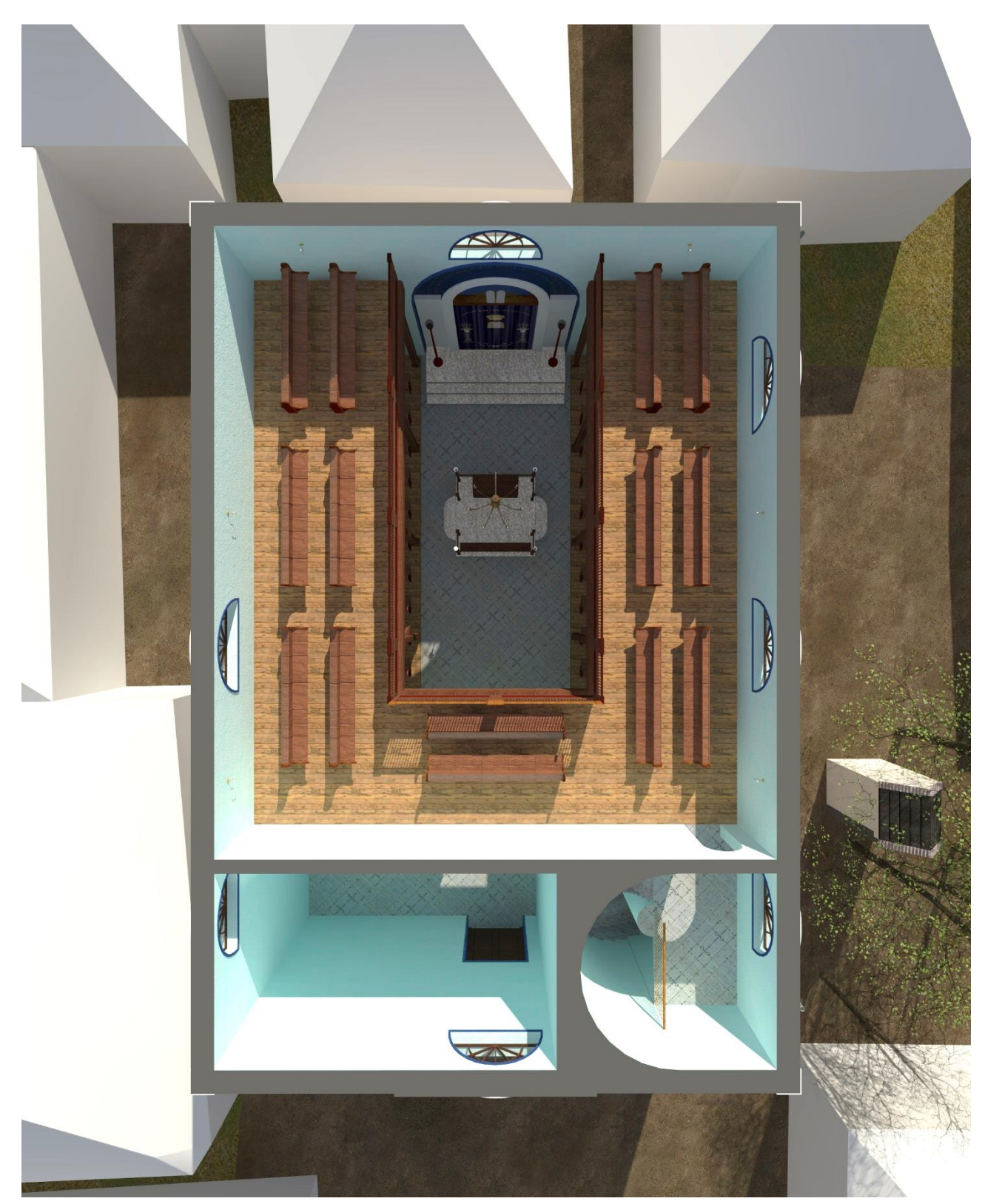

Abbildung 59 3D Grundriss Obergeschoß

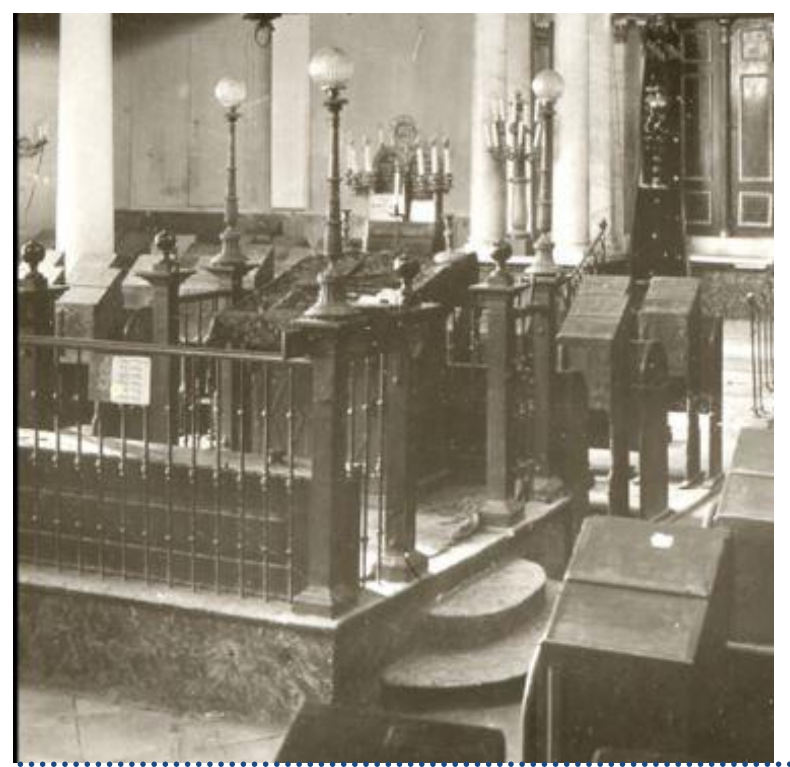

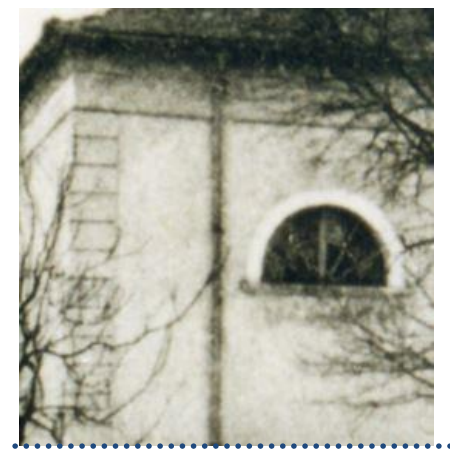

Abbildung 61 Ausschnitt Rundbogenfenster Synagoge Frauenkirchen [4]

*"Der Altar war ganz bestimmt mit einem Vorhang versehen…"*

Abbildung 60 Ausschnitt Bima Synagoge Eisenstadt [4]

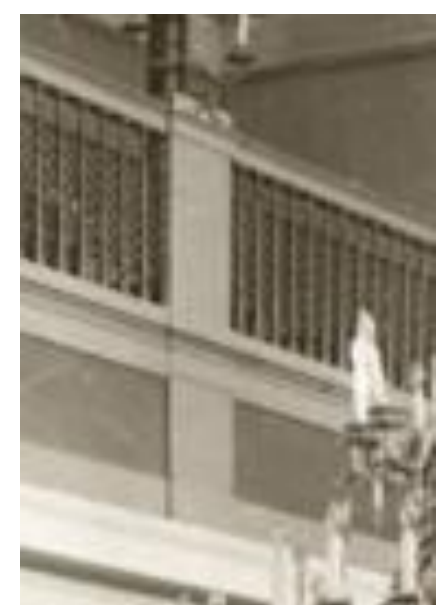

*"…die Farbe der Wände war Hellblau, etwas ins Grüne übergehend."*

Abbildung 63 Ausschnitt Galeriegeländer Synagoge Eisenstadt [4]

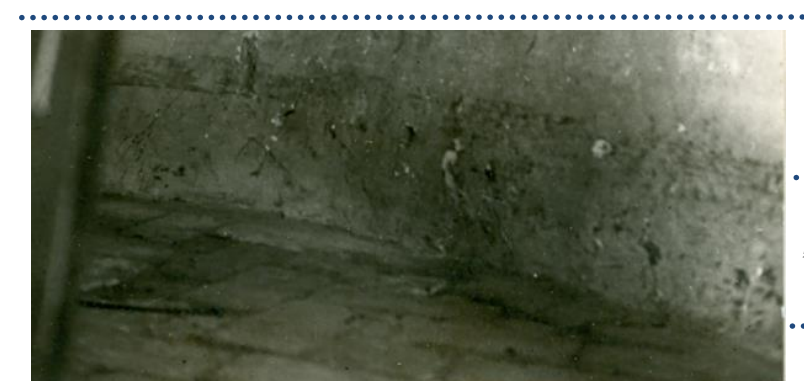

*"Es gab mit Sicherheit nur Holzsteher für die Empore…"*

*"…der Mittelgang sollte mit Steinplatten ausgelegt sein."*

Abbildung 62 Ausschnitt Steinboden Stiegenhaus, Synagoge Frauenkirchen [4]

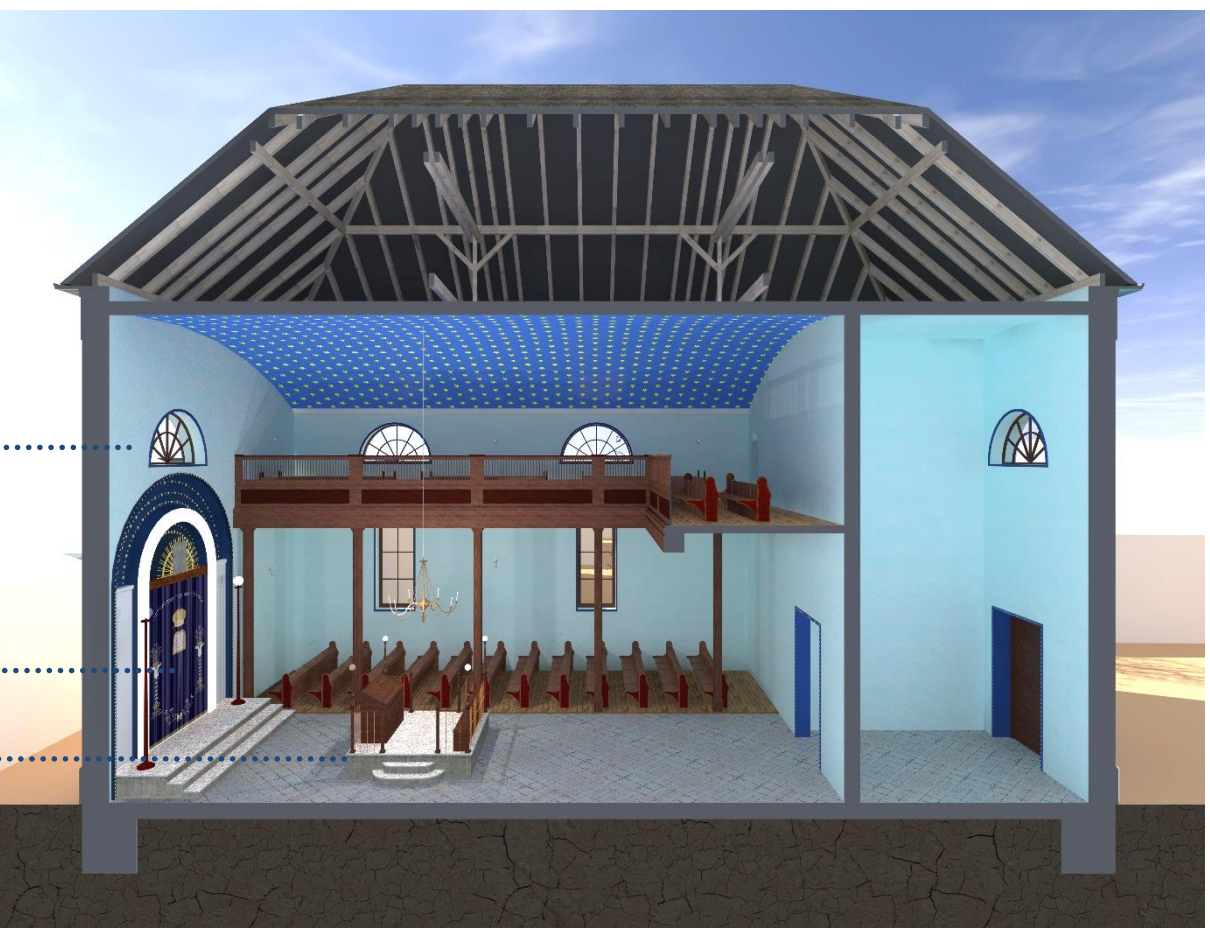

Abbildung 64 3D-Längsschnitt [1]

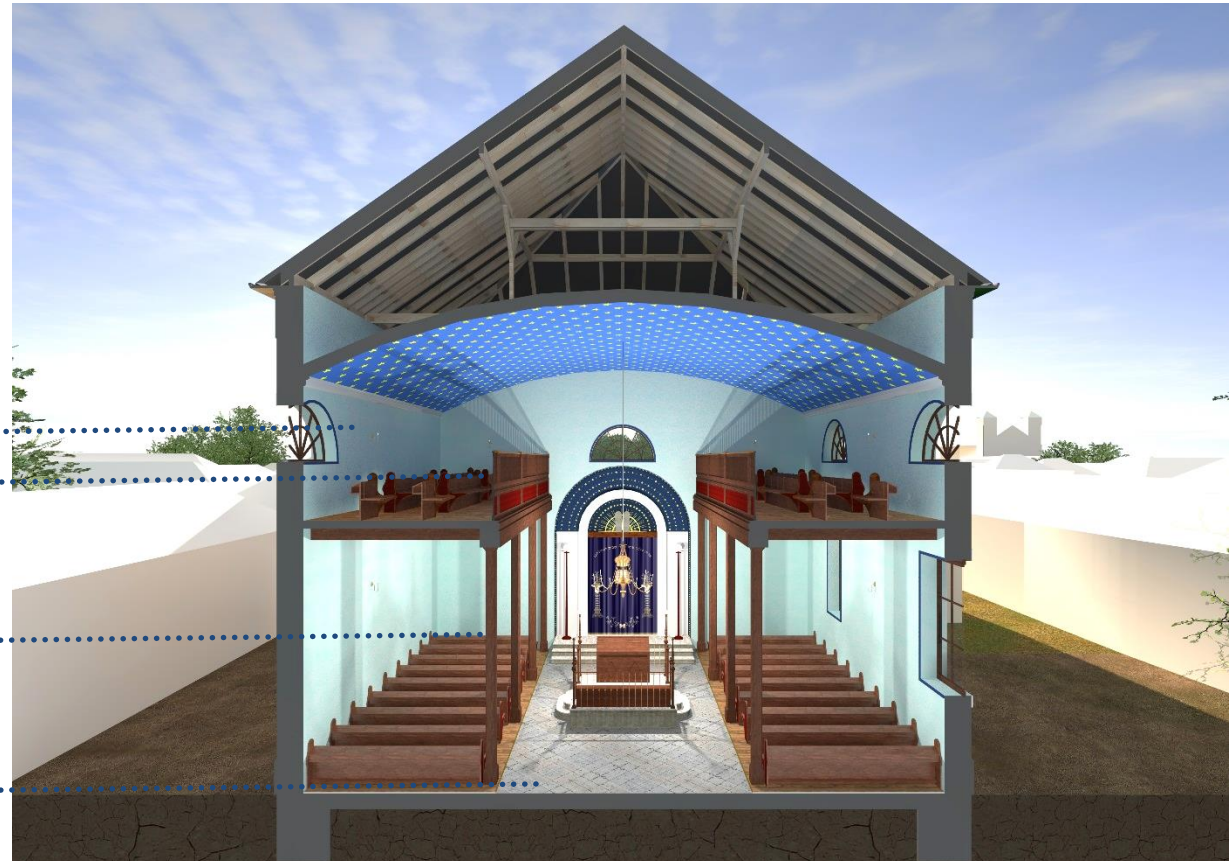

Abbildung 65 3D-Querschnitt [1]

# **4. DIE VIRTUELLE REKONSTRUKTION**

Die Summe der Informationen aus den vorangegangenen Kapiteln ermöglicht eine Rekonstruktion der Synagoge und ihres Umfeldes. Die belegbaren Zahlen und Fakten wurden in einem 3D Modell umgesetzt, fehlende Informationen, wie zum Beispiel gewisse Einrichtungsgegenstände, wurden aus naheliegenden Beispielen und Vergleichsobjekten eingearbeitet. Im folgenden Kapitel wird der Hergang dieser Rekonstruktion festgehalten.

# 4.1 Das 3D Modell

Der Großteil der Modellierungsarbeit für die Frauenkirchner Synagoge wurde in dem CAD – Softwarepaket ArchiCAD umgesetzt. Abschließende Renderarbeiten wurden im Programm Artlantis vorgenommen. Zur Erstellung benötigter Texturen kamen zusätzlich Adobe Photoshop und das NVIDIA Normal Map Plugin zum Einsatz.

|                                                                    | <b>Braz</b>  | Ebenenname                 | A Erweiterungen | Alle Ebenen sichtbar<br>$\triangledown$ |
|--------------------------------------------------------------------|--------------|----------------------------|-----------------|-----------------------------------------|
| $\mathbf{G} \bullet \mathbf{G}$ is $\mathbf{G} \bullet \mathbf{G}$ |              | ArchiCAD-Ebene             |                 | Neu                                     |
| $\omega \circ \omega$                                              | 1            | 000_OPERANDEN Variante 1   |                 |                                         |
| G ∪ β                                                              | 1            | 000_OPERANDEN Variante 2   |                 | Löschen                                 |
| & ® 15                                                             | 1.           | 001_Bima_obj               |                 |                                         |
| ∿ ®ा ∮                                                             |              | 1 002_Sitzbank_obj-NEU     |                 |                                         |
| $\odot$ $\sim$ 15                                                  | 1            | 002_Sitzbänke_einzeln_obj  |                 |                                         |
| ኈወ⊫                                                                |              | 1 005_Decke-FB-EG          |                 |                                         |
| ъወඬ                                                                | 1.           | 005_Decke-FB-Gal           |                 |                                         |
| ሌ ® Թ                                                              | 1.           | 006_Säule Holz obj         |                 |                                         |
| $\odot$ $\sim$ 19                                                  | 1            | 006_Säulen Stein obj       |                 |                                         |
| てつけ                                                                | 1            | 007_Galerie Geländer Obj   |                 |                                         |
| $\mathbf{G} \bullet \mathbf{B}$                                    | 1.           | 007_Galerie-Geländer Morph |                 |                                         |
| $\odot$ $\sim$ 14                                                  |              | 1 008_Fenster morph        |                 |                                         |
| $\mathbf{\Theta} \bullet \mathbf{B}$                               |              | 1 008_Fenster obj          |                 |                                         |
| $\omega$ $\sim$ 15                                                 | 1            | 009_Tora Var 2_Geländer    |                 |                                         |
| $\mathbb{G} \subset \mathbb{G}$                                    | 1.           | 009_Tora_morph             |                 |                                         |
| てつき                                                                | 1.           | 009_Tora_Vorhang           |                 |                                         |
|                                                                    |              | 1 009_Toraschrein_Var1_obj |                 |                                         |
| ∿ ⊂ β                                                              | 1            | 009_Toraschrein_Var2_obj   |                 |                                         |
| $\mathfrak{g} \bullet \mathfrak{g}$                                | 1.           | 009_Toraschrein_Var3_obj   |                 |                                         |
| ъФ门                                                                |              | 1 01 Tragende Elemente     |                 |                                         |
| 心一口                                                                |              | 1 010_Dach                 |                 |                                         |
| $\mathbf{G} \mathbf{D} \mathbf{B}$                                 |              | 1 010_Dach Entwässerung    |                 |                                         |
| $\mathbf{\bm{\omega}}$ or $\mathbf{\bm{\omega}}$                   | 1.           | 010_Dachdeckung            |                 |                                         |
| 西一内                                                                | 1.           | 010 Dachdeckung alt        |                 |                                         |
| $\mathbf{\bm{\omega}} \bullet \mathbf{p}$                          | 1            | 011_Bemessung              |                 |                                         |
| てつけ                                                                | 1            | 012_Fotoanalyse            |                 |                                         |
| ∿ ® ।≸                                                             | 1.           | 013_Dachstuhl              |                 |                                         |
| $\mathbb{G} \curvearrowleft \mathbb{G}$                            |              | 1 014_Bäume                |                 |                                         |
| $\mathbf{G} \otimes \mathbf{G}$                                    |              | 1 015 Türen                |                 |                                         |
| $\mathbf{G} \mathbf{D} \mathbf{G}$                                 | 1            | 015_Türen_Verzierung       |                 |                                         |
| ሌ ® ឲ                                                              | $\mathbf{1}$ | 016_Leuchter               |                 |                                         |
| $\mathbf{\omega} \bullet \mathbf{p}$                               | 1.           | 016_Sockel außen           |                 |                                         |
| $\omega$ $\sim$ 15                                                 | 1            | 017_Mikwe                  |                 |                                         |
| $\mathbf{G} \mathbf{D} \mathbf{B}$                                 | 1            | 018_Plafond_Gewölbe        |                 |                                         |
| ∿ ® ।                                                              | 1.           | 018_Plafond_Var 3_Bemalung |                 |                                         |
| $\odot$ $\sim$ 15                                                  |              | 1 018_Plafond_Var2_Details |                 |                                         |
| てつけ                                                                |              | 1 018_Plafong_Var3_Detail  |                 |                                         |
| $\omega \circ \mathbf{B}$                                          | 1            | -02 Gebäude 2015           |                 |                                         |
| $\mathbb{G} \subset \mathbb{G}$                                    |              | 1 -02 Gelände 2015         |                 |                                         |
| $\omega \circ \omega$                                              | 1.           | -02 Karte 2015             |                 |                                         |
| $\mathbf{G} \bullet \mathbf{G}$                                    | 1            | 020_Stiegenhaus            |                 |                                         |
| んへほ                                                                | 1            | -03 Gebäude 1935           |                 | Alle wählen                             |
| 西一口                                                                | 1.           | -03 Gelände 1935           |                 |                                         |
| $\mathbb{G} \curvearrowright \mathbb{G}$                           | $\mathbf{1}$ | -03 Karte 1935             |                 | Alle deaktivieren                       |
| $\mathbf{G} \curvearrowright \mathbf{G}$                           | 1            | -04 Gebäude UM             |                 |                                         |
| $\mathbf{G} \bullet \mathbf{G}$                                    | 1            | -04 Gelände UM             |                 | ിച്ച                                    |
| $\mathbf{G} \circ \mathbf{G}$                                      | 1            | -04 Urmappe                |                 |                                         |
| $\omega \circ \mathbf{B}$                                          | 1            | -04_VIS_Umgebung           |                 |                                         |
| $\mathbf{G} \circ \mathbf{G}$                                      | $\mathbf{1}$ | Ansichten                  |                 |                                         |
| ∿ ← β                                                              | 1            | Schnitte                   |                 | Drucken                                 |
|                                                                    |              |                            |                 |                                         |

Abbildung 66 Ebenenstruktur in ArchiCAD 19 [1]

Der erste Schritt in ArchiCAD war es, das Gebäude über den Geschoßmanager zu definieren. Hier wird eine Geschoß-Anzahl und deren Höhen festgelegt. Die Arbeit mit Geschoßen ermöglicht eine klare Layerstruktur und eine eindeutige Zuordnung der 3D Elemente.

Im Fall von Frauenkirchen wurden für das Modell drei Geschoße angelegt:

- Erdgeschoß:
- Obergeschoß:
- Dachkonstruktion:
- (Abb.67)

Die Höhen wurden im Laufe der Bearbeitung auf Grund neuer Erkenntnisse teilweise geändert, wodurch alle eingesetzten 3D-Elemente automatisch angepasst wurden.

Als nächster Schritt wurden die voreingestellte Layerstruktur entfernt und die notwendigen Ebenen für die Rekonstruktion erstellt (Abb.66). Hier wurde darauf geachtet, eine logische Struktur zu finden, um alle weiterführenden Arbeiten zu erleichtern.

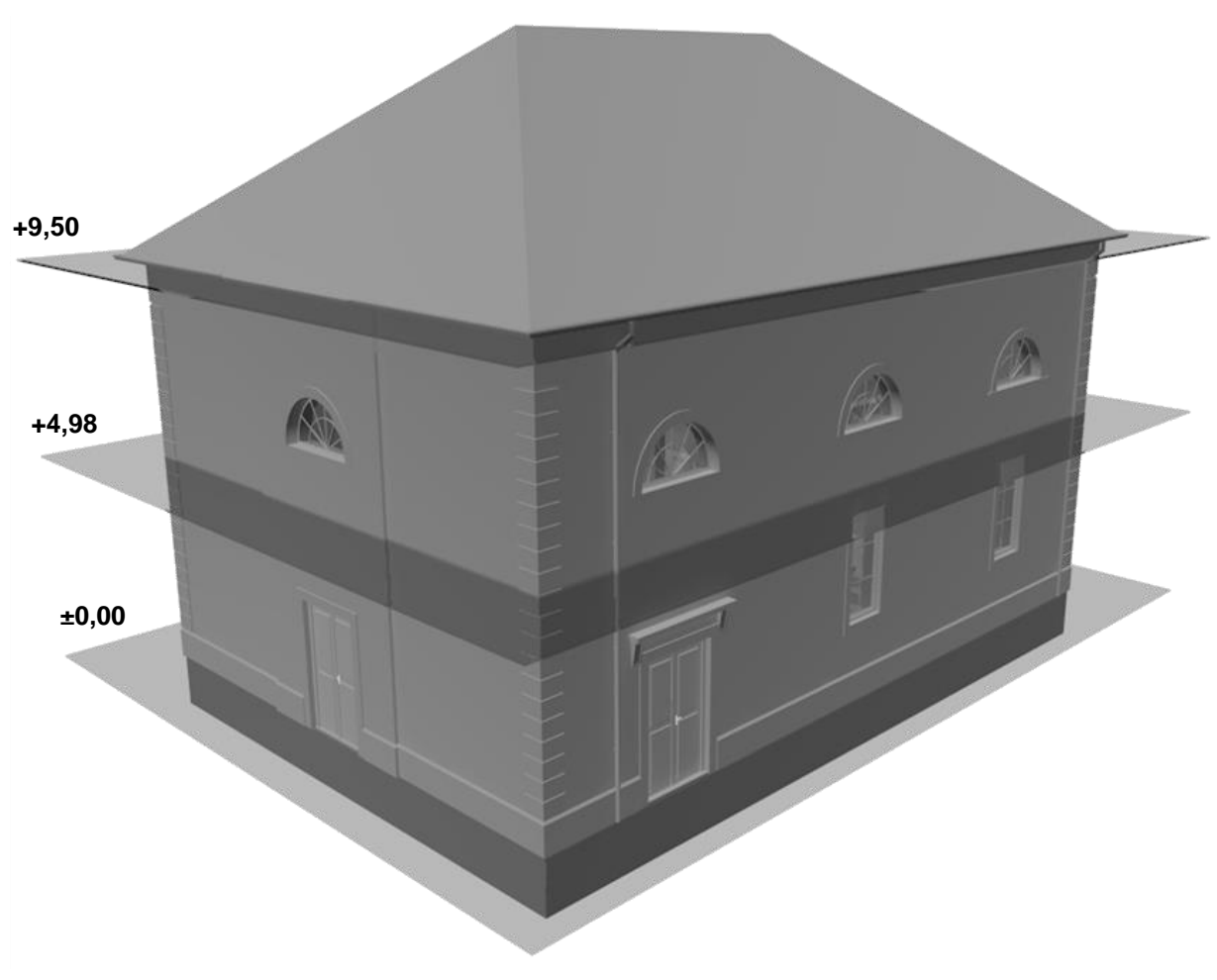

Abbildung 67 Geschoßebenen im 3D-Modell [1]

Auf Grund der Tatsache, dass es keine Aufzeichnungen zum Thoraschrein in Frauenkirchen gibt, wurden hier drei Varianten angelegt, welche auf verschiedenen Zeitzeugenberichten und Vergleichsobjekten beruhen. Um diese Varianten sinnvoll im Modell aufzunehmen und eine einfache Umschaltung dieser zu ermöglichen, wurden drei Ebenenkombinationen angelegt, welche die jeweils betreffenden Layer eingeblendet beinhalten (Abb. 68).

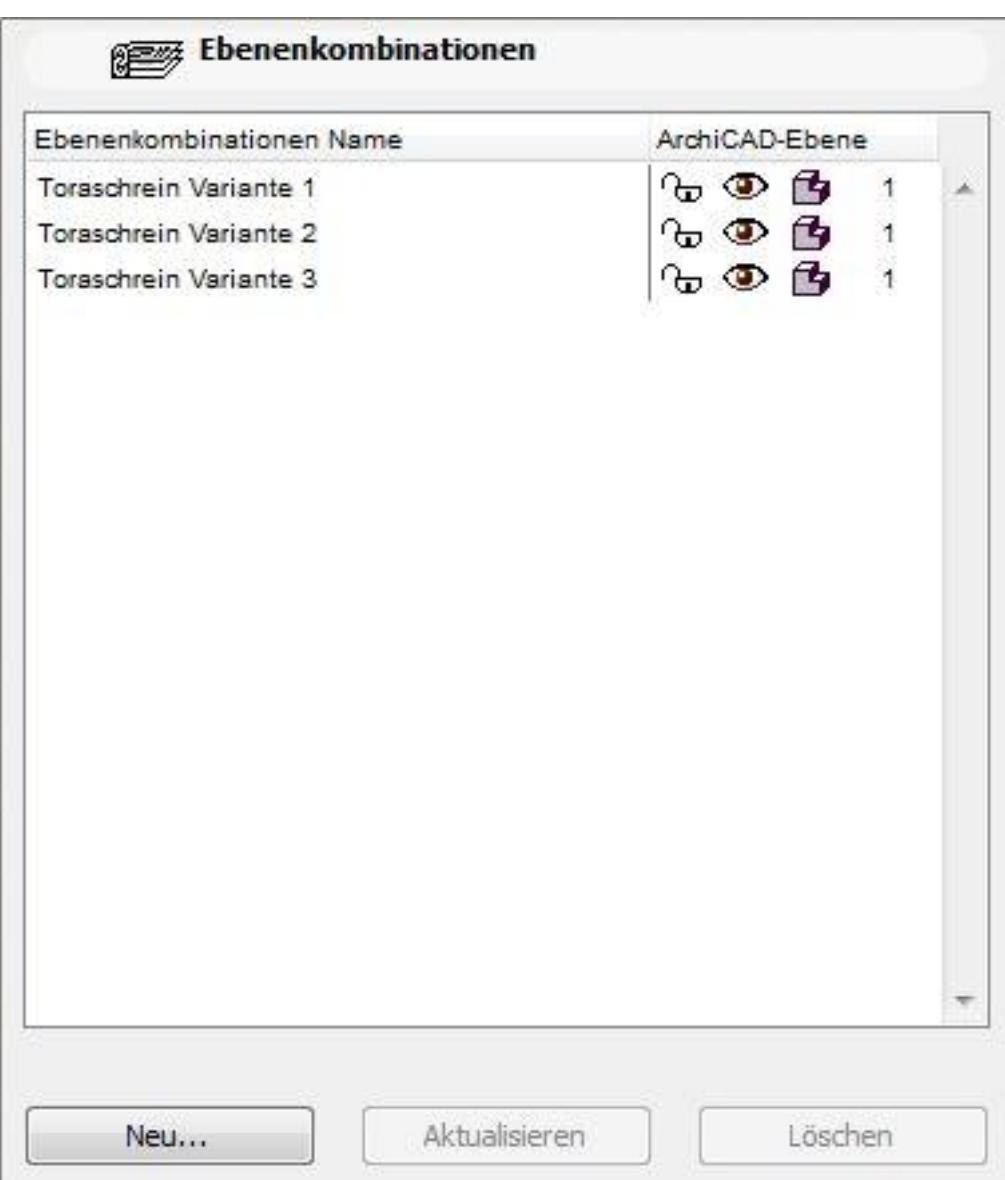

Abbildung 68 Ebenenkombination in ArchiCAD 19 [1]

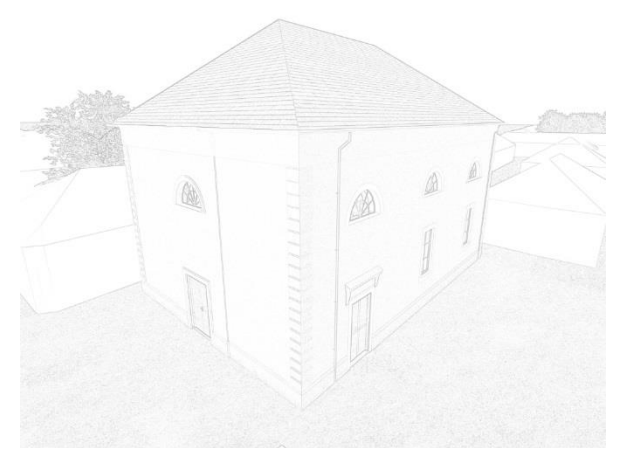

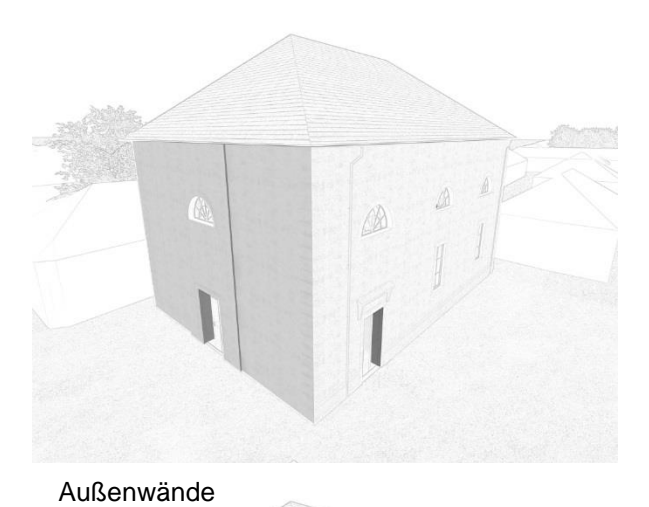

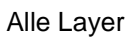

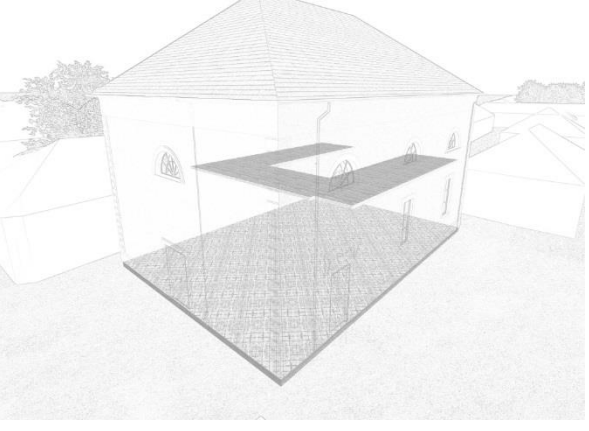

 $\frac{1}{2} \left( \frac{1}{2} \right)^{2} \left( \frac{1}{2} \right)^{2} \left( \frac{1}{2} \right)^{2} \left( \frac{1}{2} \right)^{2} \left( \frac{1}{2} \right)^{2} \left( \frac{1}{2} \right)^{2} \left( \frac{1}{2} \right)^{2} \left( \frac{1}{2} \right)^{2} \left( \frac{1}{2} \right)^{2} \left( \frac{1}{2} \right)^{2} \left( \frac{1}{2} \right)^{2} \left( \frac{1}{2} \right)^{2} \left( \frac{1}{2} \right)^{2} \left( \frac$  $\begin{matrix} \mathbb{R} & \mathbb{R} \\ \mathbb{R} & \mathbb{R} \\ \mathbb{R} & \mathbb{R} \end{matrix}$ 

Decken

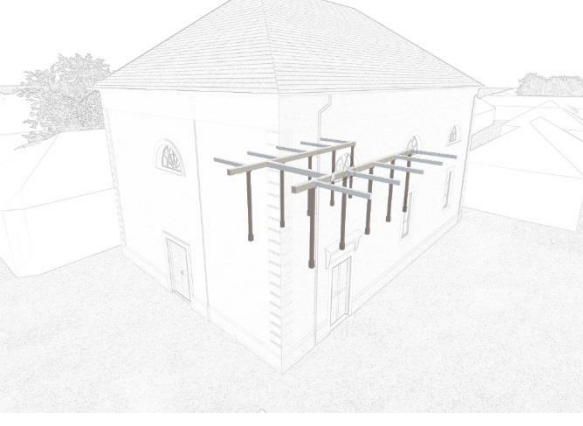

Stützen und Träger

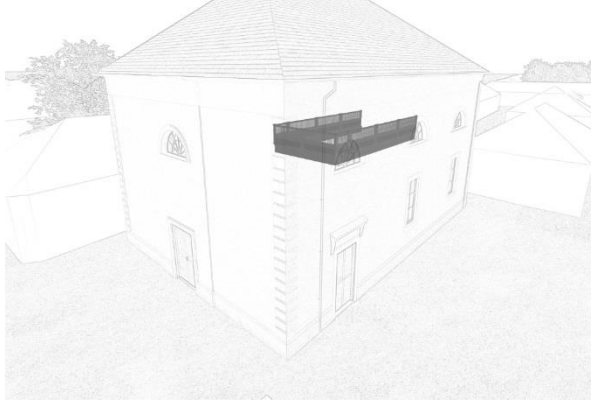

Galerie Geländer

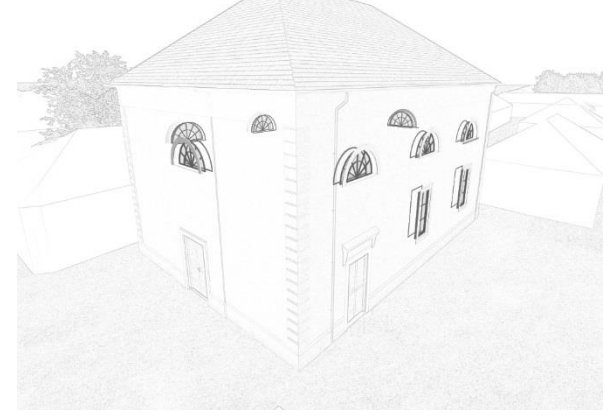

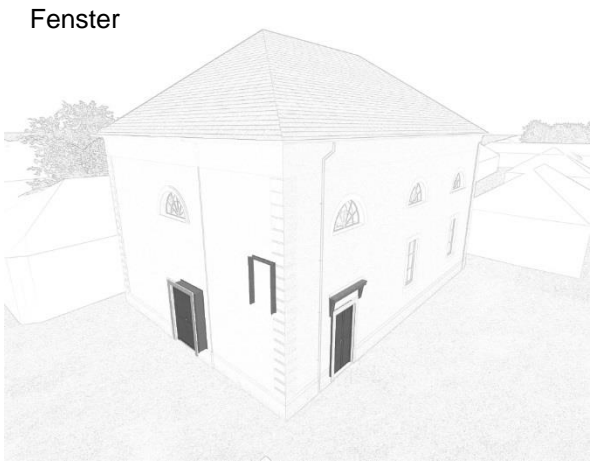

Türen

Sitzbänke

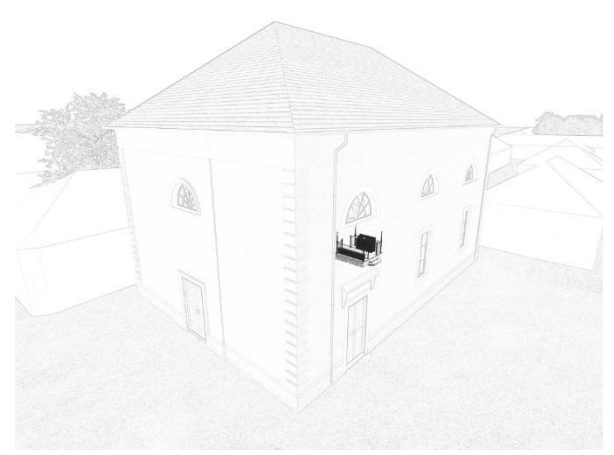

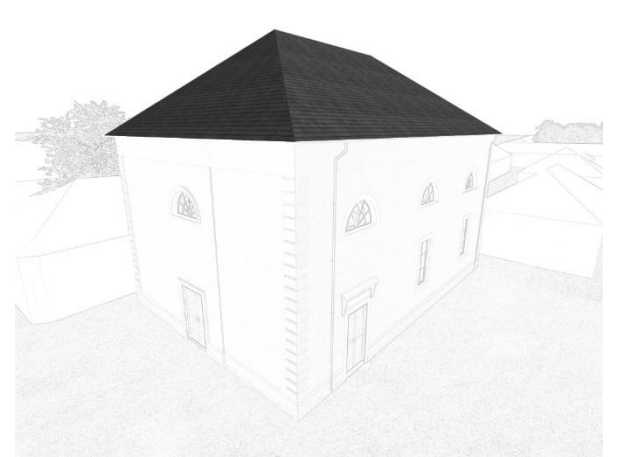

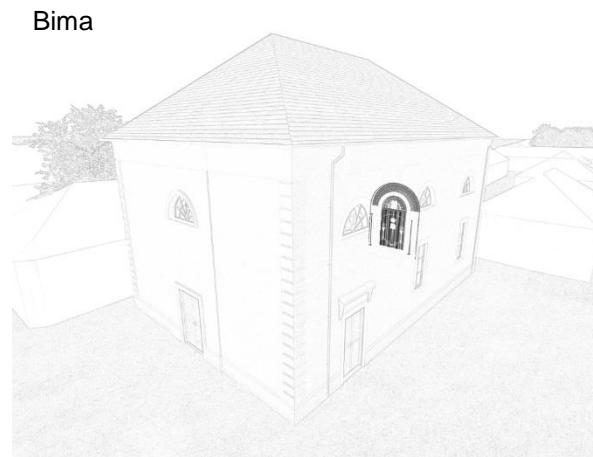

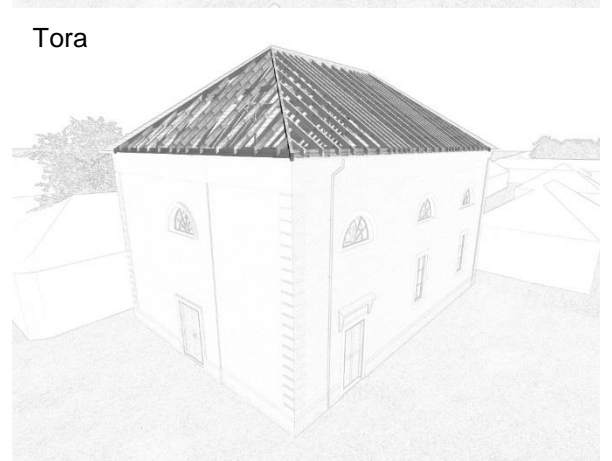

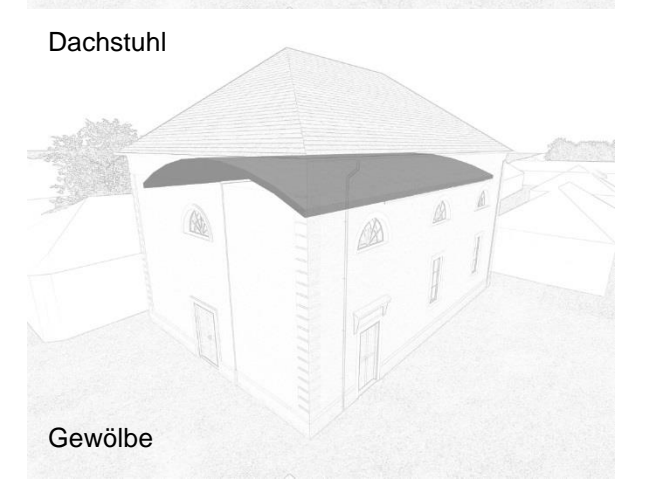

Dach

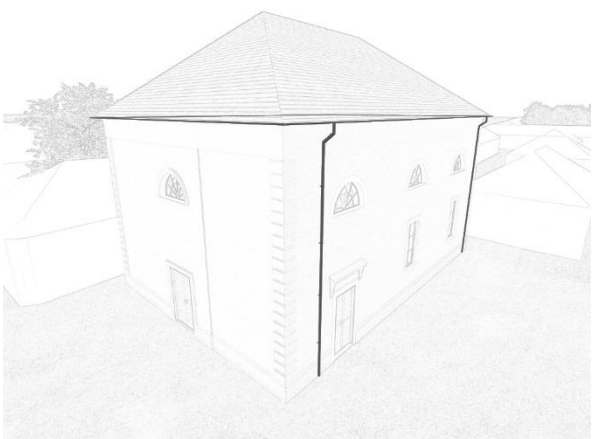

# Entwässerung

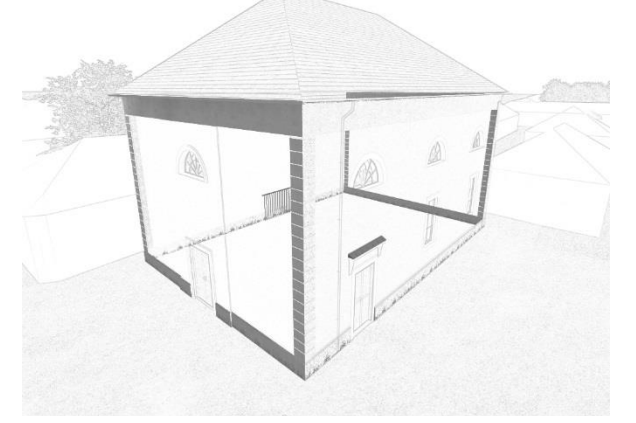

Fassadendetails Sockel

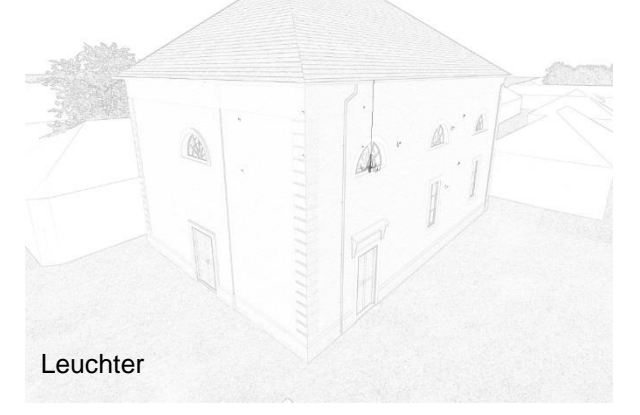

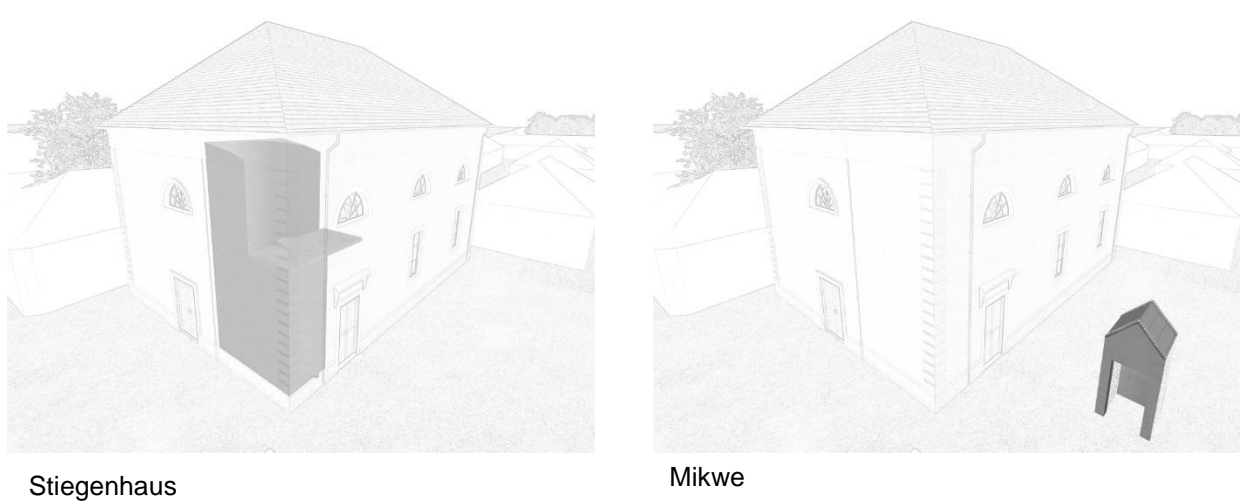

Abbildung 70 Schematische Darstellung der Objektgruppen in ArchiCAD 19 [1]

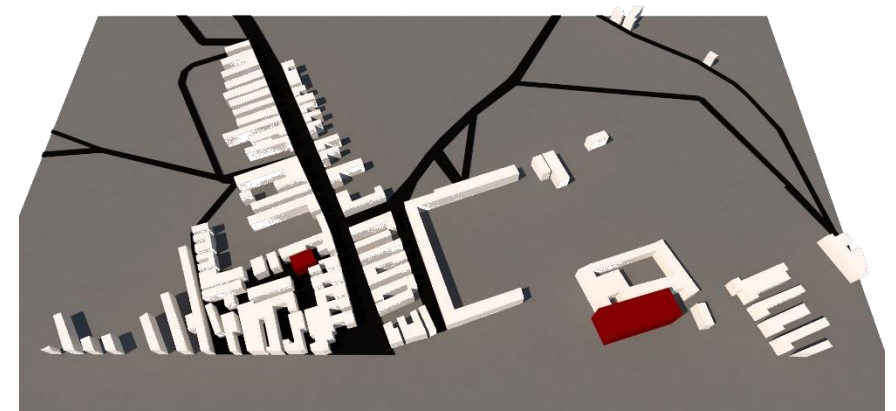

Abbildung 71 Ausschnitt des Ortsbildes zur Zeit der Urmappe [1]

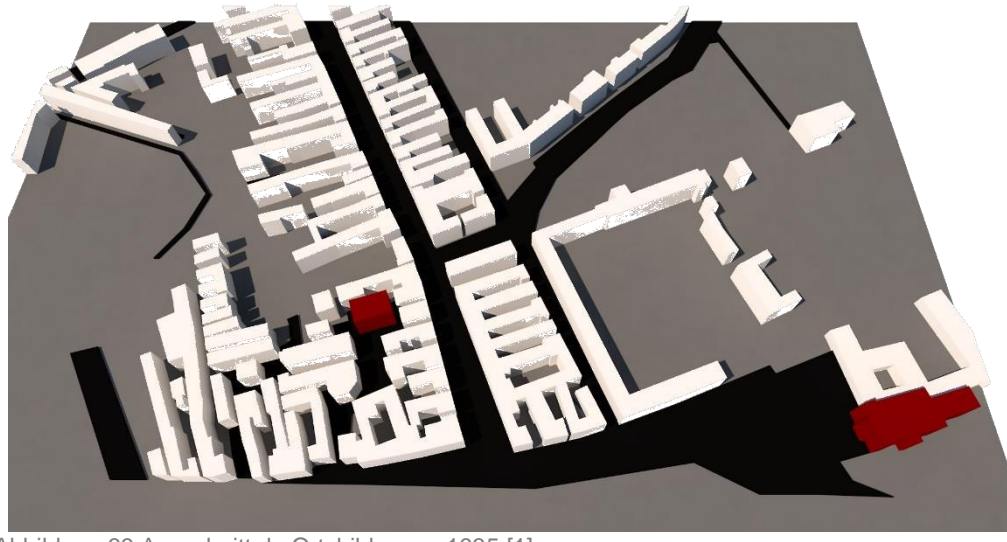

Abbildung 69 Ausschnitt de Ortsbildes um 1935 [1]

# 4.2 Gegenstände und Bibliothekselemente

Für das 3D Modell wurden, soweit es möglich war, die dafür vorgesehenen Tools von ArchiCAD verwendet. Das tragende Gerüst wurde mit den Wand- und Deckenwerkzeugen erstellt. Dach und Dachstuhl konnten mit dem Dach- und dem Unterzug-Tool modelliert werden.

Es gibt gewisse Bauteile, die entweder eine gewisse Komplexität oder eine so große Anzahl an Wiederholungen aufweisen, dass man sie als Bibliotheksobjekt erzeugt. Das hat zum einen den Vorteil, dass die Speichergröße möglichst klein gehalten wird, zum anderen fällt das Multiplizieren wiederkehrender Elemente und deren Verwaltung leichter. Außerdem kann jedes Bibliothekselement in Morphs zerlegt werden, was eine weitere Bearbeitung ermöglicht.

Zur Modellierung kam häufig das *Morph Tool* zum Einsatz, welches komplexe Formen und Rotationskörper erstellen kann. Besonders nützlich für diese Arbeit war die Eigenschaft, jeder Fläche ein eigenes Material zuordnen zu können. Da Morph Gegenstände sehr viel Speicherplatz benötigen, wurden diese Elemente gezielt in Bibliothekselemente umgewandelt.

Nachstehend wird auf einige dieser Elemente näher eingegangen.

# Beleuchtungskörper

Über die Beleuchtungskörper weiß man, dass es für damalige Verhältnisse bereits sehr früh elektronische Beleuchtungskörper gab. Diese

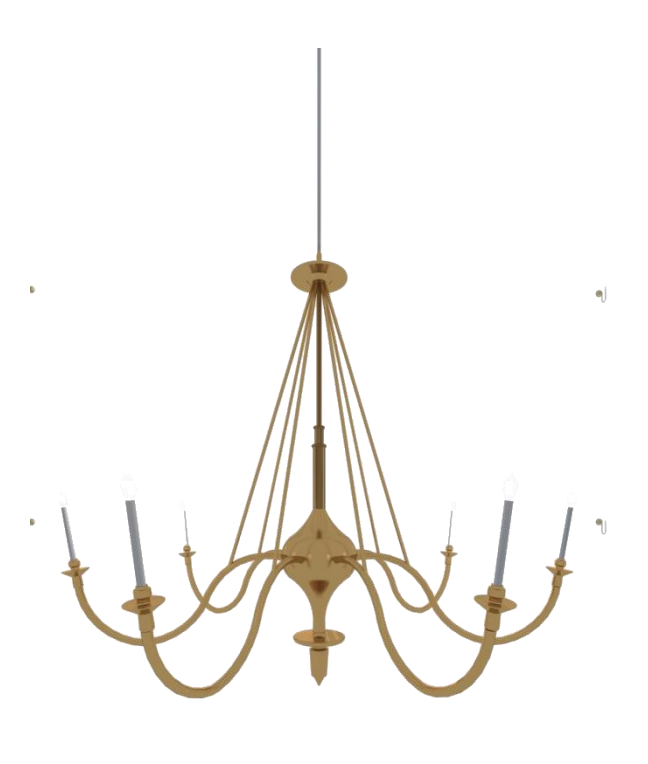

#### Abbildung 72 Luster [1]

werden in dem Zeitungsbericht von Otto Abeles erwähnt und als "*ganz scheußliche "moderne" Beleuchtungskörper fürs elektrische Licht" <sup>42</sup>* bezeichnet.

Da es für diese – wie auch für beinahe alleanderen Einrichtungsgegenstände – keine Fotos oder andere Informationen gibt, wurden diese anhand von Vergleichsbeispielen modelliert.

Der Kernteil des Lusters wurde mit einem Rotationskörper erstellt. Für die auskragenden Kerzenhalter wurde im Grundriss mit dem Morphtool eine Leitkurve gezeichnet, diese wird als Morph auch im 3D Fenster angezeigt. Normal zu dieser Kurve wurde ein Kreis als Morph erstellt. Dieser konnte dann als Fläche mit dem "extrude" Befehl entlang der Leitkurve extrudiert werden. Die Abschlüsse und die Kerze wurden wieder als Rotationskörper konstruiert.

Der fertige Kerzenhalter wurde über den "multiply array" Befehl vervielfacht gedreht.

l

<sup>42</sup> Zitat, Otto Abeles, Morgenzeitung

# **Säulen**

Ursprünglich wurden die Säulen rund, massiv (in etwa 40 cm Durchmesser) und aus Stein modelliert. Diese Annahme basierte auf einem Fund in Frauenkirchen. Im Garten eines privaten Grundstückes konnten zwei Säulen geborgen werden, welche mit hoher Wahrscheinlichkeit dieser Synagoge zuzuordnen sind (Abb. 73).

Die befragten Zeitzeugen waren sich einig, dass die Säulen aus Holz und quadratisch ausgeführt waren. An Ornamente konnte sich niemand mehr erinnern. Auch beim Thoraschrein wollte sich niemand an Steinsäulen erinnern. Die genaue Position dieser Säulen konnte nicht geklärt werden. Es gibt eine mögliche Variante des Thoraschreins, welche mit Steinsäulen modelliert wurde.

Die einzig sinnvolle Erklärung wäre, dass diese Sandsteinsäulen im Vestibül bei den Portalen standen.

Es wurde eine Säule mit dem Säulentool erstellt. Für die Abschlüsse wurde teilweise das Morphtool verwendet. Die fertige Säule wurde als Bibliotheksobjekt gespeichert und als solches mehrfach eingesetzt.

Abbildung 74 Holzsäulen mit Trägern [1]

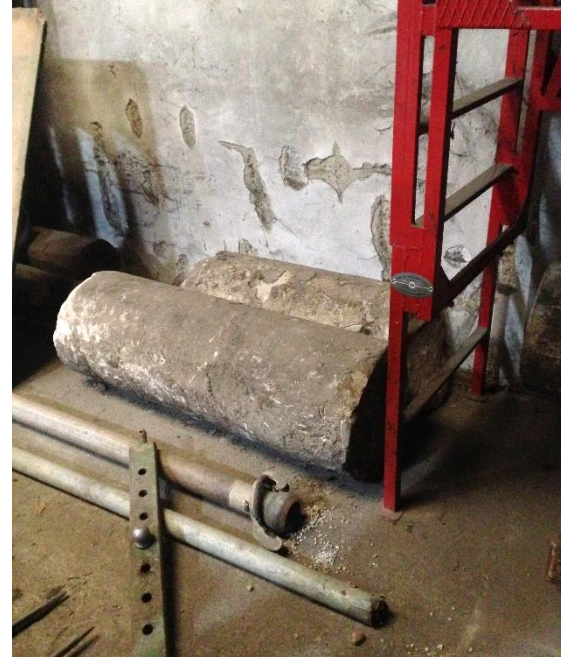

Abbildung 73 Sandsteinsäulen, welche in Frauenkirchen ausgegraben wurden [1]

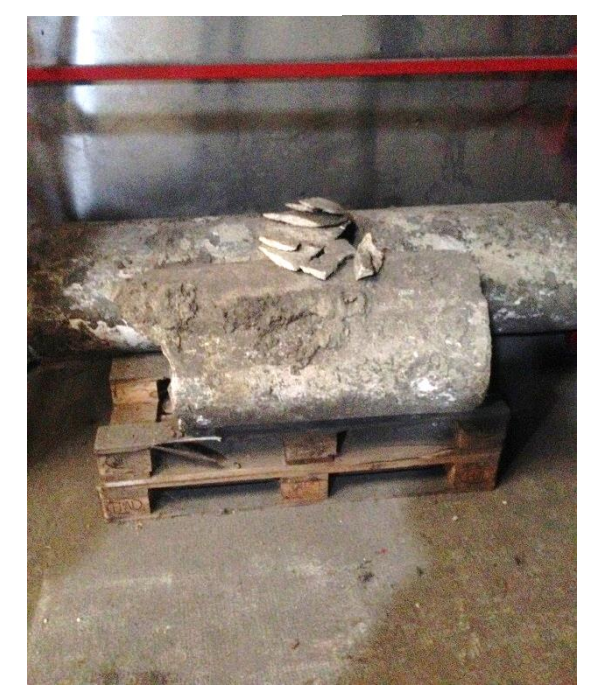

# Geländer der Galerie

Allgemein sollte die Synagoge nach dem Vorbild des Eisenstädter Tempels errichtet werden. Somit schien es naheliegend, diesen als Vorlage für Gegenstände zu nehmen, von denen es weder Unterlagen noch Aussagen von Zeitzeugen gibt. So zum Beispiel das Geländer der Frauenempore.

Die Brüstung besteht aus einer Mischung von Morphs, extrudierten Profilen und Säulen, welche als Objekt abgespeichert und eingesetzt wurde.

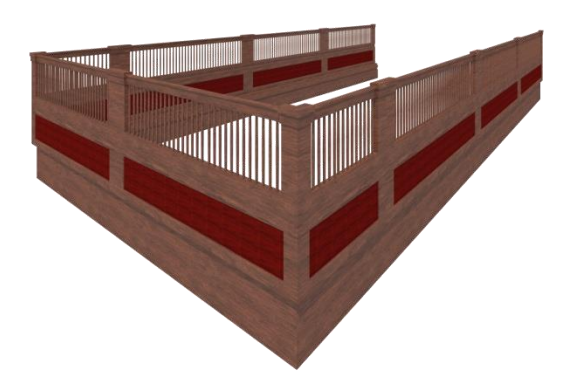

Abbildung 75 Holzgalerie 3D-Modell [1]

#### Sitzbänke

Von einem Baumeisterkontrakt weiß man, dass die Sitzbänke auf einem Holzboden standen, der restliche Boden war mit Steinplatten ausgelegt. Über die Ausführung der Bänke selbst gibt es keine Aufzeichnungen. Als Vorbild wurde hier Lackenbach gewählt.

Eine Sitzbank besteht ausschließlich aus extrudierten Profilen.

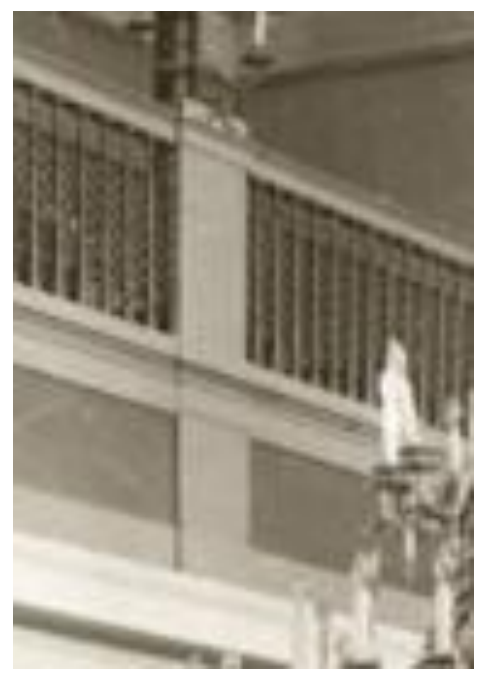

Abbildung 76 Holzgalerie Eisenstadt [4]

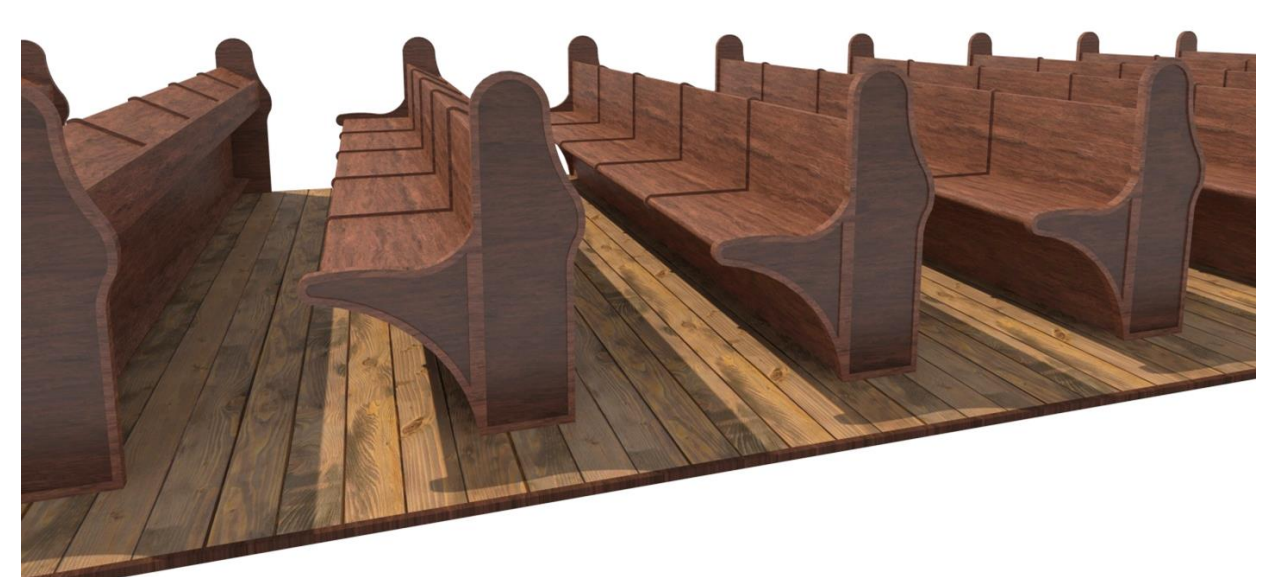

Abbildung 77 Sitzbänke 3D-Modell [1]

# **Bima**

Ebenso wie das Geländer der Frauenempore, wurde auch die Bima nach Vorbild des Eisenstädter Tempels modelliert.

Von diesem gibt es eine qualitativ sehr hochwertige Innenaufnahme von dem Fotografen *Reiffenstein*<sup>43</sup> (Abb. 48). Dieses Foto zeigt sehr deutlich den Innenraum der Eisenstädter Synagoge, inklusive Bima, Toraschrein, Galerie der Empore und die Sitzbänke.

Die Bima besteht aus vielen Einzelteilen: Decken, Rotationskörpern, extrudierten Profilen und Stützen.

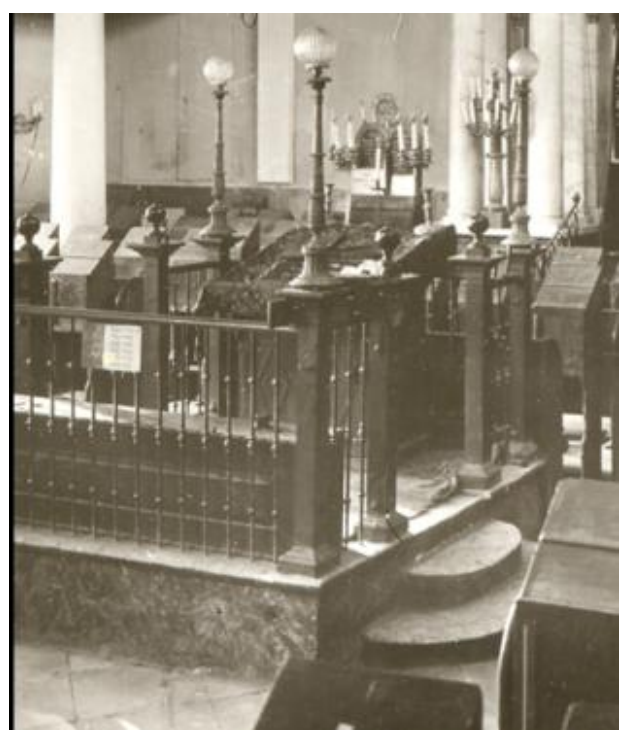

Abbildung 78 Bima Eisenstadt [4]

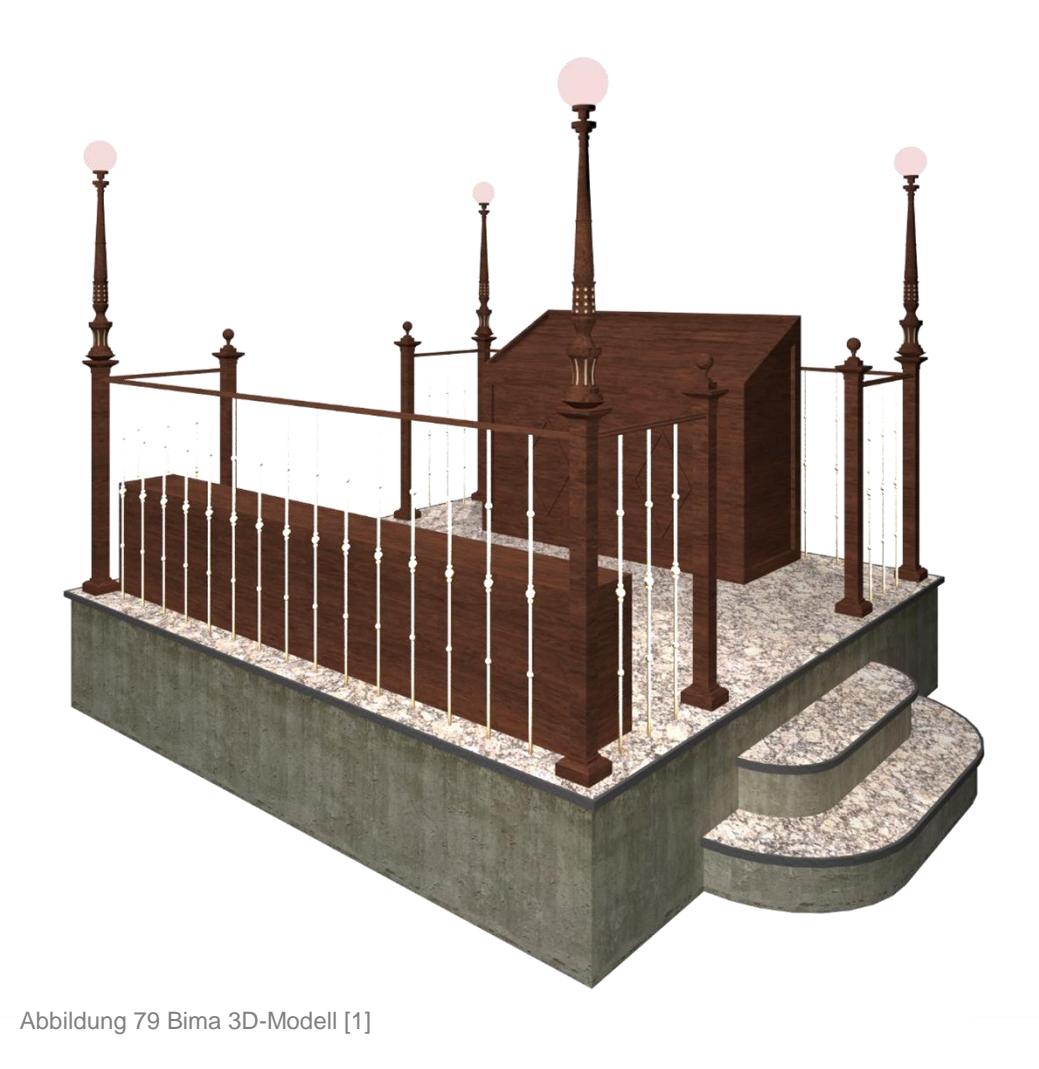

l <sup>43</sup> Hierbei handelt es sich wohl um den 1868 in Wien geborenen Fotografen Bruno Reiffenstein,

welcher sich auf Architektur- und Landschaftsfotografie spezialisierte

# **Thoraschrein**

Im abschließenden Modell dieser Arbeit gibt es drei Varianten des Thoraschreins. Hierzu gab es diverse Informationen, welche zu unterschiedlich waren, um sie auf eine mögliche Variante zu reduzieren.

Zum einen gab es laut Baumeistervertrag (Abb.31) die Anweisung, gerade den Innenraum nach Vorbild von Eisenstadt zu errichten. Folglich wurde die erste Variante (Abb. 81) nach Vorlage der vorhandenen Innenaufnahme modelliert (Abb. 80). Auf Grund der Position des Rundbogenfensters direkt über dem Toraschrein und der gefundenen Säulen von Frauenkirchen scheint dieser Vergleich auch durchaus plausibel, in einer Steinmetzrechnung (Abb. 33) ist allerdings nur von vier Säulen die Rede.

Allerdings wurde von den Zeitzeugen einstimmig festgehalten, dass der tatsächliche Toraschrein stark von dem Eisenstädter Vorbild abwich.

Es soll sich um eine einfache Nische in der Wand gehandelt haben, welche mit einem Vorhang verdeckt war. Diese zweite Variante (Abb. 82) wurde schlussendlich noch um Beleuchtungskörper und – für Synagogen im burgenländischen Umfeld typischen – Verzierungen (Vgl. Gattendorf) erweitert. Das Resultat dieser Änderungen stellt die Variante drei dar (Abb. 83), welche auch zur weiteren Innenraumdarstellung verwendet wurde.

Auf Grund der sehr hohen Komplexität der einzelnen Toraschrein Varianten, welche aus einer großen Zahl an einzelnen Morphs bestehen, wurden diese jeweils als eigenes Objekt in der Bibliothek abgespeichert und eingesetzt.

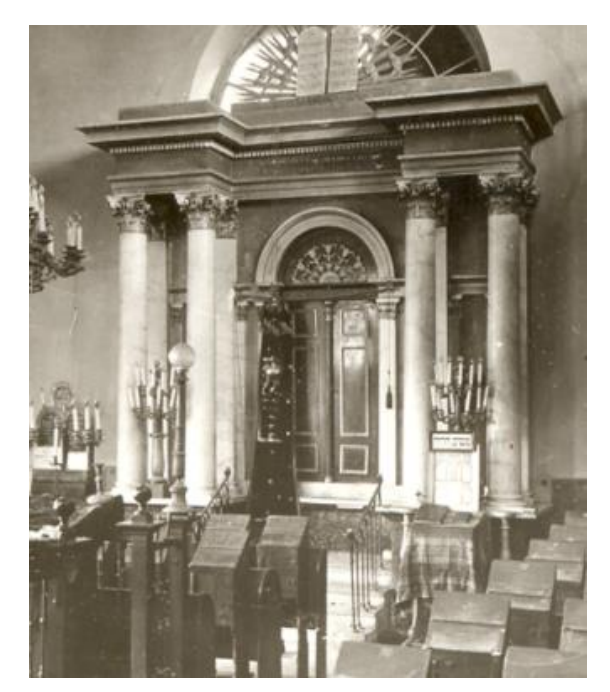

Abbildung 80 Thoraschrein Eisenstadt [4]

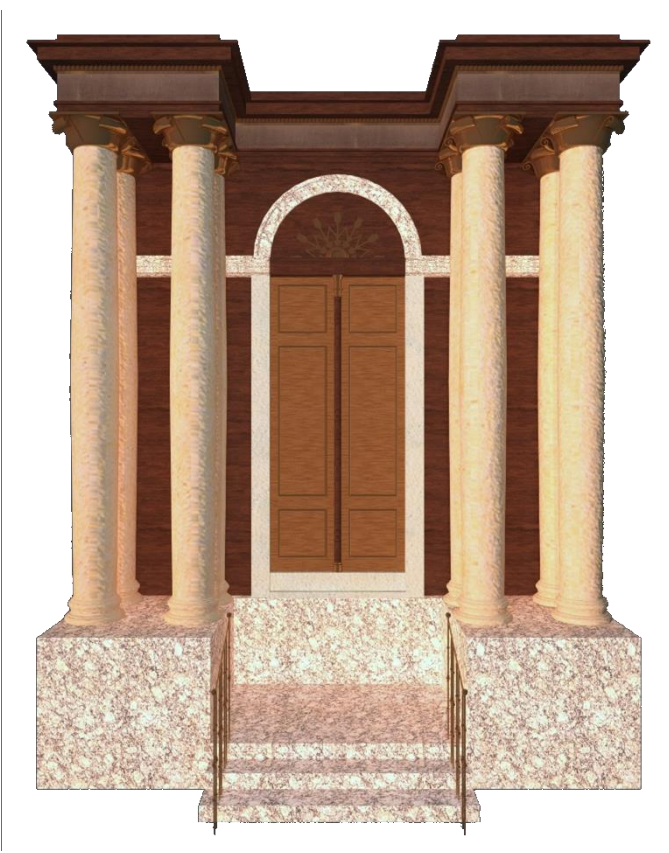

Abbildung 81 Thoraschrein nach dem Vorbild Eisenstadt [1]

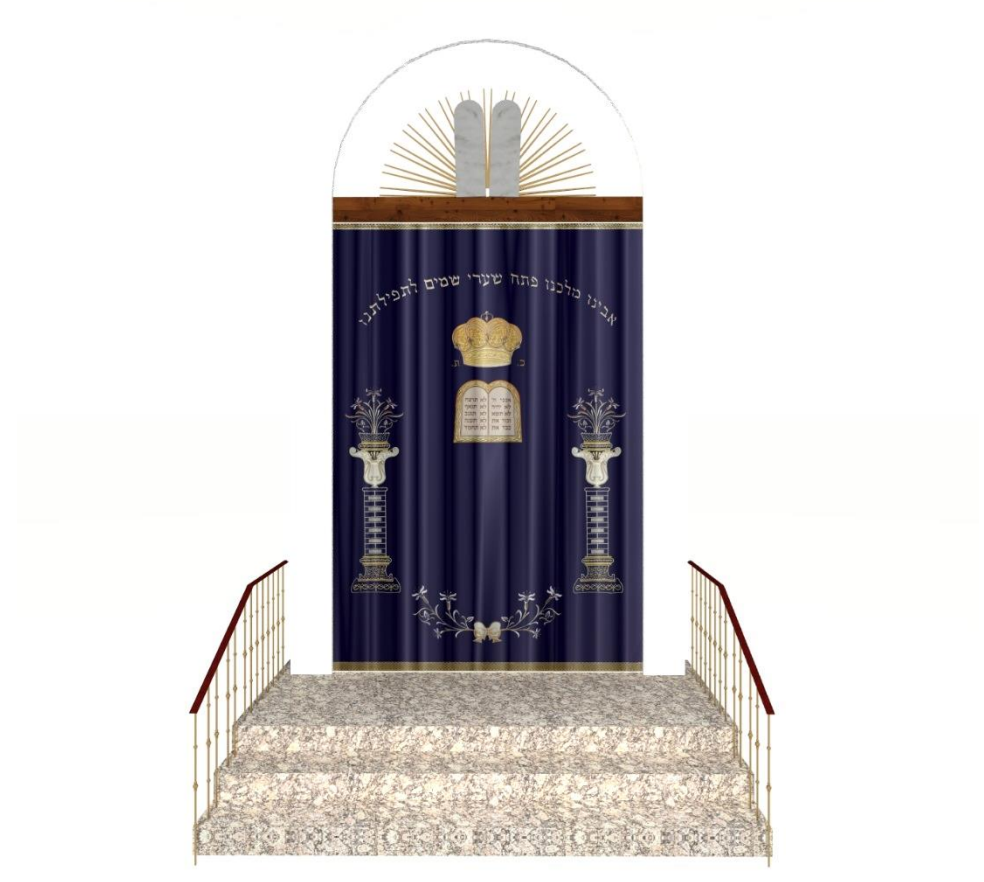

Abbildung 82 Erste Thoraschreinvariante nach den Aussagen der Zeitzeugen [1]

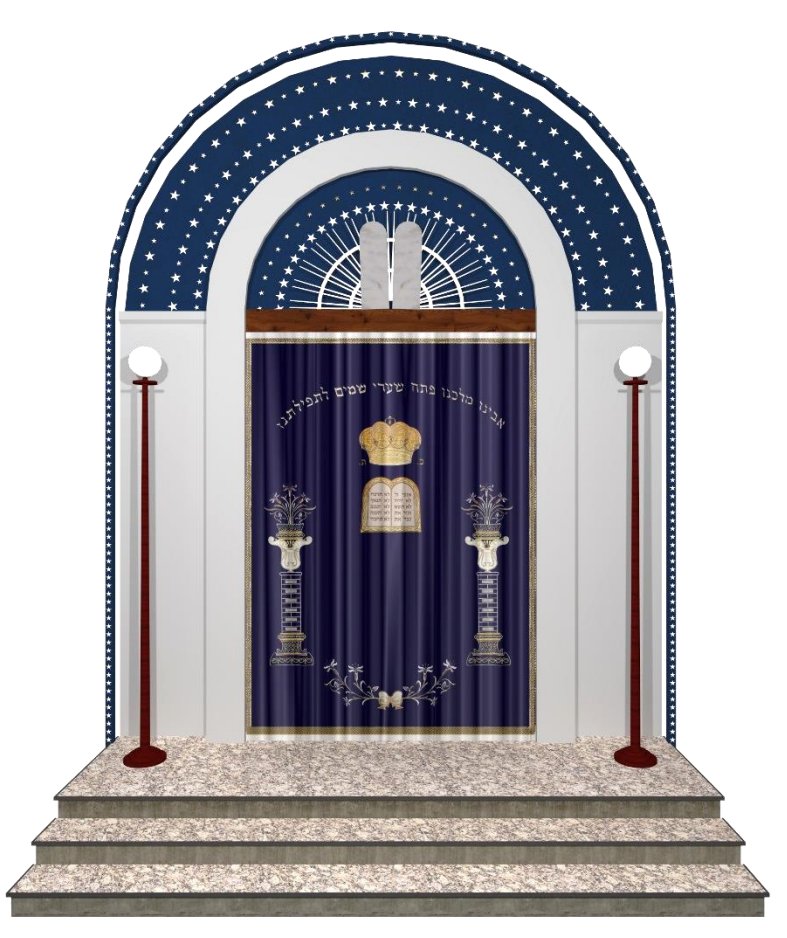

Abbildung 83 Finale Thoraschrein Variante [1]

# 4.3 Der Visualisierungsprozess

Ein wesentlicher Teil der Rekonstruktion ist der Export in die Render – Software Artlantis, um das zuvor erarbeitete Modell zu fotorealistischen Darstellungen zu bringen.

Hierbei ist es wichtig darauf zu achten, den Oberflächen, welche im Endzustand unterschiedliche Materialien aufweisen sollen, bereits im Modell unterschiedliche Materialien zuzuordnen. Artlantis unterscheidet bei der Zuordnung von Shadern zwischen Objekten, welche sich von Layern herleiten lassen, und danach nach Materialgruppen.

Artlantis bietet zwar eine integrierte Bibliothek an Materialien, in den meisten Fällen einer Rekonstruktion wird man aber spezielle Shader, beziehungsweise Oberflächen erstellen müssen. In dieser Arbeit wurde eine verhältnismäßig einfache Methode angewandt, welche mit den richtigen Einstellungen sehr natürliche Ergebnisse liefern kann und nachstehend anhand eines Beispiels erläutert wird.

# Steinboden Innenraum

Aus der einzigen verfügbaren Innenaufnahme (Abb. 26) kann man schließen, dass der Innenraum mit Steinplatten ausgelegt war.

Als Basis, um ein Bodenmaterial dieser Art anzulegen, benötigt man eine entsprechende Bilddatei mit möglichst hoher Auflösung (Abb. 84). Speziell bei Oberflächen wie Fliesen ist eine Bump Map sehr wichtig, um im Bereich der Fugen einen dreidimensionalen Eindruck zu übermitteln.

Eine derartige *Bump Map* erstellt man beispielsweise in Adobe Photoshop. Nachdem ein grayscale des Originalbildes erstellt wurde, kann man über den Threshold- oder auch Schwellenbereichsbefehl den Kontrast zwischen Fuge und Fliese deutlich erhöhen (Abb. 85)

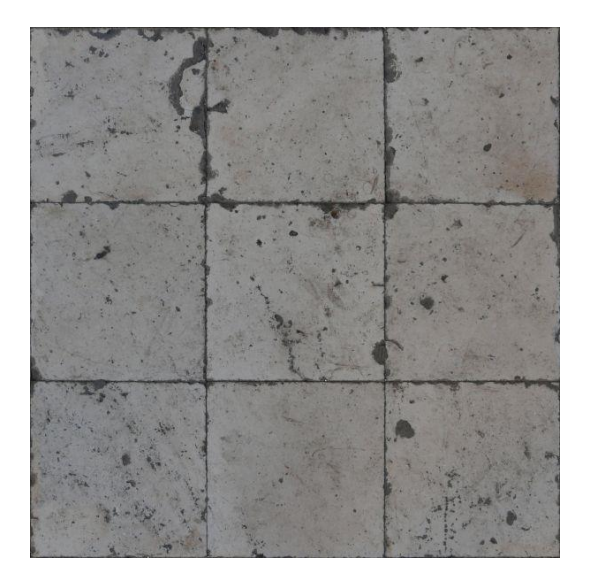

Abbildung 84 Originalbild [1]

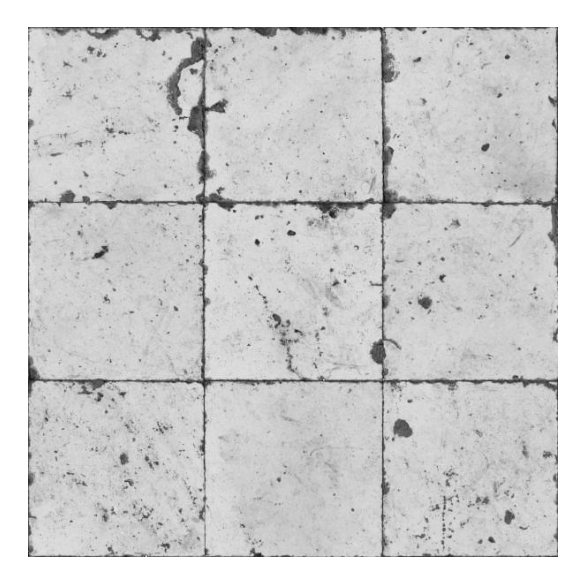

Abbildung 85 BUMP Map [1]

.

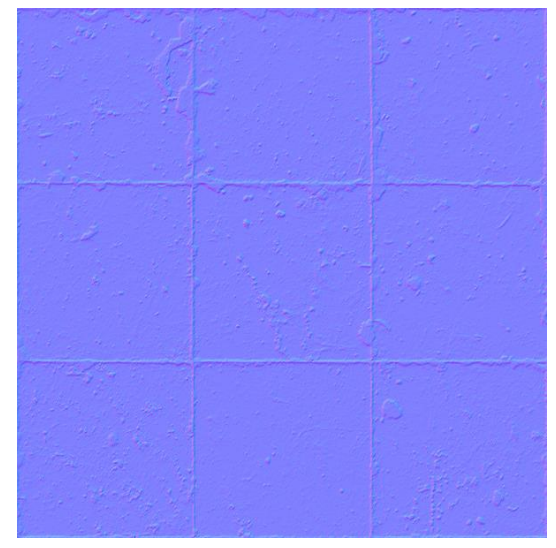

Abbildung 86 NORMAL Map [1]
Um auch im Bereich der Fliesenfläche einen dreidimensionalen Eindruck zu übermitteln, bietet Artlantis die *Normal Map*. Um wiederum eine solche zu erstellen, bietet NVIDIA ein PlugIn für Photoshop ab PS 5.0 oder höher.

Hat man dieses installiert, kann man aus der ursprünglichen Bilddatei eine Normal Map erstellen, (Abb. 86) indem man über den Filterbefehl das PlugIn auswählt. In den meisten Anwendungsfällen werden die voreingestellten Werte einen ausreichenden 3D Effekt liefern, man hat aber auch die Möglichkeit, gewisse Werte zu manipulieren. Die Originaldatei als Diffuser, die erstellte Bump Map und die generierte Normalmap können bereits ausreichen, um ein sehr realistisches Ergeb-

Zusätzlich bietet Artlantis noch die Möglichkeit eines integrierten Alpha Kanals, Transparenz, Spiegelung und in speziellen Fällen – wie zum Beispiel Glas – eine Fresnel Option.

nis zu erzielen.

Alle individuellen Shader in diesem Modell wurden nach diesem Prinzip erstellt.

Stellenweise wurde noch zusätzlich mit "seamless textures" nachgeholfen, um ein realistischeres Ergebnis zu erzielen.

Vorschaufenster

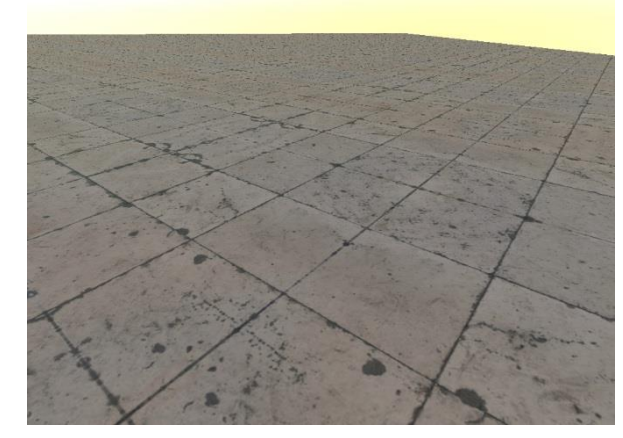

Abbildung 87 Visualisierungsergebnis ohne Maps [1]

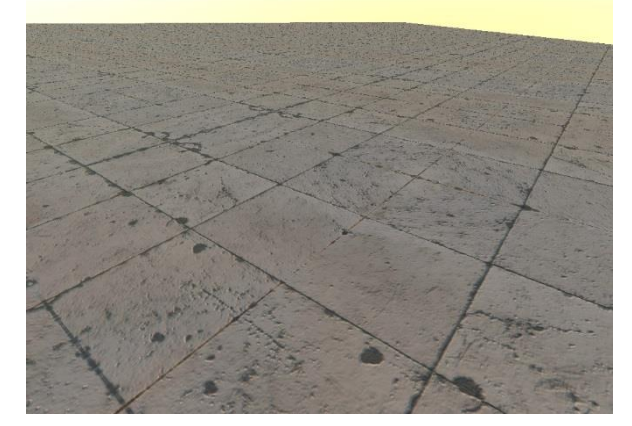

Abbildung 88 Visualisierungsergebnis nur mit BUMP [1]

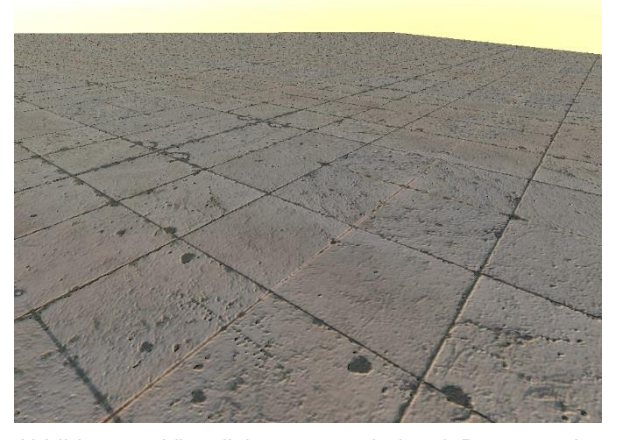

Abbildung 89 Visualisierungsergebnis mit Bump- und Normal Map [1]

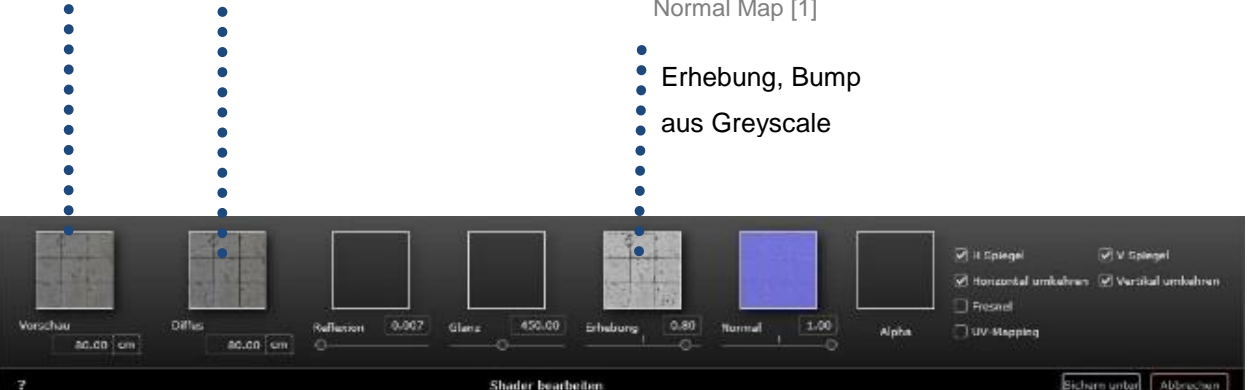

Abbildung 90 Hauptmenü beim Erstellen eines neuen Shader [1]

Diffus, Originalbild

#### 4.4 Visualisierungsergebnisse

Dieser Abschnitt zeigt die Synagoge in ihrer Umgebung anno 1935. Die städtebaulichen Darstellungen sollen die zurückversetzte Lage von der Straße und den Platz auf der Südseite der Synagoge zeigen. Anschließend wird die Synagoge in der heutigen Zeit dargestellt, als wäre sie nicht abgerissen worden.

Einem direkten Vergleich mit den vorhandenen Außenaufnahmen folgen abschließend die Darstellungen des Innenraumes mit der gewählten Interpretation der Einrichtung.

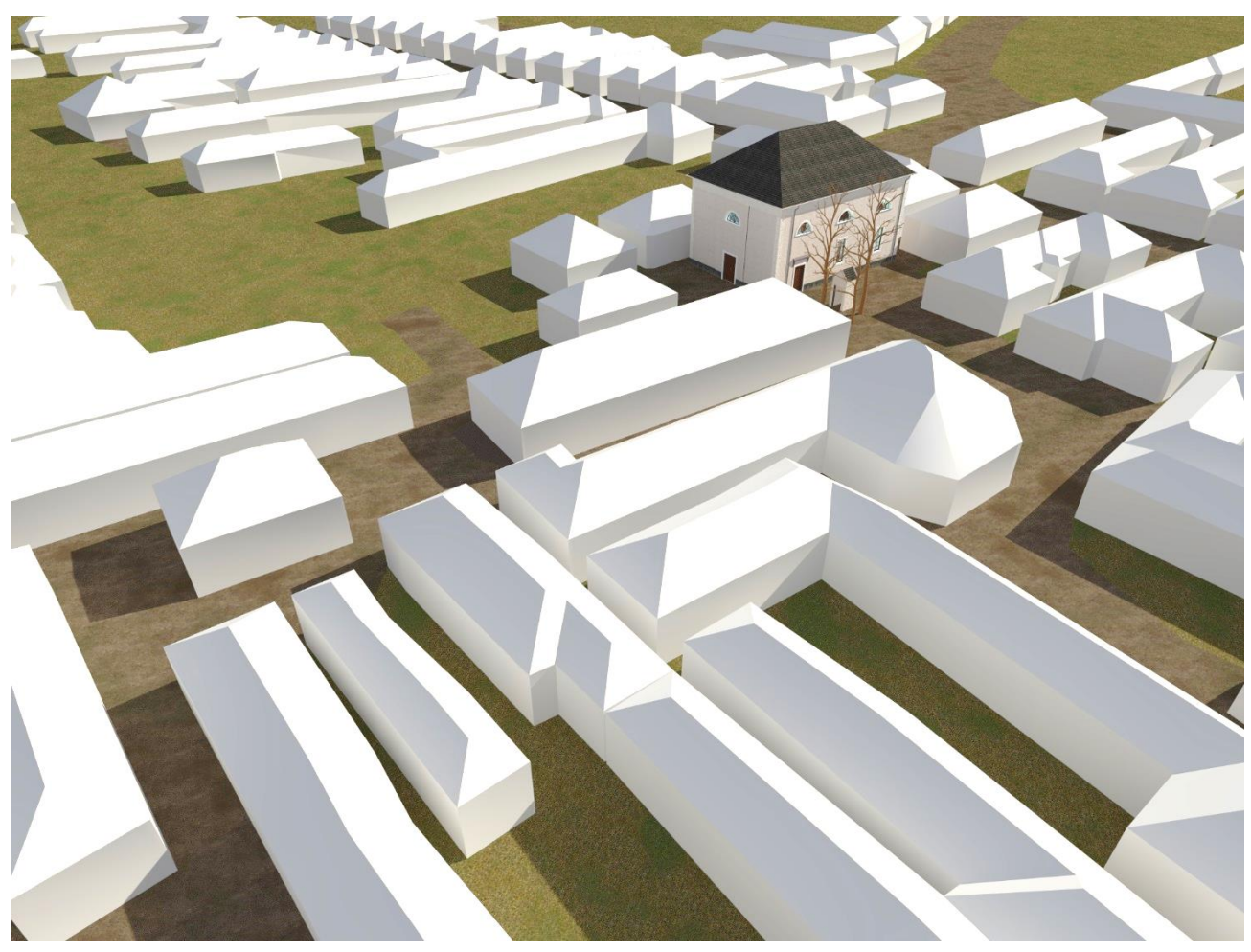

Abbildung 91 Darstellung der Lage aus Südwestlicher Sicht [1]

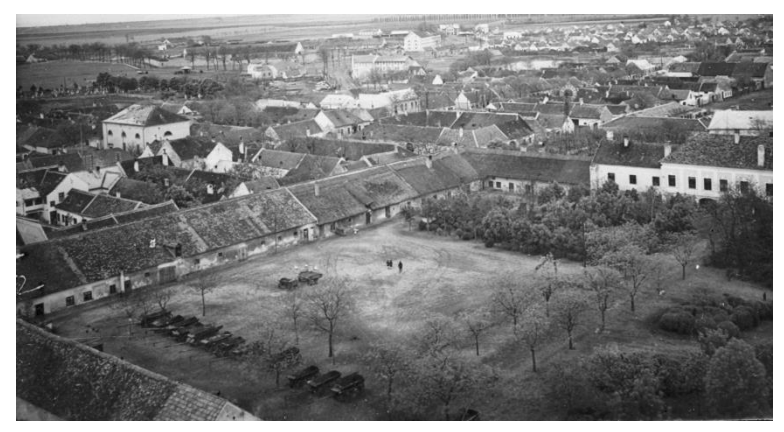

Abbildung 92 Luftaufnahme [15]

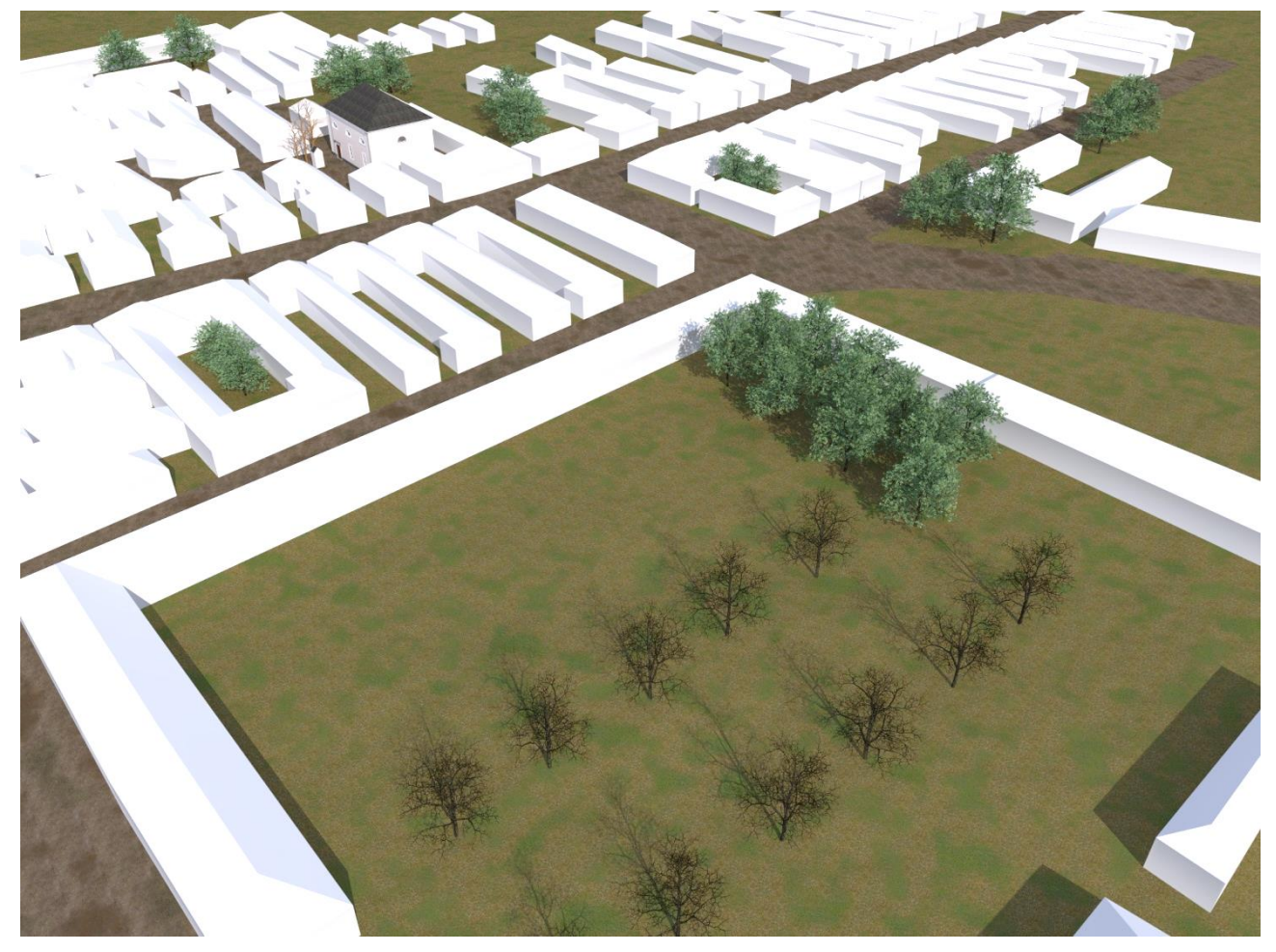

Abbildung 93 Darstellung der Lage aus Südöstlicher Sicht [1]

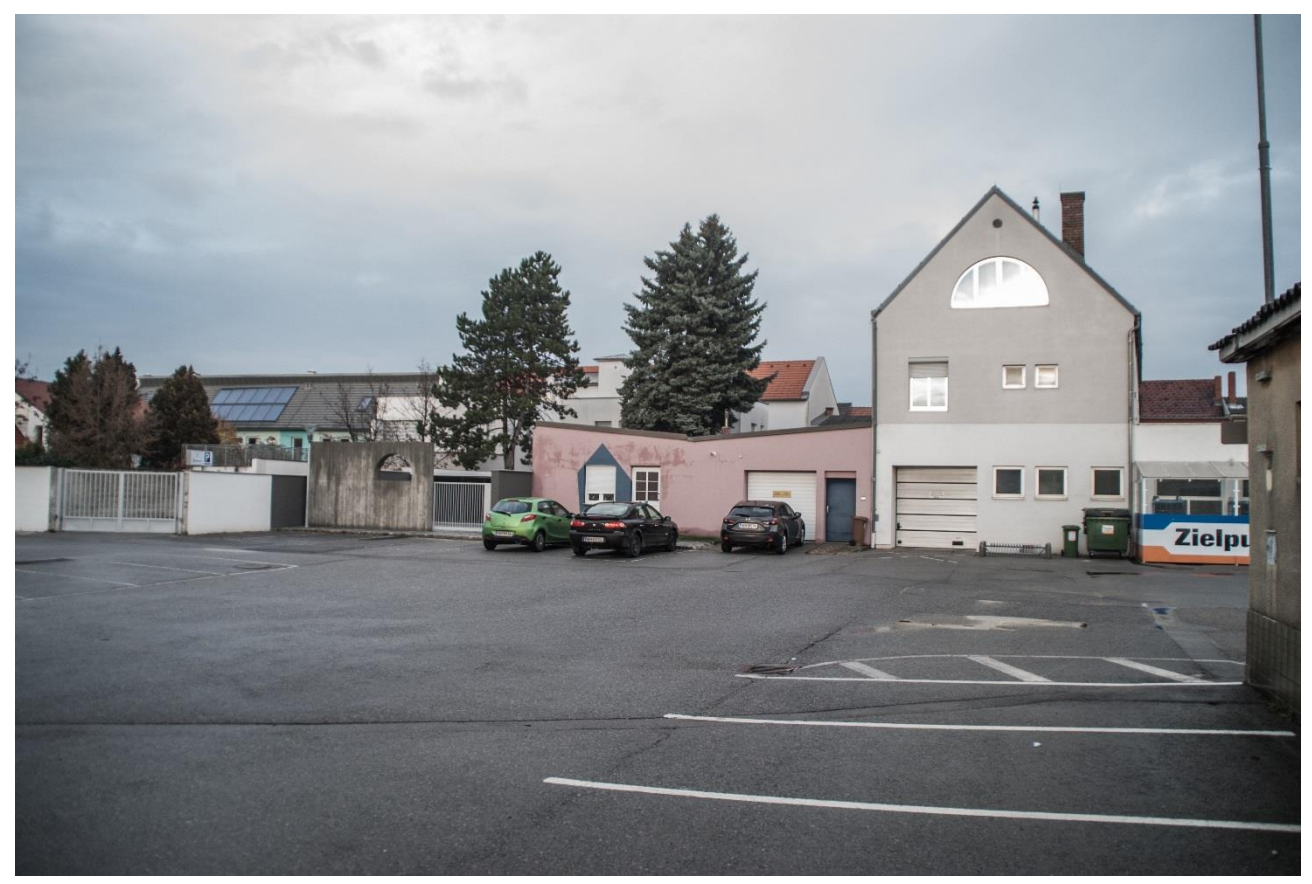

Abbildung 94 Westseite der ehemaligen Synagoge aus heutiger Sicht (2015) mit Gedenkstätte [1]

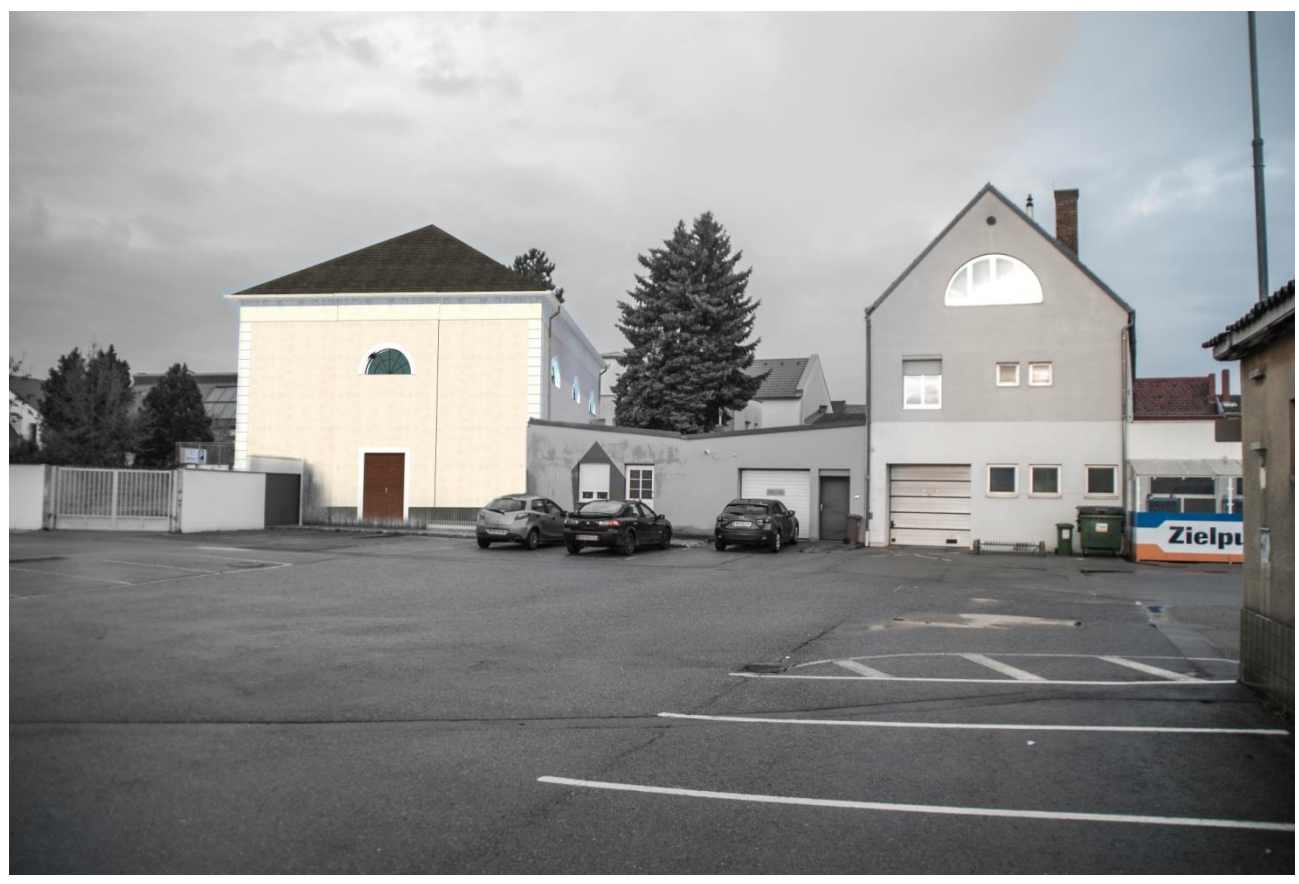

Abbildung 95 Westseite der Synagoge aus heutiger Sicht (2015), wenn diese noch stehen würde [1]

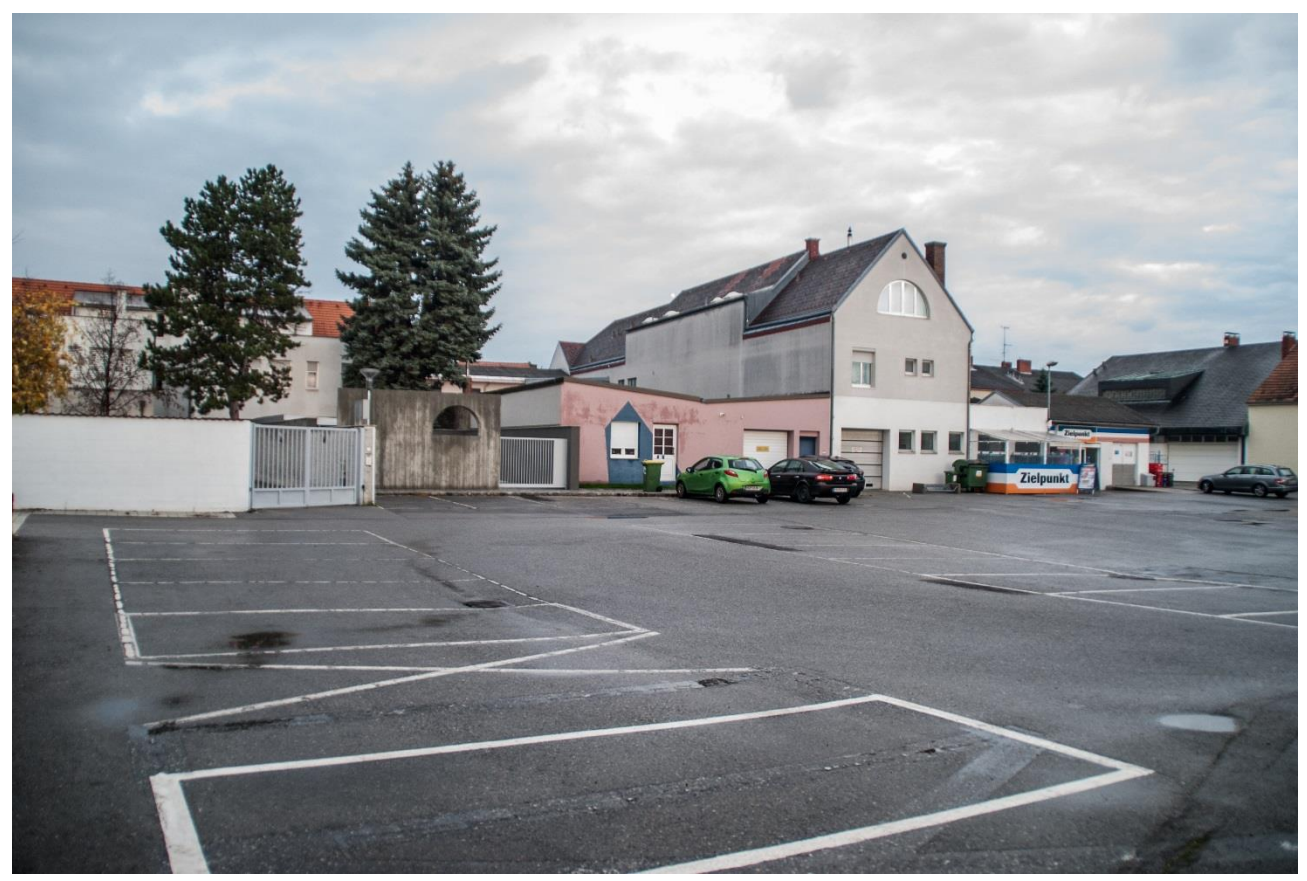

Abbildung 97 Westseite der ehemaligen Synagoge aus heutiger Sicht (2015) mit Gedenkstätte [1]

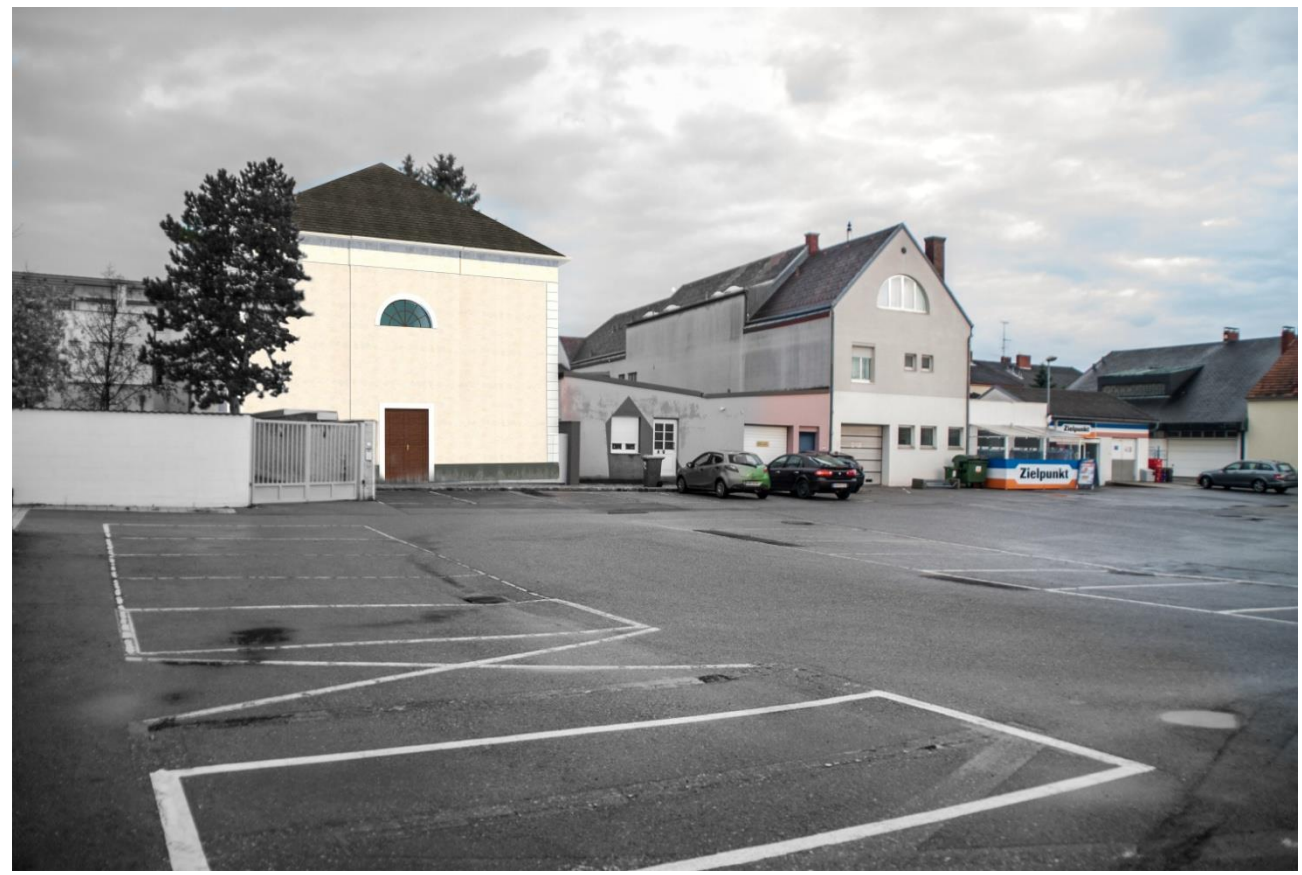

Abbildung 96 Westseite der Synagoge aus heutiger Sicht (2015), wenn diese noch stehen würde [1]

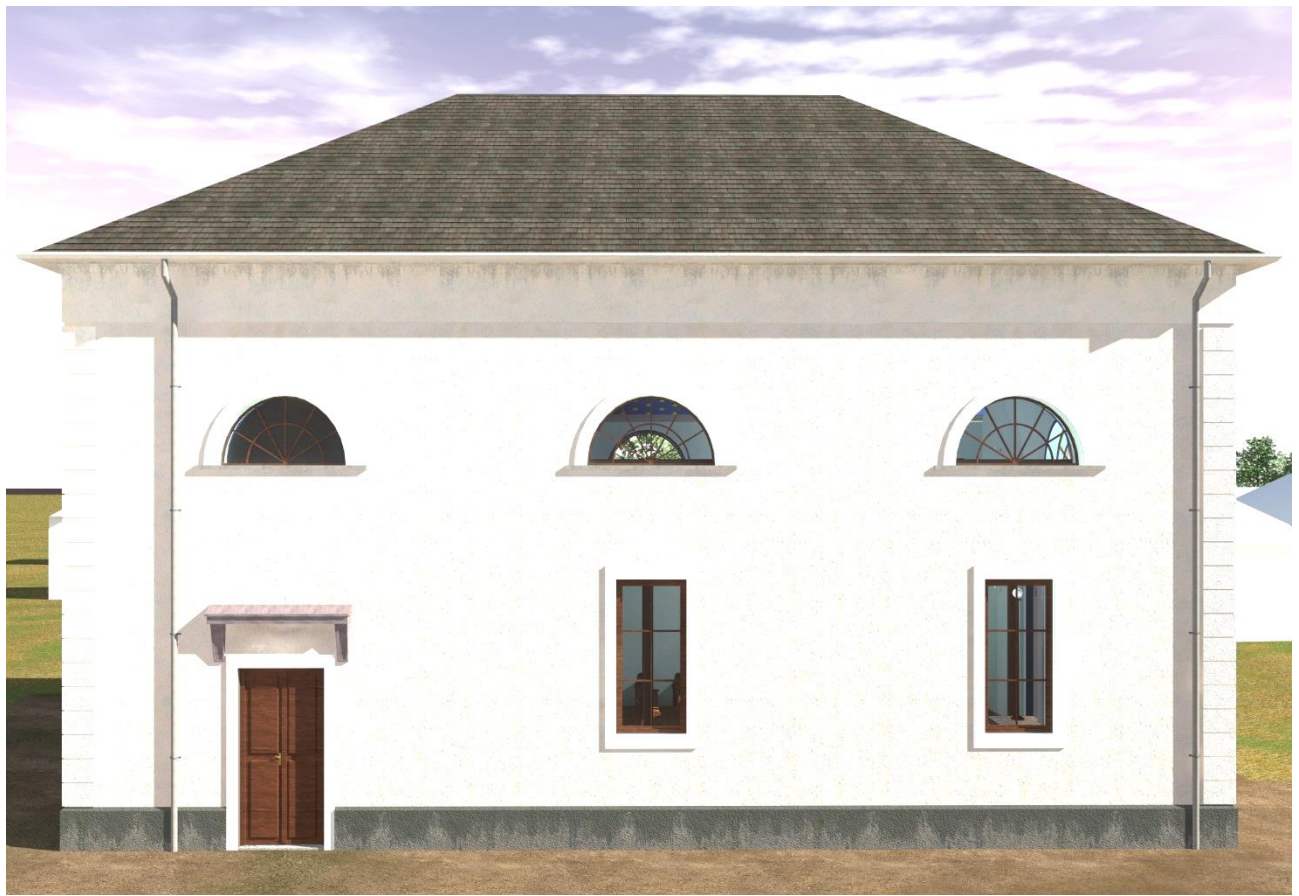

Abbildung 98 Ansicht Südseite [1]

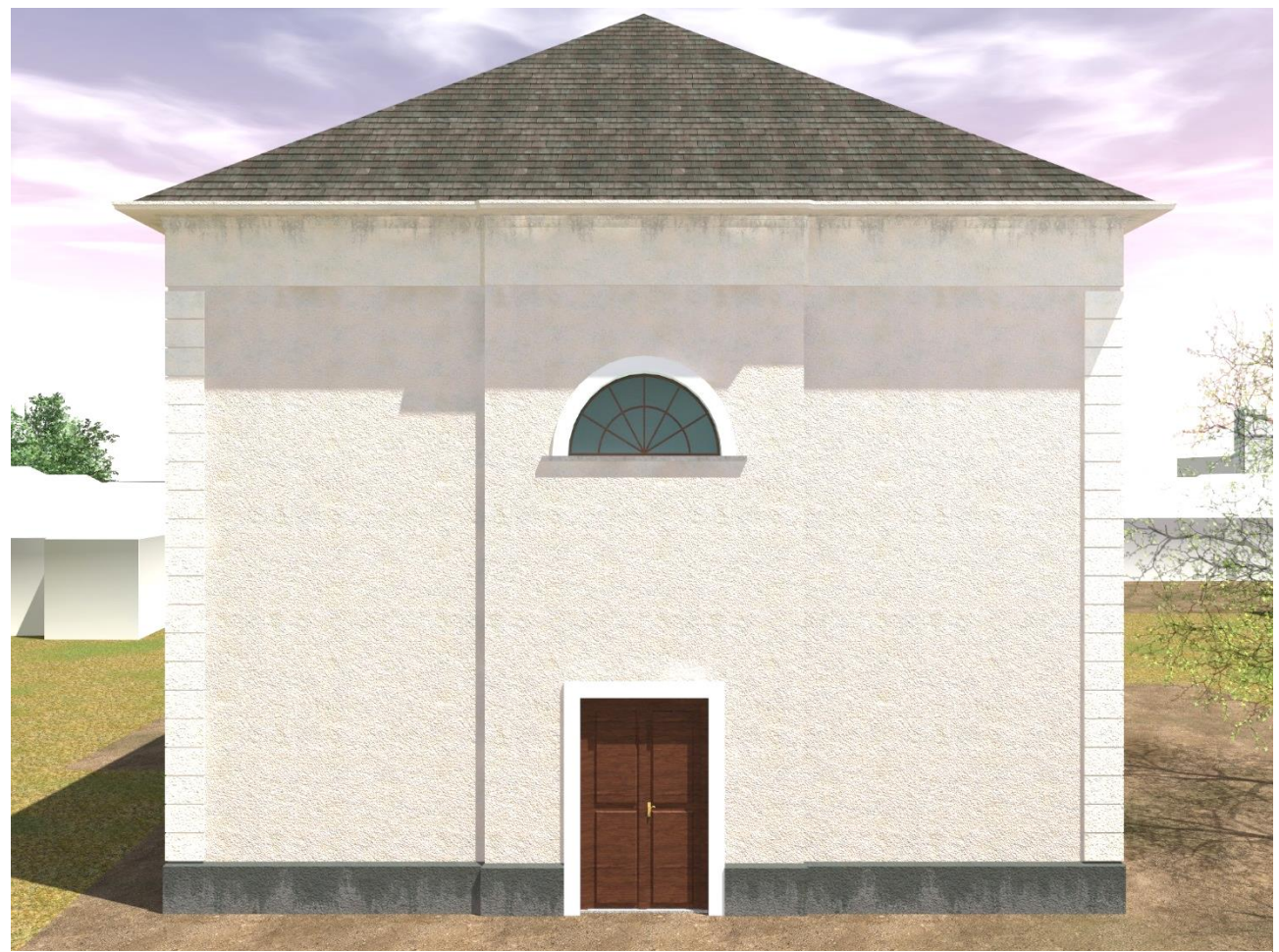

Abbildung 99 Ansicht Westseite [1]

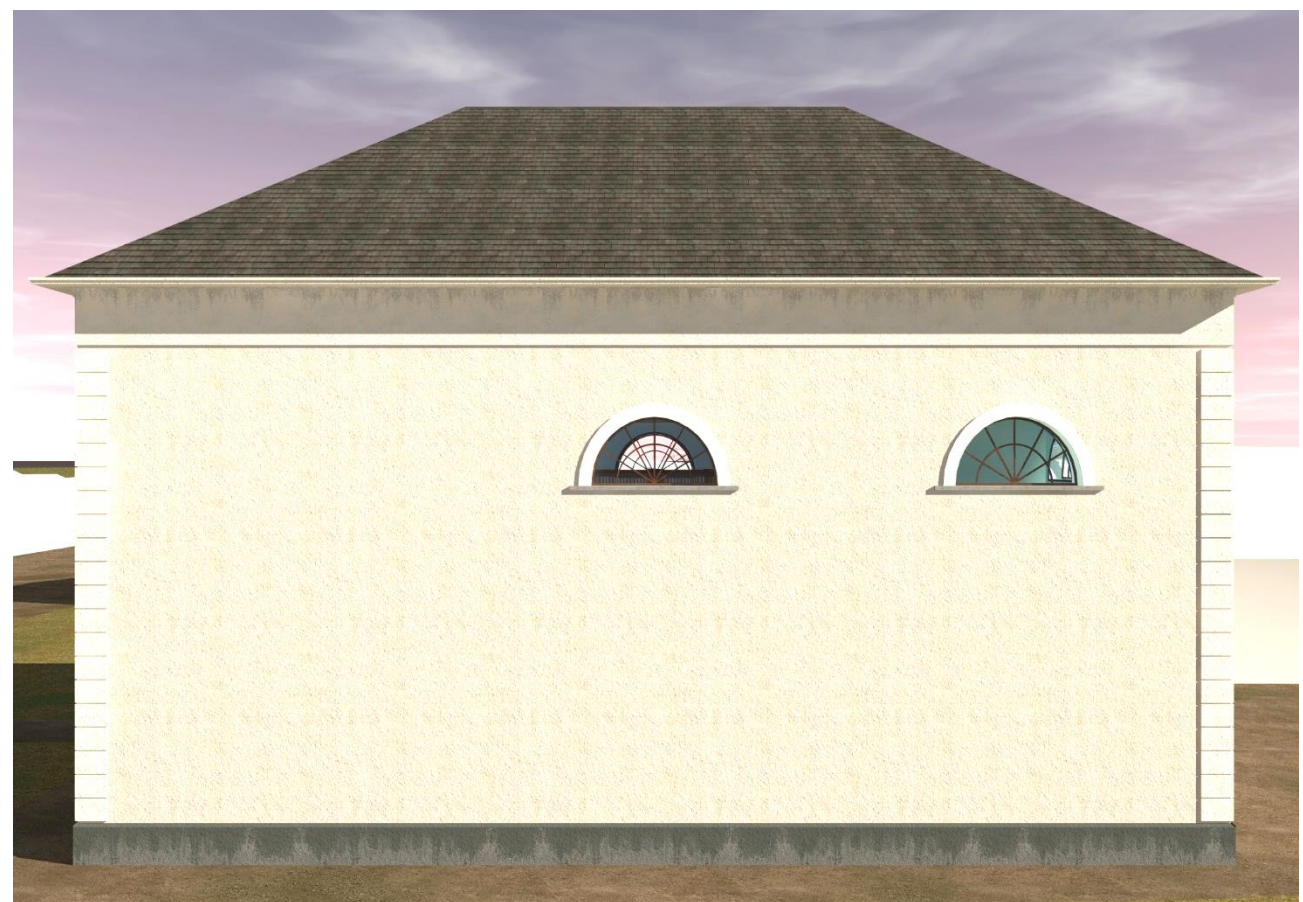

Abbildung 100 Ansicht Nordseite [1]

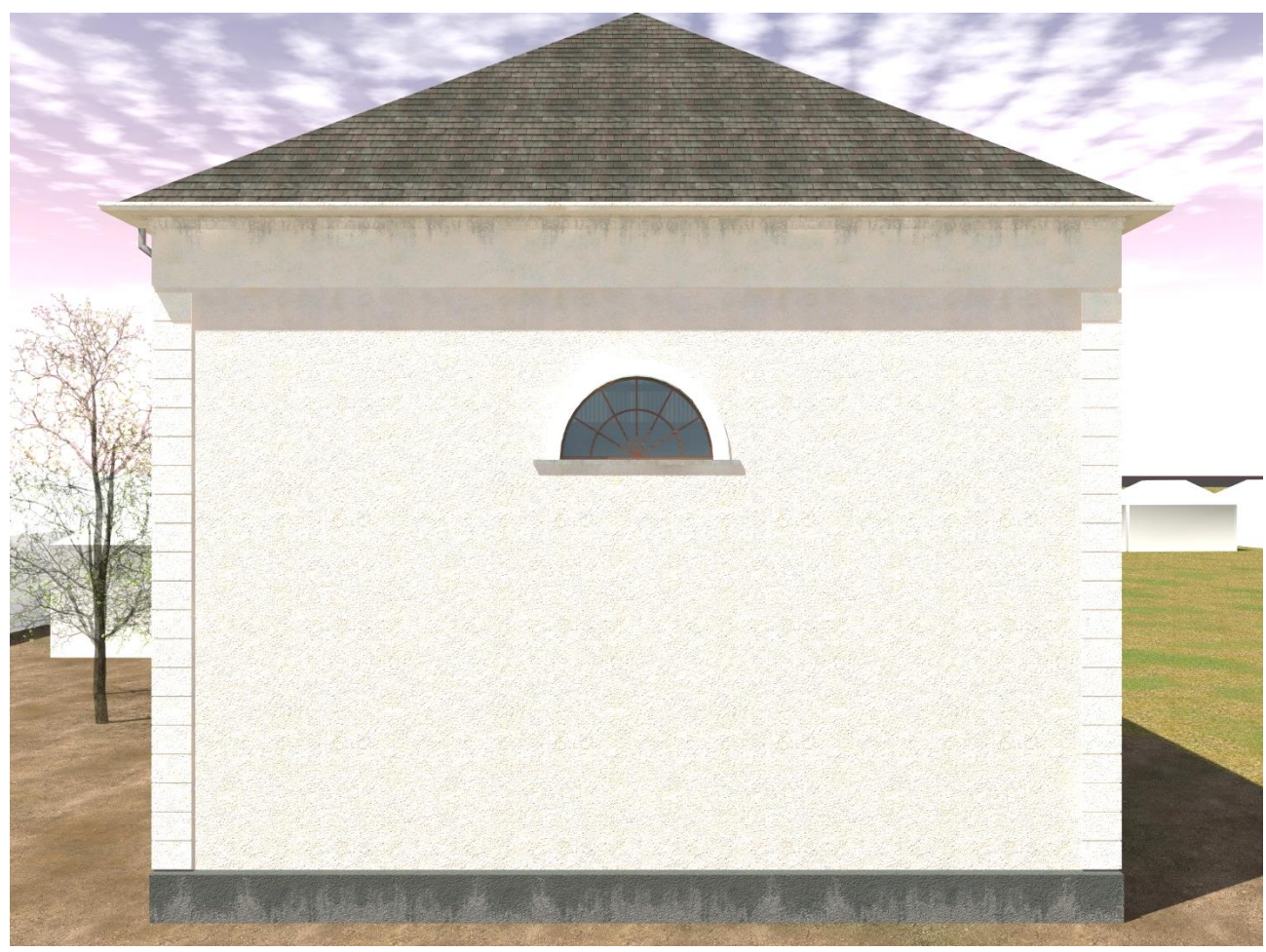

Abbildung 101 Ansicht Ostseite [1]

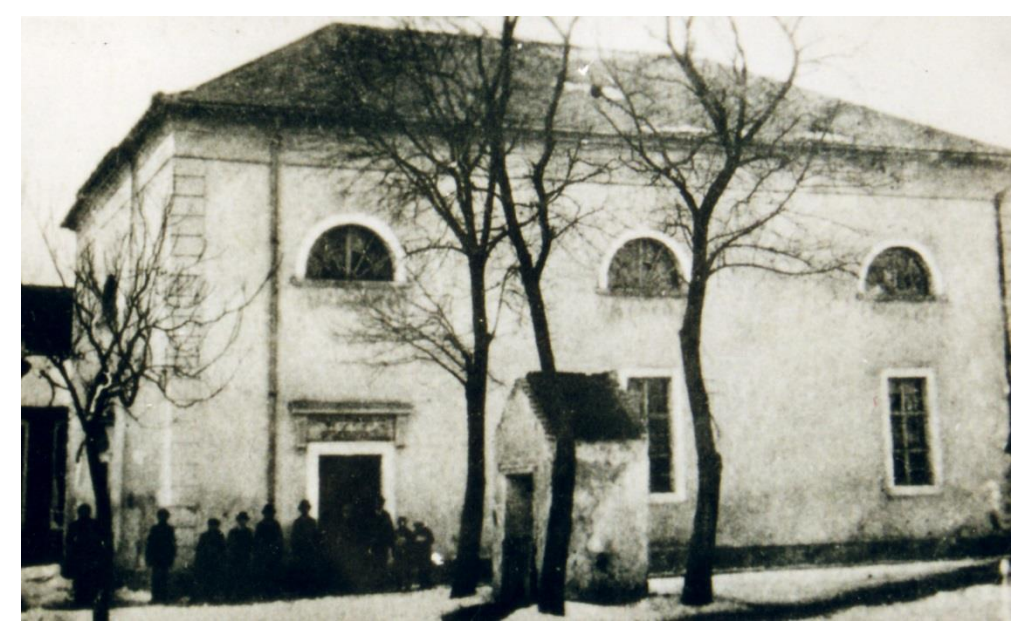

Abbildung 102 Vergleichsbild Originalaufnahme [8]

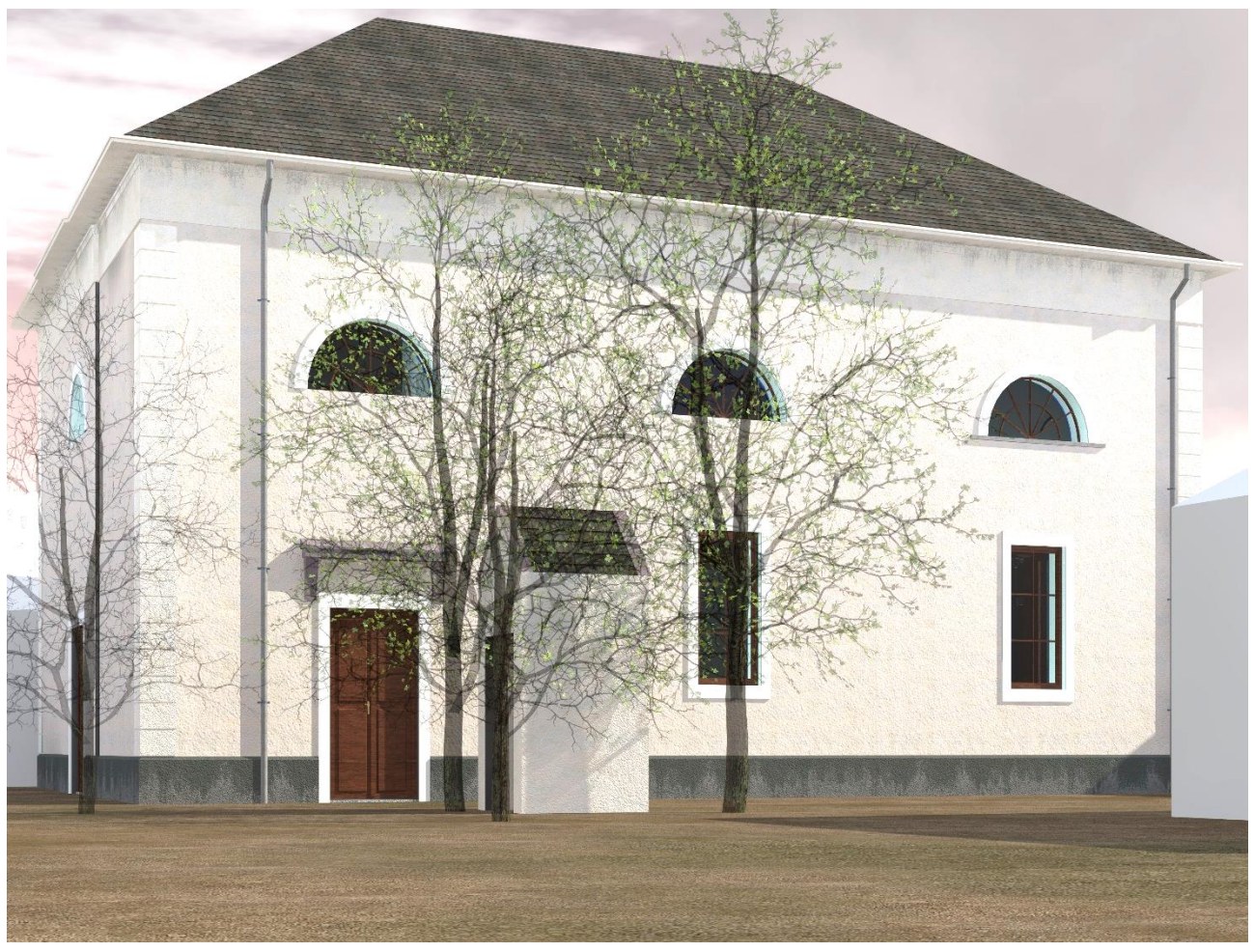

Abbildung 103 Visualisierung Vergleich Außenaufnahme [1]

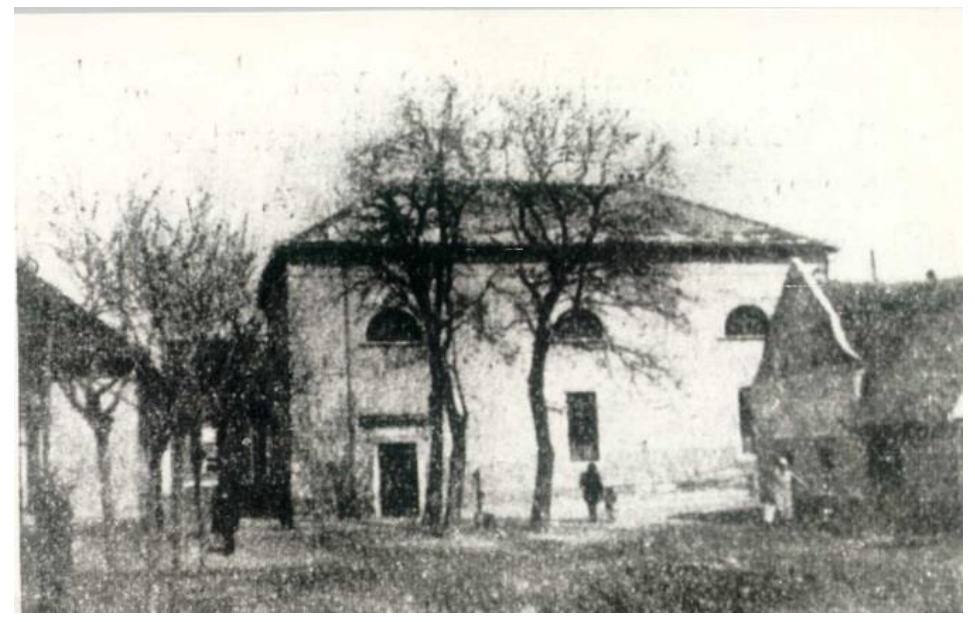

Abbildung 104Vergleichsbild Originalaufnahme [8]

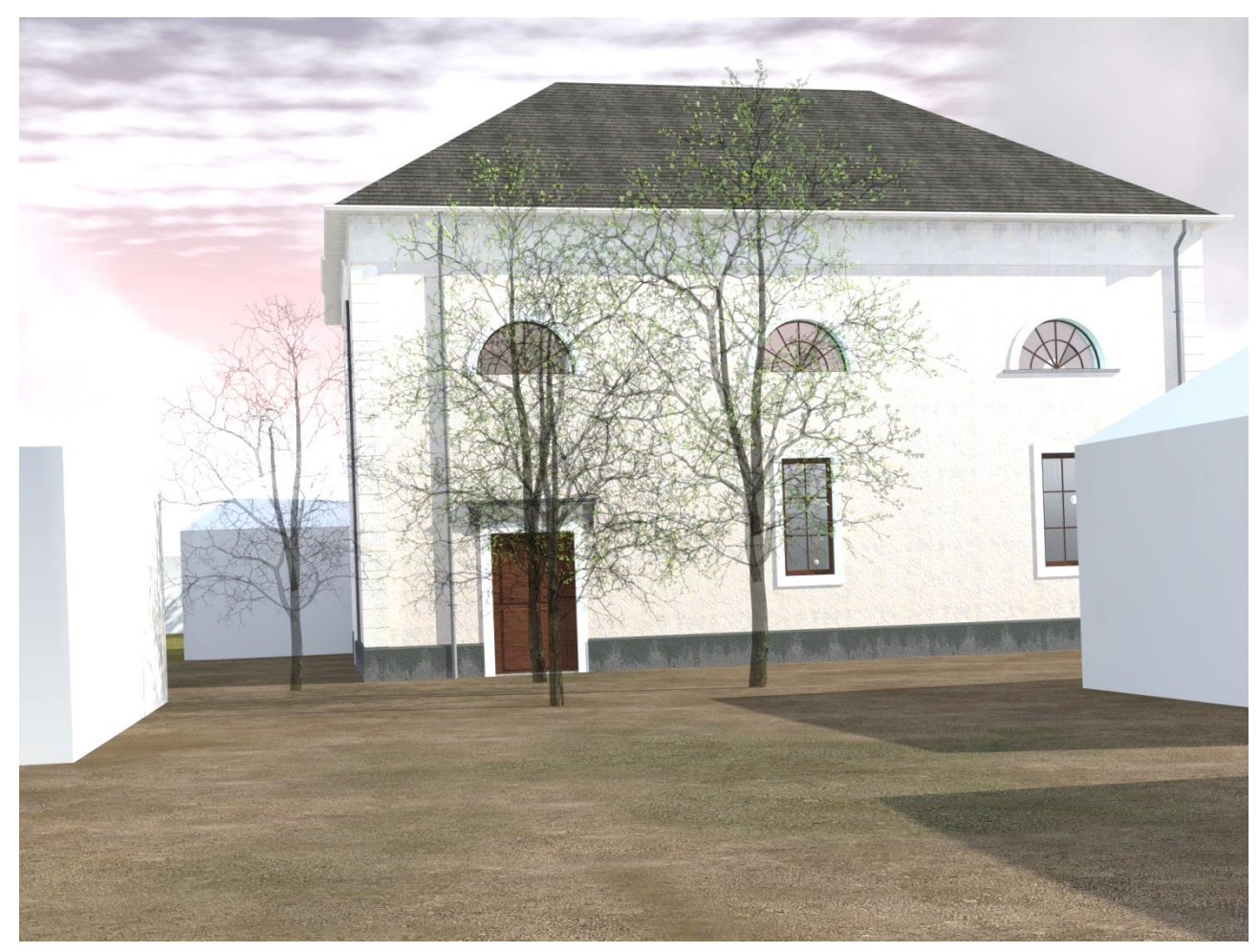

Abbildung 105 Visualisierung Vergleich Außenaufnahme [1]

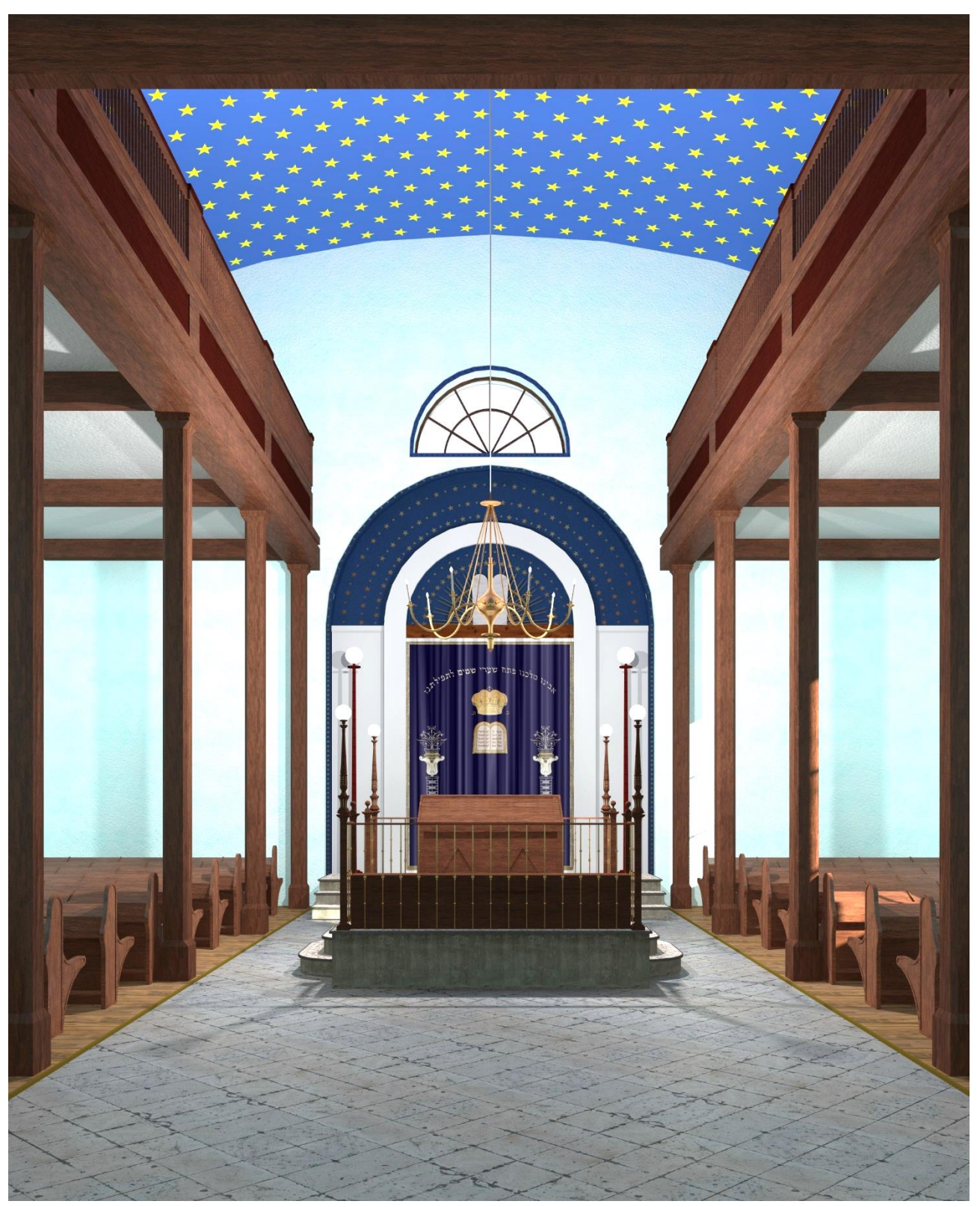

Abbildung 106 Blick zentral vom Innengang Richtung Thoraschrein [1]

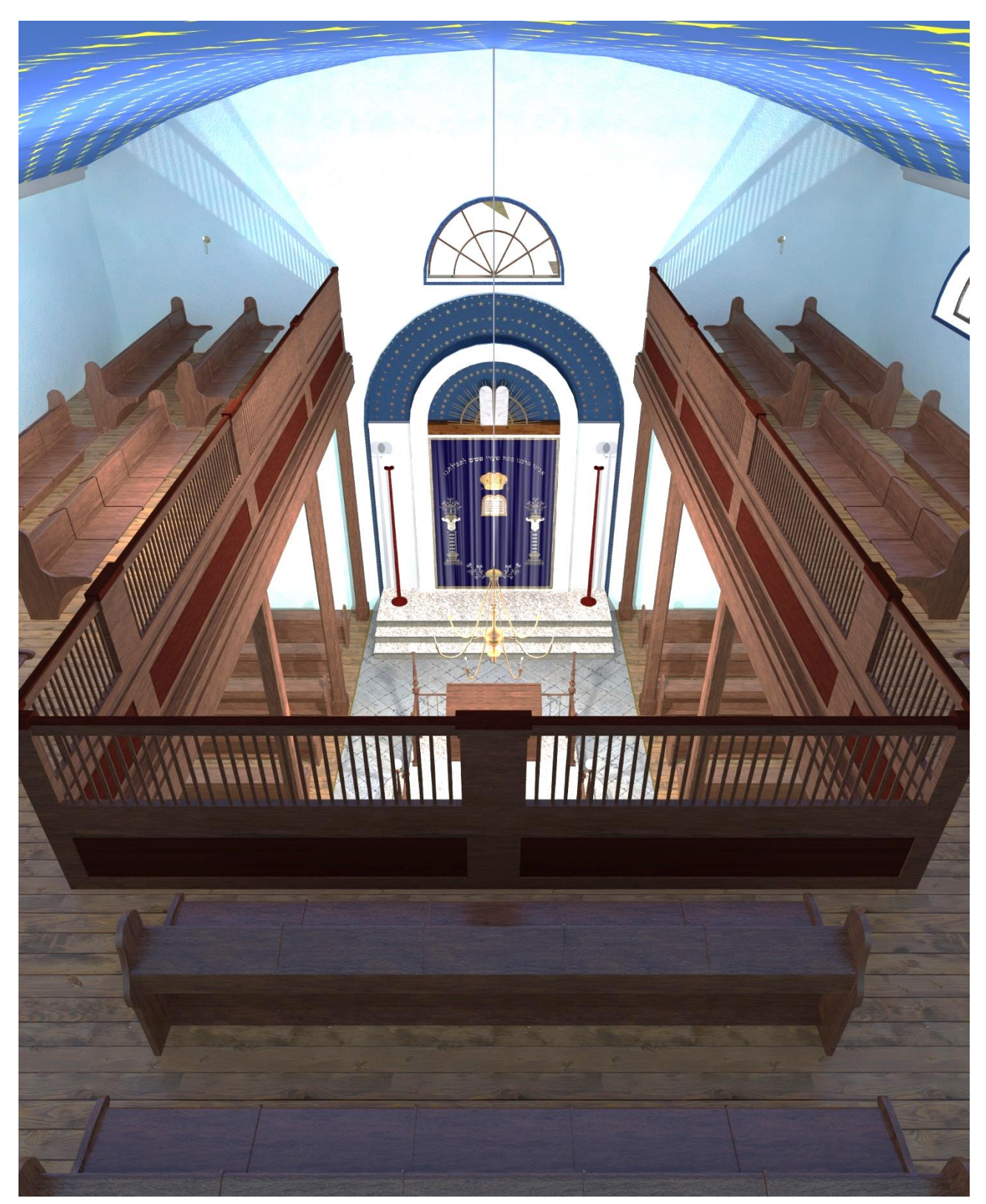

Abbildung 107 Blick zentral von der Frauenralerie Richtung Thoraschrein [1]

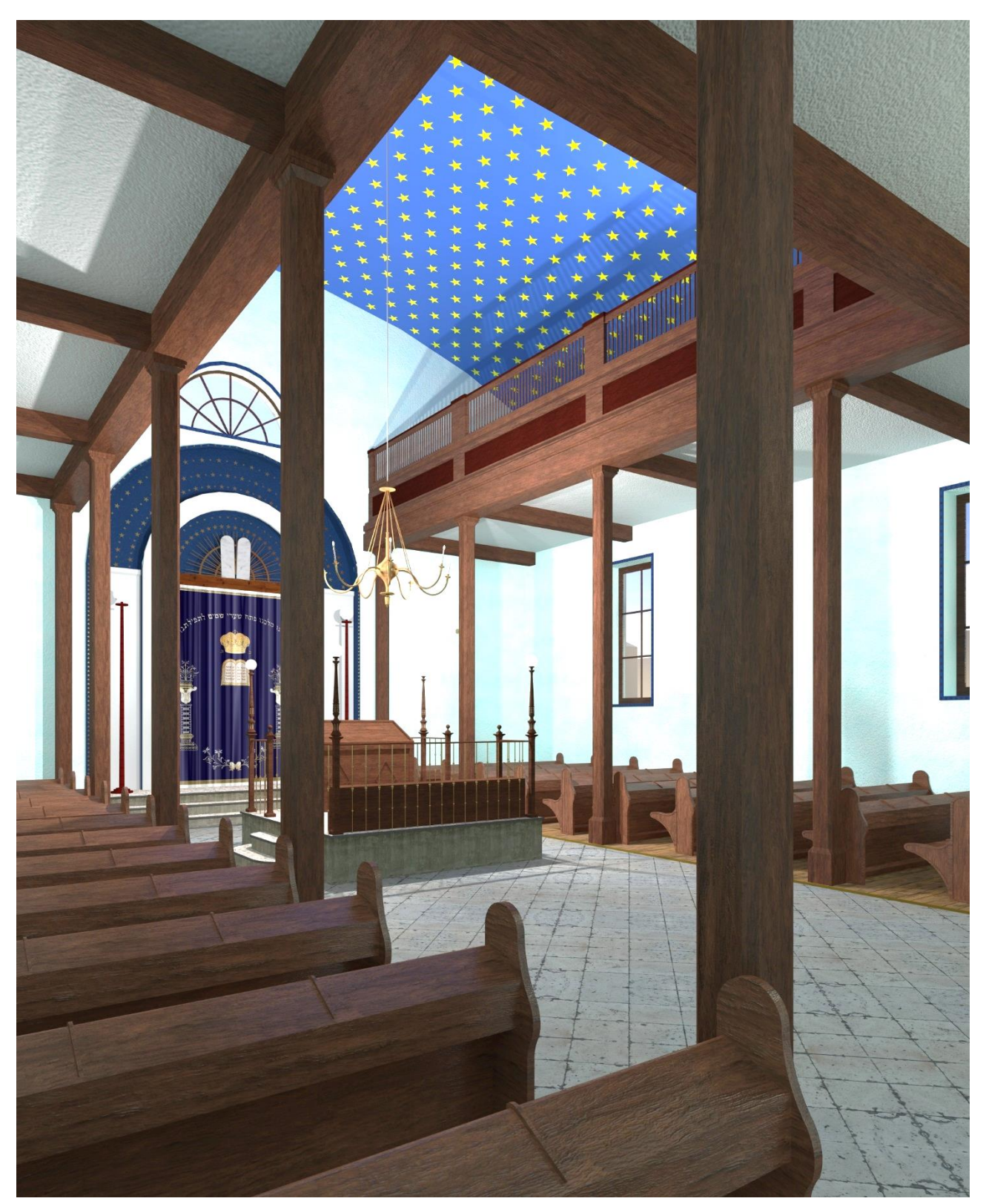

Abbildung 108 Blick von einem Sitzplatz links Richtung Thoraschrein [1]

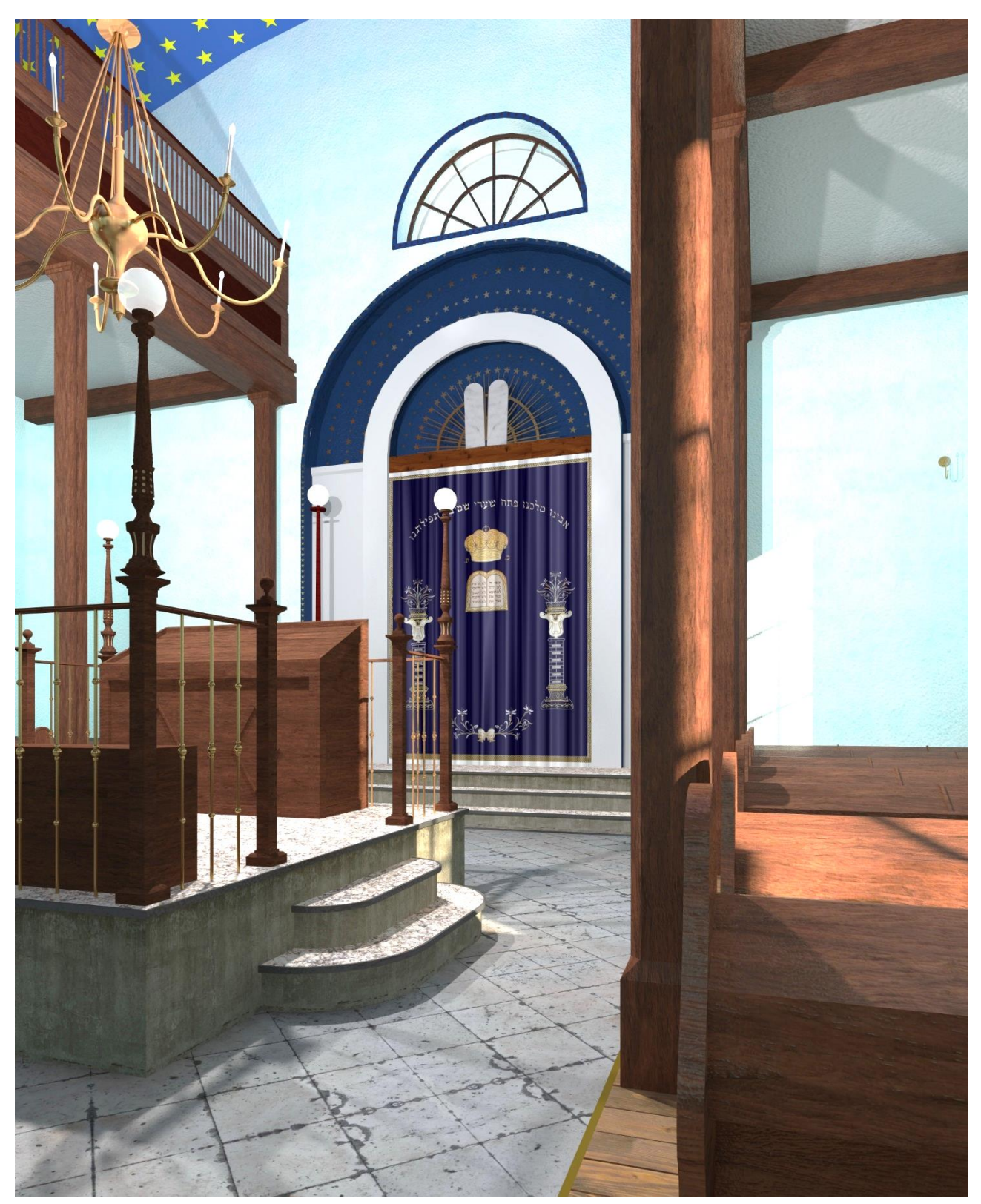

Abbildung 109 Blick von einem Sitzplatz rechts Richtung Thoraschrein [1]

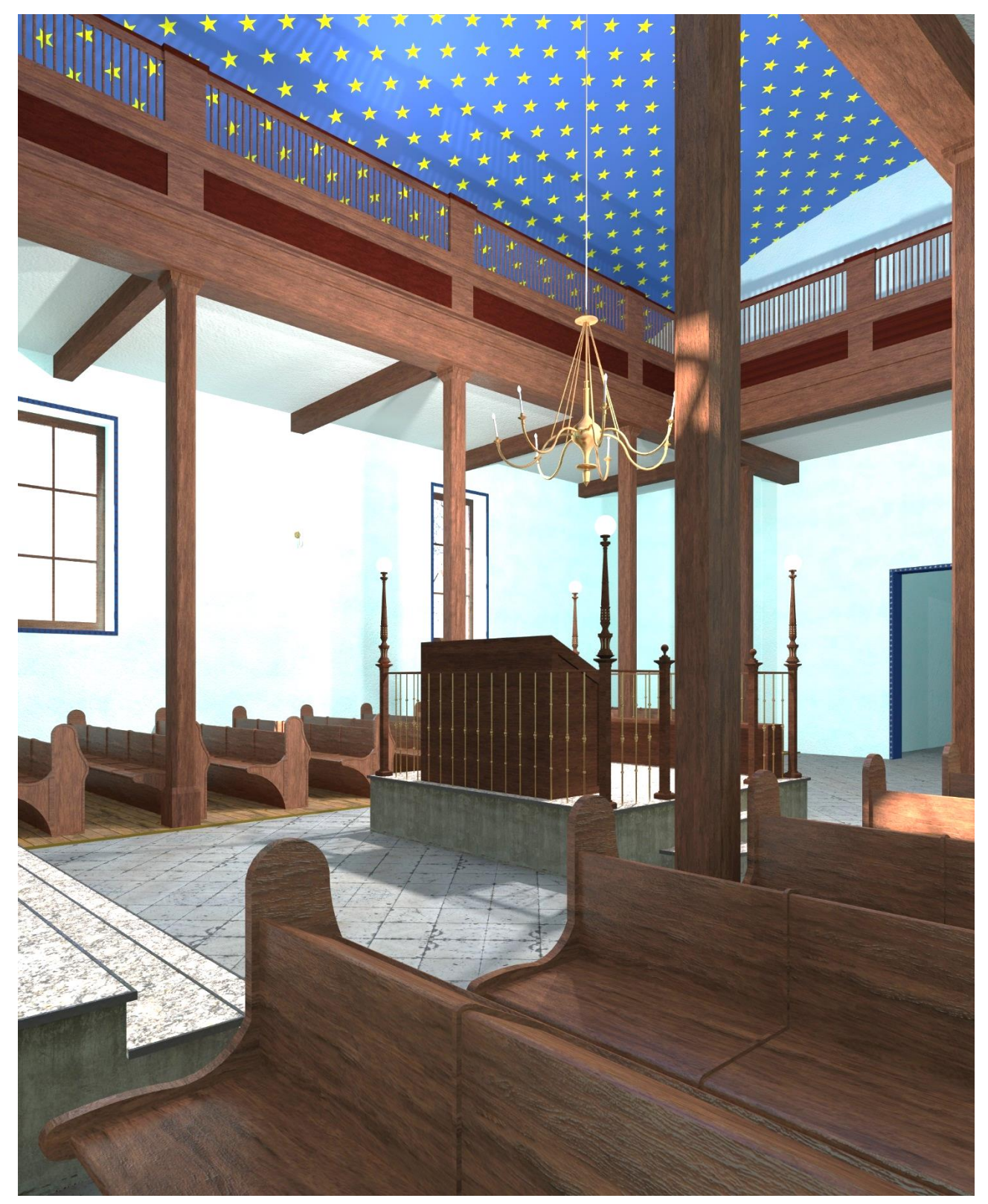

Abbildung 110 Blick von einem Sitzplatz links Richtung Bima [1]

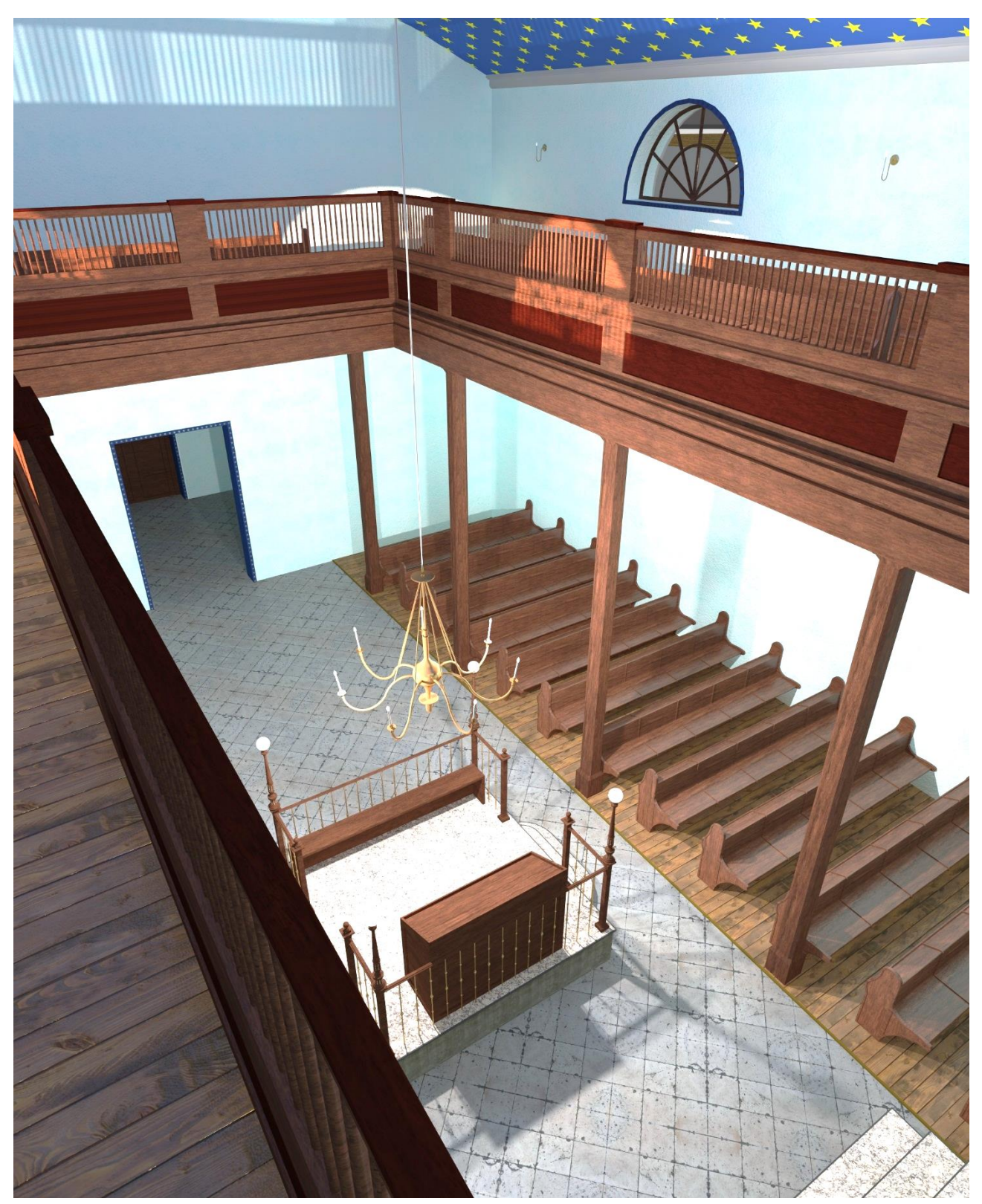

Abbildung 111 Blick von der Frauengalerie auf die Bima [1]

### **5. FAZIT**

Das Ziel dieser Diplomarbeit war es, die nicht mehr existierende Synagoge von Frauenkirchen möglichst detailgetreu virtuell zu rekonstruieren.

Zu Beginn stellte sich diese Aufgabe als sehr schwierig heraus. Bis zuletzt konnten keine Planunterlagen und keine Fotografien oder Malereien vom Inneren des Betraums recherchiert werden. Die enge Zusammenarbeit mit dem Historiker Dr. Herbert Brettl bot dennoch einen guten Start für das Vorhaben, so konnte der ehemalige Standort besichtigt werden, auf dem sich heute eine Gedenkstätte befindet, und eine indirekte Verbindung zu Zeitzeugen hergestellt werden. Deren Aussagen und eine Sammlung an Kostenvoranschlägen und Baumeisterverträgen sind die einzigen Nachweise zur Innenraumgestaltung, welche heute noch vorhanden sind.

Somit war ein Vergleich mit anderen Synagogen notwendig. Da der Auftrag des Baumeisters lautete, nach Eisenstädter Vorbild zu bauen, war diese Verbindung naheliegend. Des Weiteren wurden Deutschkreutz und Gattendorf, auf Grund ihrer Bauweise und den Entstehungsjahren, als Vergleichsobjekte herangezogen.

Die ausführliche Recherchearbeit in Archiven und die Auseinandersetzung mit dem wenig verfügbaren Quellenmaterial bildet die Grundlage des virtuellen Modells. Dieses weist schlussendlich einen realistischen Detailierungsgrad auf und stellt wohl eine sehr wahrscheinliche Variante des damaligen Gebäudes dar.

Die Vielzahl an fehlenden Unterlagen wirkte zu Beginn doch recht entmutigend, verlangte aber im Laufe der Ausarbeitung, die Informationen, die vorhanden waren, umso genauer zu evaluieren. Diese Arbeit zeigt, dass jeder noch so unscheinbare Fund an Unterlagen relevante Informationen beinhalten kann und eine Rekonstruktion, zumindest als mögliche Variante der damaligen Situation, möglich und auch sinnvoll ist.

### **LITERATURVERZEICHNIS**

#### INTERNETQUELLEN:

BAUER Michaela Irene: Siedlungs- und Ortsgeschichte von Frauenkirchen. Wien: Dissertation Universität Wien, 1981.

BRETTL Herbert: Die jüdische Gemeinde von Frauenkirchen. Oberwart: Lex liszt, 2008.

GMASZ Paul und Sepp: Chronik Stadtgemeinde Frauenkirchen. Stadtgemeinde Frauenkirchen: Horvath-Druck, 1988.

LIDY Matthias: Das Anhaltelager Frauenkirchen in seiner Rolle für die nationalsozialistische Machtübernahme im Bezirk Neusiedl am See. Wien: Dissertation Universität Wien, 2014.

MAGNUS Naama G.: Auf verwehten Spuren. Das jüdische Erbe im Burgenland, Teil 1, Nord- und Mittelburgenland. Wien: Verein zur Erhaltung und kulturellen Nutzung der Synagoge Kobersdorf, 2013.

REISS Johannes: Aus den sieben Gemeinden. Ein Lesebuch über die Juden im Burgenland. Eisenstadt: Österreichisches Jüdische Museum, 1997.

SHIRION Elisheva, SCHWARZ Meier: Gedenkbuch der Synagogen und jüdischen Gemeinden Österreichs. Horn: Berger Verlag, 2012.

WIENER MORGENZEITUNG vom 23. Februar 1927.

#### [www.statistik.at](http://www.statistik.at/)

<http://www.hagalil.com/austria/aktuell/burgen.htm>

#### [www.frauenkirchen.net](http://www.frauenkirchen.net/)

Stadtchronik Frauenkirchen

## **ABBILDUNGSVERZEICHNIS**

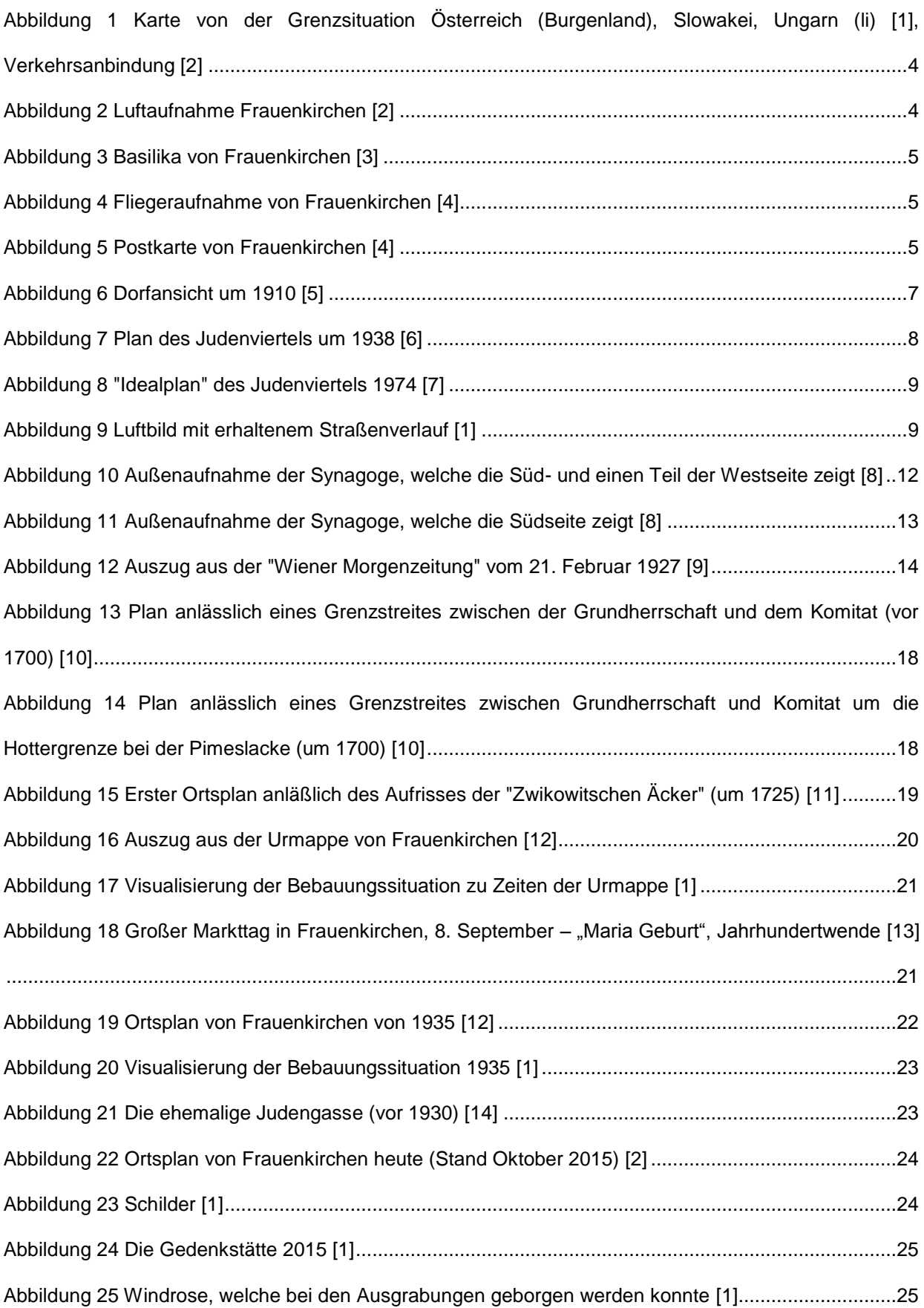

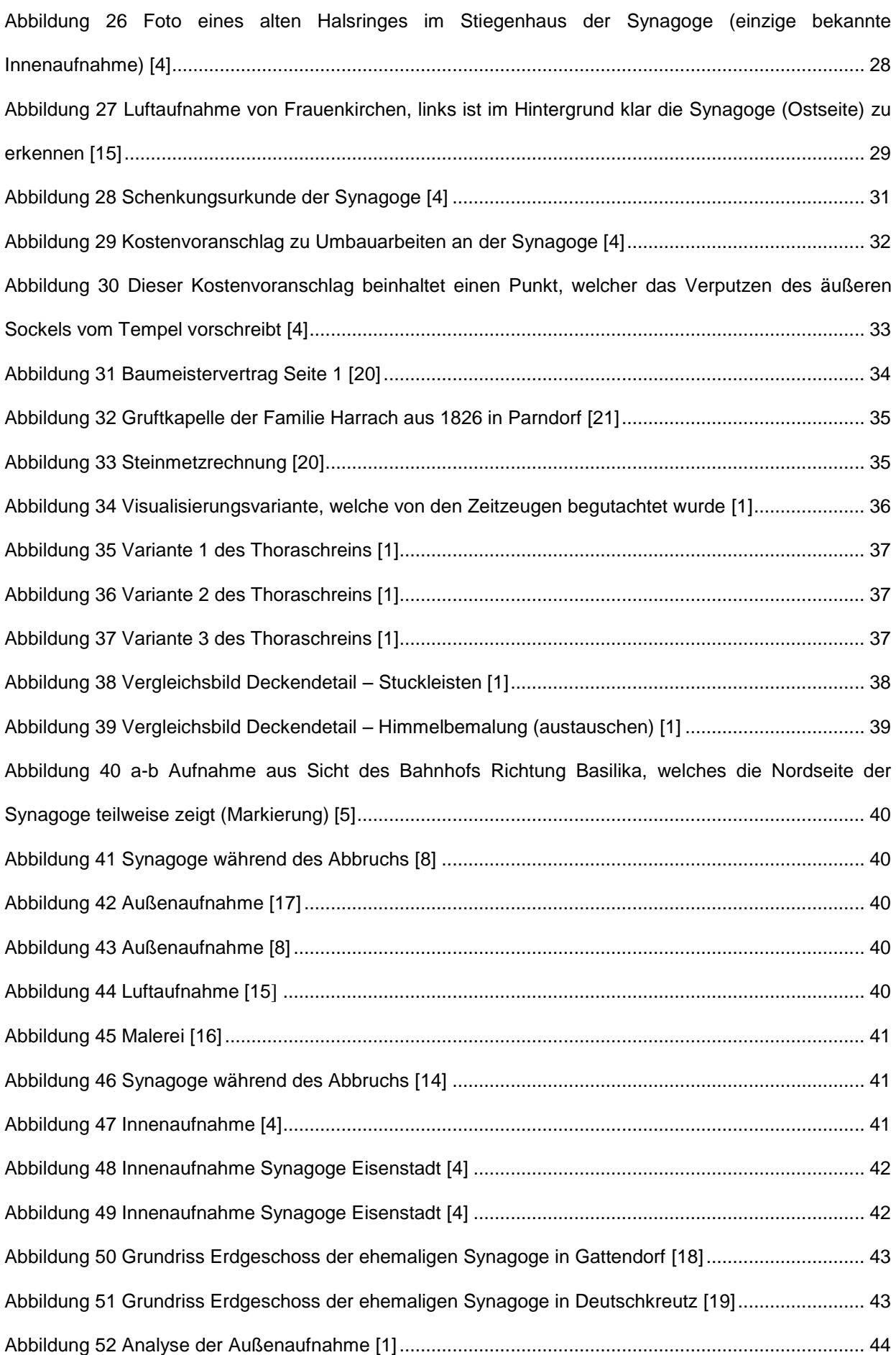

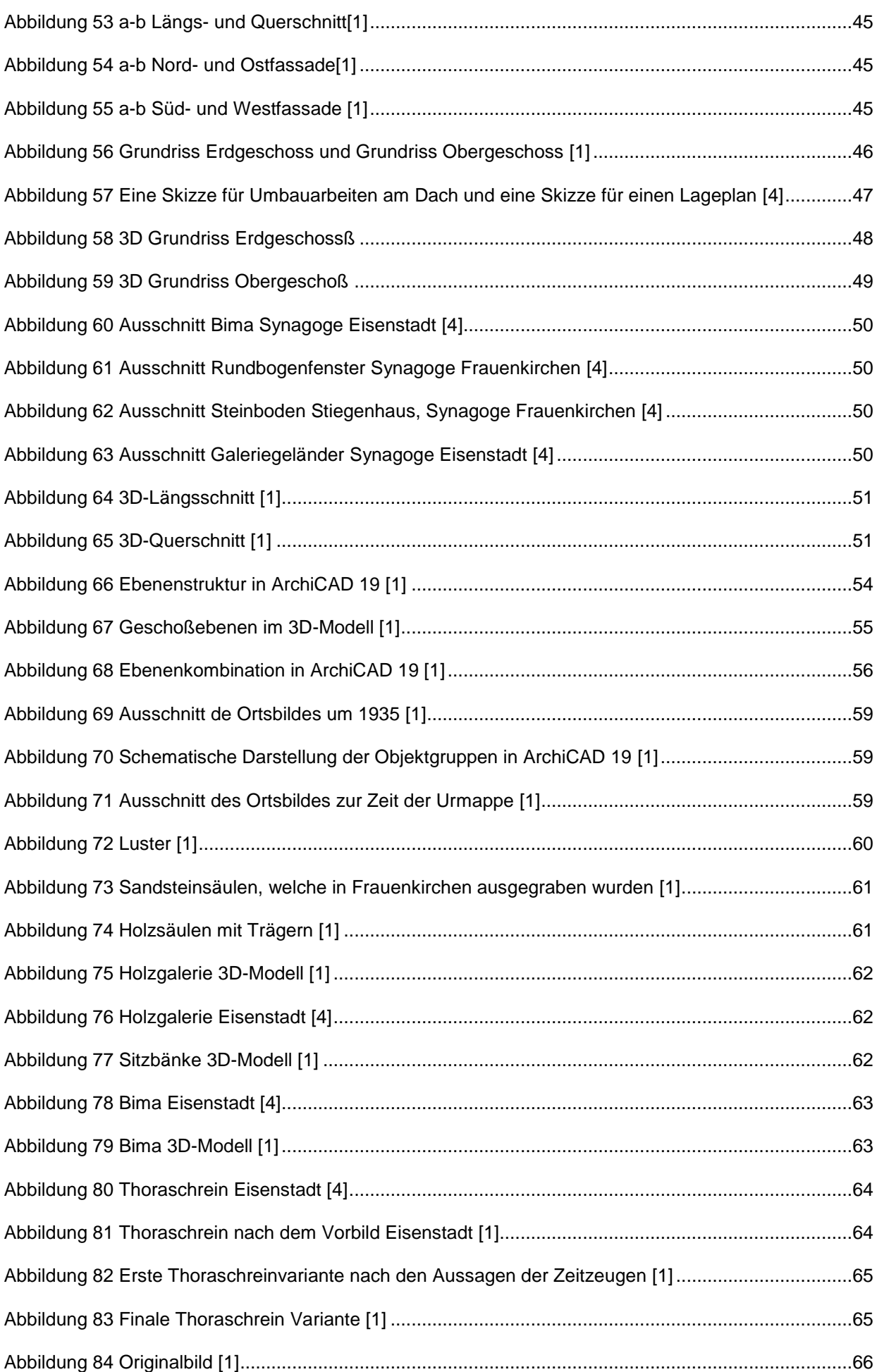

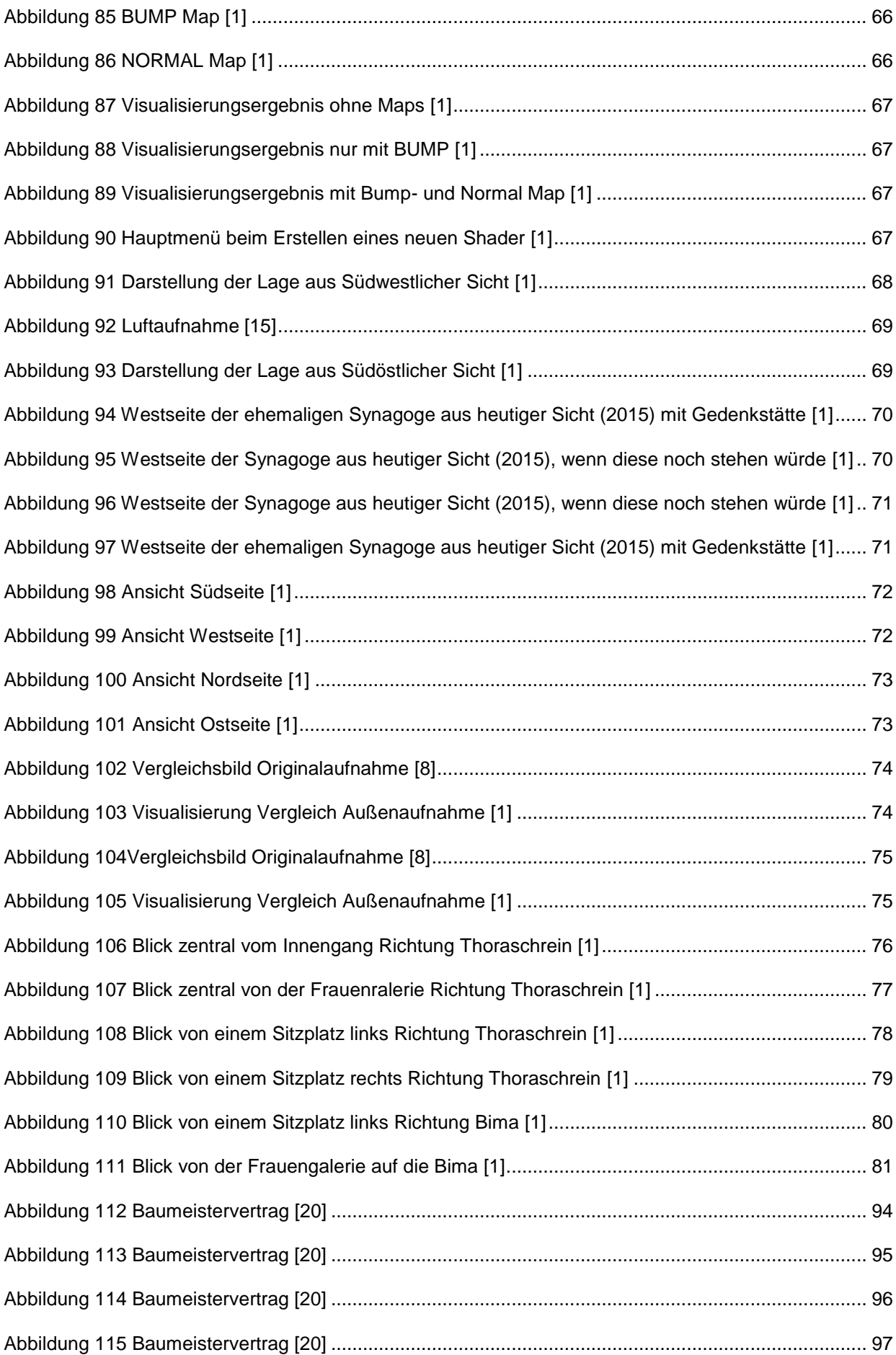

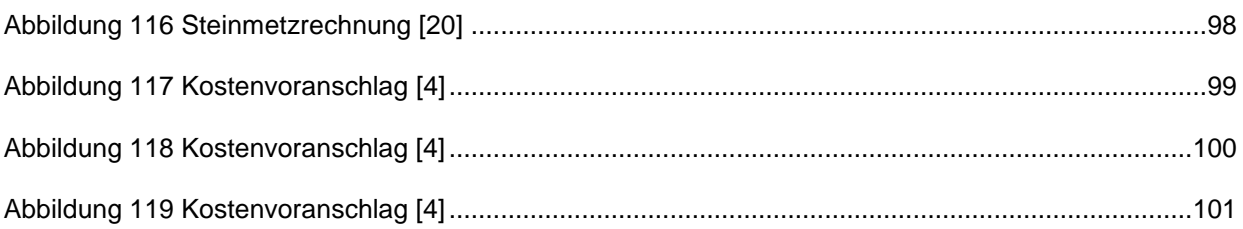

### **ABBILDUNGSNACHWEIS**

- [1] Eigenbild
- [2] [https://maps.google.at](https://maps.google.at/)
- [3] <http://www.freundebasilikafrauenkirchen.at/wp-content/uploads/aaaaaa.jpg>
- [4] bla Burgenländisches Landesarchiv
- [5] Sammlung Ladislaus Hadarits, Burgenländisches Landesmuseum, Burgenländisches Landesarchiv, Sammlung Sepp Gmasz
- [6] Die jüdische Gemeinde von Frauenkirchen, Dr. Herbert Brettl 2008, Seite 69
- [7] Ideal Plan zur Cahsirung der Fraukircher abgebrannten Juden-Gassen. Amtsberichte 1796. Esterházyarchiv Forchtenstein. (Plan des Judenviertels).
- [8] Österreichisches Jüdisches Museum, Fotoarchiv
- [9] Wiener Morgenzeitung 21. 02. 1927, Universitätsbibliothek Göthe Universität, Frankfurt am Main
- [10] Unsignierte Karten vom Grenzstreit zwischen St. Andrä und Frauenkirchen. Verm. Vor 1700. Ungarisches Staatsarchiv ET VII 274.
- [11] Entwurff yber die Herrschafft Dorff Wißen zu Fraukirchen, waß denen Bauren vertauscht, und von Herrn Zwitkovitsch hier von zu seiner Nutznießung auff gerißen worden. Ca. 1720. Esterhazyarchiv Forchtenstein.
- [12] BEV Bundesamt für Eich- und Vermessungswesen
- [13] Dissertation Dr. Michaela Irene BAUER 1981, Seite 105
- [14] MAGNUS Naama G.: Auf verwehten Spuren
- [15] Bildarchiv und Grafiksammlung der Österreichischen Nationalbibliothek, Wien
- [16] DR. Herbert Brettl
- [17] http://burgenland.orf.at/m/news/stories/2626147/
- [18] Diplomarbeit Marina Glaser 2015
- [19] Diplomarbeit Bernhard Brameier 2015
- [20] Zentralarchiv in Eisenstadt, VII, Kultliches, fas. 138-141
- [21] https://de.wikipedia.org/wiki/Datei:Parndorf\_Harrachsche\_Gruftkapelle2.jpg

## **TABELLENVERZEICHNIS**

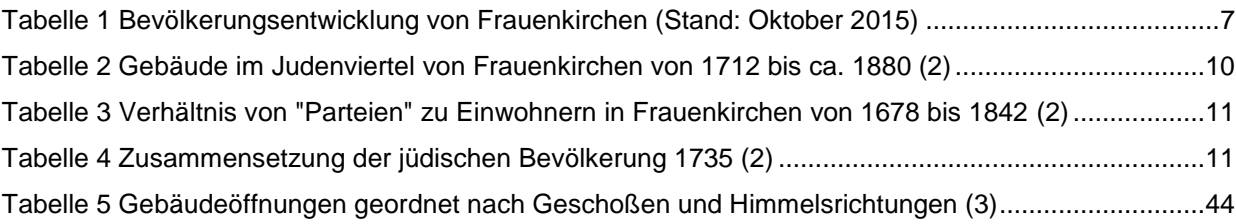

# **TABELLENNACHWEIS**

- (1) Eigentabelle, Quelle: Statistik Austria, Stand 09-2015
- (2) Eigentabelle, Quelle: Die jüdische Gemeinde von Frauenkirchen, DR. Herbert Brettl 2008
- (3) Eigentabelle

#### **ANHANG**

Kontre en min an ten vorbe. it Lolymache de je Vidor mint bauvaton La for Low Min for Sommer Sam Lungal in prince Holly while you all London Modriallan ma Valle Montfol Joseph Y Jellon village someon Blistay from Mong Falling, und Morten un form And the the Lange ) in wellen de grospe en mari monin ; sur som skun Grand Low Man In way profondation Jowoll Synon Low Hampton way for the sun of the world of the final the same of the same of the same of the same of the same of the same of the same of the same of the same of the same of the same of the same of the same of the sa Morrison arborit, pourtommen vil grate on for both for morning of the Hongan nzn on mount, Might The windle mulingnent 3 in Mosom! Bringlan; On Provincen Timin moty. Gloryder, mit figures talten mingulats forgote monturnel via Dong 2 ff Orafort and fin fin Juden !! I fam Julian !! un forsten room Lorm tings, shim morting the young it Winiteson Joshufings, som medlig og gjug.<br>n 16 mis Deffenung latten yrftir ford. Lin<br>Prif myvingr vebor mis yrka tusborhu

Abbildung 112 Baumeistervertrag [20]

in shi ground an mga Zajn droentions . iinn Bow. Lii P alla Louiseurven alm fam Ni ob Info ton in Sul hu a month of this form Mris when you you rinfrigum b In Mourt Juni l'y stru botting. 9000. for. Com Mondy august 14. boo.  $500$ 

Abbildung 113 Baumeistervertrag [20]

Translation 3,000 1625 wodany in this obige for Inte rure/ room, mis a than a bhann a bha de mar an mighting before the wind . Die Contre Arry fle 10 grif gr. Som fragligten Cir Ardine de Monseour Charles de Charles de la Communité de la Communité de la Communité de la Communité de la Communité de la Communité de la Communité de la Communité de la Communité de la Communité de la Communité de l In 1874 and the street of the fight of the first of the first of the first of the first of the first of the first of the first of the first of the first of the first of the first of the first of the first of the first of t Information of the state of the first of the fact of the fact of the fact of the fact of the fact of the fact of the fact of the fact of the fact of the fact of the fact of the fact of the fact of the fact of the fact of t For mingh go fulling med Je Mig ift me contenu, har with go gather  $\gamma\lambda$ 

Abbildung 114 Baumeistervertrag [20]

emen the  $\sqrt{\lambda}$ nu elve Frit yaban yist  $\overline{\sim}$  22  $0.4774$ P.v. ħ.  $\overline{\mathcal{A}}$ young alot  $\Lambda$ tillan n tischer 1,  $\mathscr{D}$  $m\delta$ allon Bros  $-e$ Andrew willed min just mit allem des figures tous might the minutes for whythey may I shi ministry on whogever and altim working if 2 . which  $g_{\mu\nu\sigma}$ Grifling bof string norfon she int Altan  $\chi$  $\mathcal{V}$ Alema! Le brig & Bolishop Morten 边 vel Ó  $\frac{1}{2}$ ulla firm picker Try re rtim 25, go vais  $\tilde{r}$ futi in you yorkm & Op. may  $\frac{1}{2}$ Anti mil altern tirm  $2\lambda$ m man The youngon mm the of my I mm mit  $\mathcal{S}$ mil r This for which  $\mathcal{Q}$ and by your bonne in? aglist  $\mathcal{R}$ must hamsung ling Maistral Lin milicfun Vibon my flügter.  $\mu$ rtt, 12 Pr 25 vuy, nu  $\mathcal{P}$ in show Tan  $\sim$ rtir wing rtamiallow Au)  $\frac{1}{2}$ 00 mul D  $\mathcal{D}$ gu

Abbildung 115 Baumeistervertrag [20]

 $\frac{1}{16}\int_{0}^{\frac{1}{16}}\frac{1}{16}$ (Steinet Input. 4 Paula 12 forf Pinshinefun for we fantour Mongaratfon Dine 48 Tifig.  $1.1.194$  $\cdot$  6.  $48.$ & D'au konieche Cagitele. 1 Savitonaire Capitale un Son Jouffront. 50. 200  $16.66$ 4 Cha fter 9 Anicolas jada 20 2 fil já famand 170.<br>4 Anica farroma jadas 20 3 fil já farman 80. 10. 34. Sin Goraph film . . . .<br>. . . funden film gang office 26. 3. pravné Company (1994)<br>3. province viery na 1994 af .<br>3. Janvier Vingmediction annumental sind 1. 36 2% 14 (24 Final, Parform and around head Ind Find 1. 18. 148 .)<br>Line Ind Hale mar st of find the board 1. 30. 54 .)<br>Jim Blow Hale mar st of find the board 1. 30. 54 .<br>Jim Sodme This 26 board blows 19 stig . 1. 13, 23. 16.<br>Jim Sp 2 Bullionna configura, un sina hallybyofind L'Inimana va faragas , va sau haugogapina Simmon In Reimet Probert i figuly in Ab. 11. June manuvard autorist. 1192° lingandan Say Vill-and fangfasital<br>Tolis band ynafanig son staskan ynfandau<br>Twestman yng, am Sangbatz filip, in the Saidh SP46, in Pintung with a service of the half

Abbildung 116 Steinmetzrechnung [20]

 $O_{\rm H}$  and La min dia Bancarina de la Fampala brispar partir Re Print La  $\hat{\mathcal{C}}_{m2m}^{\circ}$ A Chariche chargangen Mais flinge tob for ken iss tofleaspen Wayish for Claw me Wayin by an alastal lama bagidan das trifferos. no = 560. a c. 25.9. 140.00 g E Mai/singen der ganzen Main billing & m2560 a 12  $67.20$ 6 faibale des ganzes Mades differents moste a 12  $67.20$ æ. Ay bridge in the deadline mings  $06.00$ (5 Two paragrapin des Colphospors) 10 00 6 forthallow sinos Aprily balan bis so Sintap Eka der Gabander.<br>Jimo beble ting der Minterflugensiffer  $\cdot$  0  $05.$ 7 North wind beaffarmings brokenten  $25.$ 00 Ja 320. din Promissa Marylogan fig polonf wfor villa mulgosiation Mining

<span id="page-104-0"></span>Abbildung 117 Kostenvoranschlag [4]

fine die Friftmanips Kansaining der Fourpale. Pop Lanning brifsmar Primes La. A Charmidaler der Hilmenifen man fluife tropakan der Newspan more tylen flam Marginger<br>more tropstyan Docplebance . biopmer ungofize .<br>m 2 370.0005  $92.50J.$ Q Minipingan Sar Hailmanifan moisse flinge lui provée soir  $44.60$  $00/12$ (3 Mais first les noire bri proffe 2. mit sins Excludibings parla Emperado não pop 2 de 12  $44.40$ (4 lin 6 pingaw dar denferans  $15.00$ 5 Umpan Spalzan Ins Erbefore wegons and der Sind off the 10.00 Ans Galian das. his from the Employment 6 profestore since Vigity boulow bi de Livep the des gabanides kinne mog 6a 30-35 kimm may ba 30-35 S pflorys main ffor.  $05 - 00$ 7 Dougon & by princip & Broberitan  $25.00$ himself La 236.30 Sin Crowins Happy fire fing Jusof of m whho turkor alin

<span id="page-105-0"></span>Abbildung 118 Kostenvoranschlag [4]

Koffen soronfflory fine Took in lagming soobashow b.d. Your likiffen Kalling maride finform gravit for le bout to false.<br>Finder Enker Uverfler bristmap Preisen Geb forken Int allow Bey into interfer le forme des allens Weger of Hoffingen par m2  $0.30$ 2 luighte pour les fals bais taples Marqueskam dør Yprlistransklander<br>mist Harlingartine kommun hindrel<br>Joannet bargade formelliger Muslavialism<br>Jig i Jachig Jorgesfealthe  $\overline{\mathcal{J}}$ Empireprenis pa m2.<br>190 mai 190 mai 190 mai 190 mai 190 mil 190 mil 190 mil 190 mil 190 mil 190 mil 190 mil 190 mil 190 mil 190 m<br>100 S. 7. 12. alle hy air 19 min 1926 WINT

<span id="page-106-0"></span>Abbildung 119 Kostenvoranschlag [4]